# **The** *Caenorhabditis elegans* **Lifespan Machine**

**Nicholas Stroustrup1, Bryne E Ulmschneider1, Zachary M Nash1, Isaac F López-Moyado1, Javier Apfeld1,2 & Walter Fontana1,2**

© 2013 Nature America, Inc. All rights reserved. **© 2013 Nature America, Inc. All rights reserved.**

**The measurement of lifespan pervades aging research. Because lifespan results from complex interactions between genetic, environmental and stochastic factors, it varies widely even among isogenic individuals. The actions of molecular mechanisms on lifespan are therefore visible only through their statistical effects on populations. Indeed, survival assays in** *Caenorhabditis elegans* **have provided critical insights into evolutionarily conserved determinants of aging. To enable the rapid acquisition of survival curves at an arbitrary statistical resolution, we developed a scalable imaging and analysis platform to observe nematodes over multiple weeks across square meters of agar surface at 8-**m**m resolution. The automated method generates a permanent visual record of individual deaths from which survival curves are constructed and validated, producing data consistent with results from the manual method of survival curve acquisition for several mutants in both standard and stressful environments. Our approach permits rapid, detailed reverse-genetic and chemical screens for effects on survival and enables quantitative investigations into the statistical structure of aging.**

Aging organisms exhibit functional declines at many levels of biological organization. These declines ultimately kill the organism and thus determine its lifespan. Because lifespans vary remarkably<sup>1</sup> even within isogenic populations, useful information about aging mechanisms can be obtained by characterizing the response of lifespan distributions to genetic, chemical and physical interventions.

*C. elegans* individuals live as self-fertile adults for a few weeks, producing large numbers of isogenic offspring. Early investigations revealed single point mutations in insulin/IGF-1 pathway components that were capable of doubling the average lifespan<sup>2-5</sup>. These findings were subsequently generalized to other organisms, including fruit flies and mice<sup>[5](#page-5-2)</sup>, establishing *C. elegans* as a metazoan model for studying the genetics of aging. The acquisition of survival curves in *C. elegans* thus became an essential part of aging research. In routine practice, survival curves of animals cultured on solid agar in a Petri dish, and fed by a bacterial lawn of *Escherichia coli*, are acquired manually through daily observation with a low-power dissecting microscope<sup>[6,](#page-5-3)[7](#page-5-4)</sup>. Death is recognized by the failure of an individual to move in reaction to prodding with a wire, a methodology that requires labor-intensive, repetitive

and subjective observation. Such a protocol provides strong incentives to keep population sizes small, observations infrequent and the number of replicates limited, thus curtailing the reproducibility and scope of data collected.

We present a scalable method for producing survival curves at any desired statistical resolution, allowing 'hands-free', lifelong and accurate observation of large nematode populations. Our method combines groups of flatbed scanners so that they function as a single spatially extended microscope. Alone or in groups, these scanners produce time-lapse videos under highly controlled environmental conditions. We couple this imaging approach with an image-analysis pipeline that automatically identifies death times. By creating an auditable trail of images, the system allows rapid validation and refinement of processed data and therefore supports a statistically rigorous analysis of aging and stress resistance.

In several cases, notably in worms and flies, focused efforts have been made to acquire high-resolution survival data<sup>8-15</sup>. Our method standardizes such observations for nematodes, enabling the accumulation of quantitative demographic data that tightly link aging, genotype and environment. We refer to the integrated combination of scanner hardware and image-processing software as the Lifespan Machine (LM;<http://www.lifespanmachine.org/>).

### **RESULTS**

### **A distributed microscope for large worm populations**

Lifespan data are acquired over many scales, from aging studies spanning multiple months to stress-resistance assays lasting less than a day[16,](#page-5-7) and they can involve targeted characterizations of only a few strains<sup>12</sup> or screening projects of thousands of gene knockdowns[2,](#page-5-1)[3,](#page-5-9)[5](#page-5-2). Throughput is important for screening projects, and targeted studies benefit from the statistical power that large populations provide. To suit all these purposes, our platform combines flatbed scanners in a scalable fashion to monitor arbitrarily large populations over a wide range of timescales.

Our approach replaces human observation with an automated system that acquires and processes time-lapse images to identify the timing of death, which is defined as the persistent cessation of spontaneous movement. Our current reference implementation can monitor 30,000 animals across 800 plates simultaneously, imaging  $1.57 \text{ m}^2$  of agar surface at a resolution of 8  $\mu$ m (**Supplementary Notes 1**–**4**). This capacity is used to run many

**Received 10 October 2012; accepted 22 March 2013; published online 12 may 2013; [doi:10.1038/nmeth.2475](http://www.nature.com/doifinder/10.1038/nmeth.2475)**

<sup>&</sup>lt;sup>1</sup>Department of Systems Biology, Harvard Medical School, Boston, Massachusetts, USA. <sup>2</sup>These authors contributed equally to this work. Correspondence should be addressed to N.S. (nstroustrup@post.harvard.edu), J.A. (javier\_apfeld@hms.harvard.edu) or W.F. (walter@hms.harvard.edu).

**a** Image acquisition on solid agar

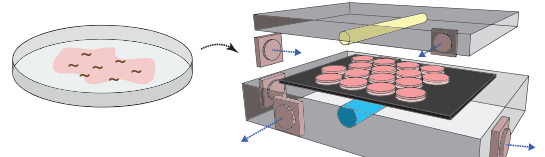

**d** Detection of stationary worms

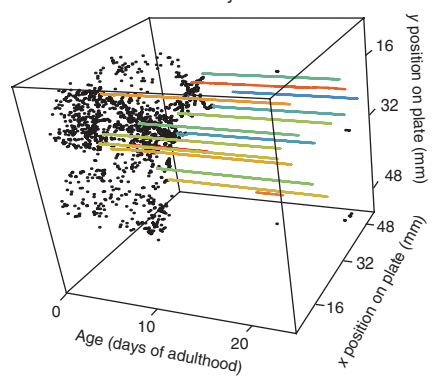

<span id="page-1-0"></span>**Figure 1** | Lifespan Machine workflow. (**a**) Agar plates with age-synchronized worms are placed face down on the surfaces of flatbed scanners. (**b**) Each scanner captures a time series of images of plates. Images are processed to identify foreground objects. Scale bars, 250 µm. (**c**) Various morphological features are quantified for each object. Top, bar graphs show population distributions of two features in worms (black) and nonworms (red). On the basis of many validated images of worm and nonworm objects, classifiers are constructed that are capable of categorizing objects according to their 65-dimensional feature vectors. Bottom, projection of the point cloud representing the validated set of feature vectors, differentiating worms from nonworms. (**d**) Once worm objects have been identified, individual image stacks are analyzed to identify animals that have become stationary. The plot shows the positions of objects identified as worms on a particular plate over time. The colored lines indicate worms that our software has identified as stationary. (**e**) Micrographs showing

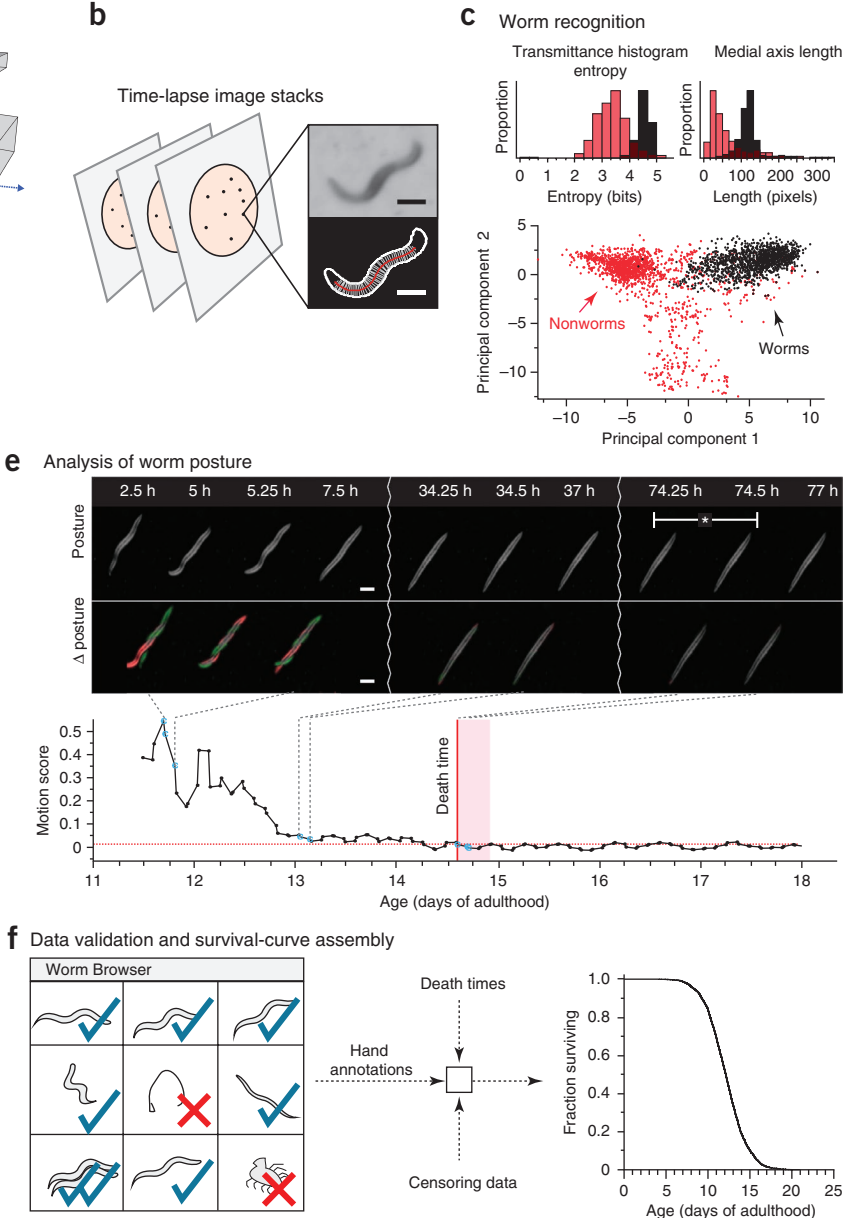

stationary animals over time (top) and the corresponding posture changes (∆ posture). Death is identified by retrospective analysis as the final cessation of postural change. Bottom, change expressed as the sum of differences between individual pixel intensities for consecutive images ('motion score') as a function of time (**Supplementary Note 5**). (**f**) The LM produces a time-lapse image record for each individual. The schematic depicts the use of these records for visual validation or resolution of ambiguities. Validated death times are combined with automatic censoring data into a Kaplan-Meier survival curve (right, actual data).

independent, single-scanner experiments in parallel with larger investigations involving ten scanners or more.

Young worms move quickly relative to the observation frequency attainable with scanners, which precludes their tracking. However, as animals slow down with age, their motion can be quantified longitudinally, especially when it is limited to changes in posture at a fixed location.

Each scanner monitors 16 Petri dishes (plates) sealed face down to a glass sheet by a rubber mat, with each plate containing a population of about 35 animals (Online Methods). A fluorescent lamp inside the scanner lid sends light through the plates, agar, bacteria and worms and is captured by a sensor chip moving

underneath the glass surface in synchrony with the light source (**[Fig. 1a](#page-1-0)** and **Supplementary Notes 1** and **3**). A scanner thus acts as 16 camera-equipped dissecting microscopes but costs significantly less and has dimensions suited for dense shelving inside temperature-controlled incubators.

In traditional protocols for monitoring large populations of nematodes over long periods of time, plates are moved in and out of an incubator<sup>[6,](#page-5-3)[7](#page-5-4)</sup>, which exposes them to spatially and temporally heterogeneous conditions. Our apparatus maintains each plate at a fixed position in a controlled environment for the duration of each experiment. This is important for accuracy, given the exquisite temperature sensitivity of the *C. elegans* lifespan<sup>[17](#page-5-10)</sup>

<span id="page-2-0"></span>**Figure 2** | Automated wild-type survival data. (**a**) Per-plate survival curves from 484 wild-type animals distributed over 13 plates located on a single scanner ("Machine," top) and 513 wild-type animals distributed over 10 plates observed using the manual method ("By hand," bottom). (**b**) A population of 3,578 wild-type animals on ten scanners was aggregated into a single curve and compared to the aggregated manually scored curves from **a**. (**c**) Scanner-specific microenvironments affect lifespan (top); this variation can be corrected (bottom) using estimations from a categorical accelerated failure time model. (**d**) Hazard rates were estimated from lifespan data. The blue (Weibull) and red (Gompertz) lines represent maximum-likelihood estimation (MLE) fits of the parametric model using data up to median survival. (**e**) Image records of populations on two scanners were selected for validation to determine death times by eye and by the automated method. (**f**) Cumulative LM error (the death-time differences between automation and visual inspection) for both scanners. Visual and automatic lifespans are highly correlated  $(R^2 = 0.96$ , inset).

(**Supplementary Note 1**). We curbed temperature excursions with two systems of fans: one system to cool each scanner and the other to circulate air evenly throughout the enclosing incubator (**Supplementary Note 3**). Temperature fluctuations on a typical scanner surface were thus reduced from several degrees to less than 0.5 °C, and temperature differences between scanners were limited to about 1 °C (**Supplementary Note 1**).

To improve image quality, we repositioned a single fixed lens in the scanner's optical path, shifting the focal plane a few millimeters above the scanner glass to match the position of the agar surface inside the plates. To ensure that the agar surface is consistent across experiments, we developed a robust method for the controlled drying of agar plates (Online Methods).

### **Automated identification of death times**

Following an optimized scanning schedule (Online Methods), the LM captures 24 images of each plate per day. The image-processing pipeline identifies worm objects (**Supplementary Note 2**) and their position in every frame (**[Fig. 1b](#page-1-0)**,**c**). Once stationary (**[Fig. 1d](#page-1-0)**), individual animals continue to change posture for a time, often moving their head or tail (**[Fig. 1e](#page-1-0)**, **Supplementary Videos 1**–**5** and **Supplementary Note 5**): a behavior reminiscent of the 'class C' animals described in studies of age-dependent locomotory decline<sup>18</sup>. Our software determines the final cessation of spontaneous postural movement through retrospective image analysis (Online Methods, **Supplementary Note 5** and **Supplementary Video 6**). Posture analysis of stationary animals is crucial for avoiding underestimation of lifespan. We observed wild-type animals spending on average 1.2 d of their life in this state (**[Fig. 1e](#page-1-0)**), whereas certain mutants, such as *age-1*(*hx546*), persisted in this state more than twice as long (**Supplementary**  Note 6), a result consistent with previous reports<sup>[19](#page-5-12)</sup>.

We found that most animals exhibited a stereotypical morphological change at or near the time of their final posture change (**Supplementary Note 7**). Individuals first shrank by at least 10% and afterward expanded by more than that amount. We never observed a change in posture after this expansion. The correlation between the cessation of postural motion and this morphological change suggests a physiological transition, perhaps one corresponding to the animal's death, corroborating our death criterion.

A crucial component of our platform is a software package that allows rapid validation of death times through visual inspection (**Supplementary Note 4**). This quality-control step (**[Fig. 1f](#page-1-0)**,

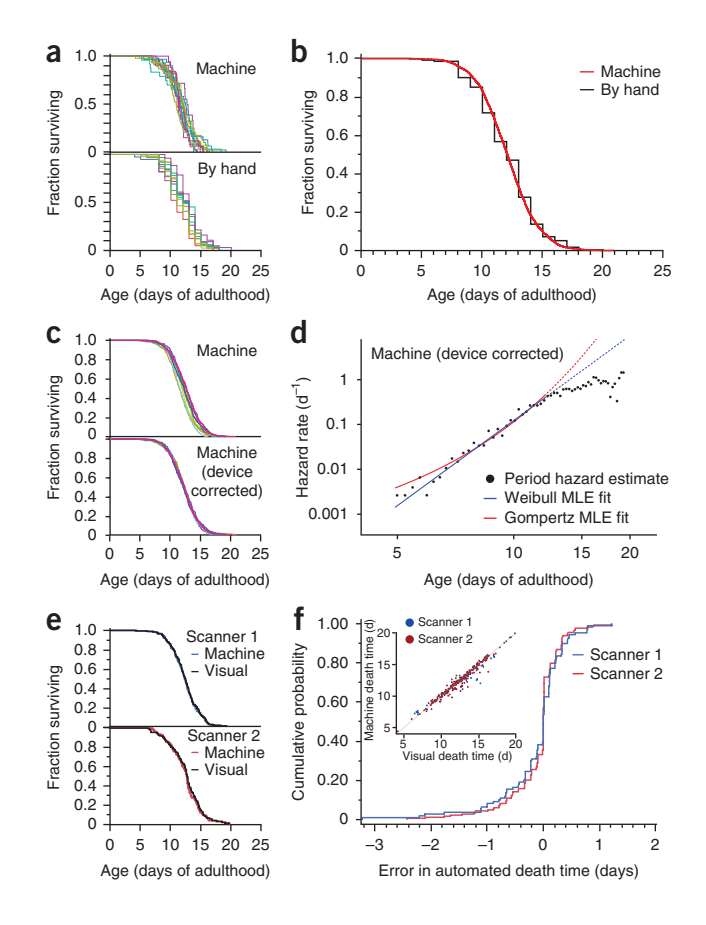

**Supplementary Video 6** and Online Methods) allows a user to determine whether plates have been compromised (for example, by desiccation or fungal contamination) and need to be excluded from analysis. In particular, it permits identification of aggregates containing multiple worms (**Supplementary Note 8**) and the censoring of incorrectly classified objects (such as features of the agar lawn) and non–aging-related deaths (such as body rupture), thus enabling a visual validation of machine operation.

#### **The LM produces accurate and precise survival curves**

To evaluate whether the LM produces results consistent with those of a human observer, we placed roughly 8,000 age-synchronous wild-type animals into a single liquid suspension and distributed aliquots of approximately 35 individuals per plate across 170 agar plates seeded with *E. coli* OP50 (Online Methods). Of these plates, 160 were distributed across ten scanners situated in an incubator at 25 °C. The remaining ten plates were placed in a separate incubator and monitored daily by hand using a dissecting microscope.

Because we drew all animals from the same pool, any significant difference between survival curves of individual plates must be attributed to either measurement error or environmental variation, such as differences in plate temperature. We compared death times grouped by plate on a single scanner with those acquired by the manual procedure (**[Fig. 2a](#page-2-0)**). In both methods, plate means varied within essentially the same range, between 10.7 and 13.1 d (individual death times are provided in the **Supplementary Data**, and summary statistics of all data shown are reported in **Supplementary Table 1**). No significant effect was observed between plates collected by the manual method (log-rank test

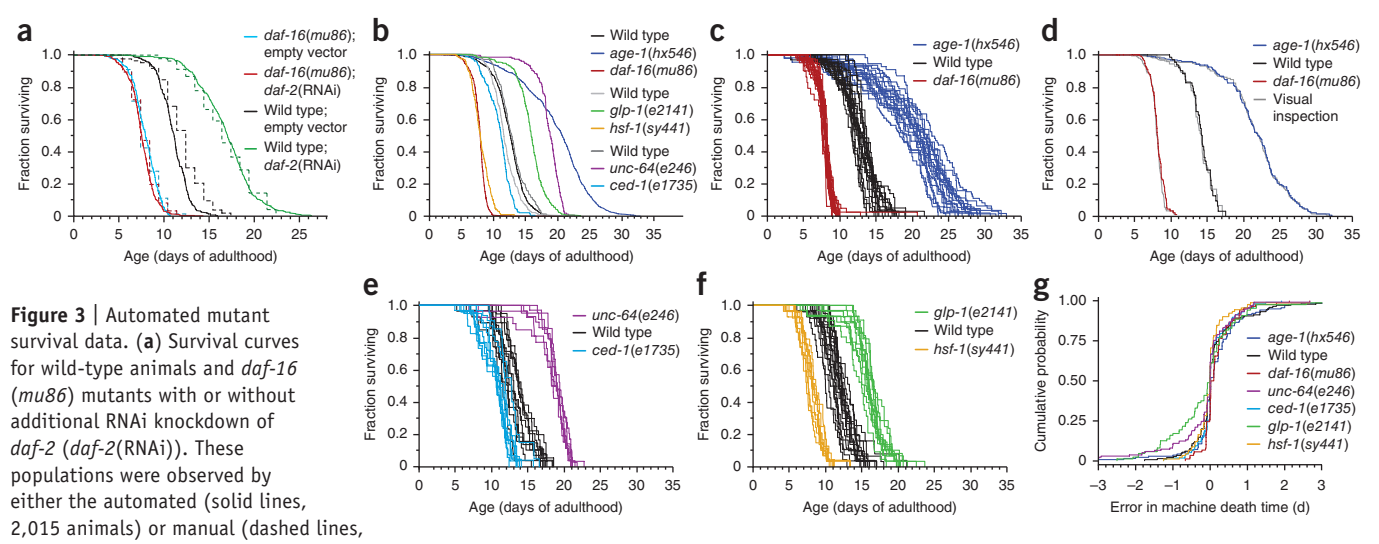

<span id="page-3-0"></span>541 animals) method. (**b**–**f**) Survival curves for six mutant populations monitored by the LM. Their lifespan data are shown both aggregated (**b**) and, in subsequent panels, grouped by plate. Each panel pair in **c**,**e**,**f** refers to a separate scanner also running a wild-type population as reference. The population sizes were *daf-16*(*mu86*), 654; wild type, 594; *age-1*(*hx546*), 1,109 (**c**); *ced-1*(*e1735*), 255; wild type, 314; *unc-64*(*e246*), 193 (**e**); and *hsf-1*(*sy441*), 234; wild type, 472; *glp-1*(*e2141*), 335 (**f**). (**d**) Comparison between survival curves determined from visually and automatically scored death times, as in **[Figure 2e](#page-2-0)**. Comparisons for all other mutants are shown in **Supplementary Note 13**. (**g**) Cumulative LM error, as in **[Figure 2f](#page-2-0)**, for each mutant population.

for homogeneity  $P = 0.059$ ). A small, significant difference was observed between plates collected by the automated method (logrank  $P = 0.002$ ), reflecting either inaccuracies in the estimation of death times or a slightly increased environmental variability among plates. In two independent replicates, the aggregated survival curves determined by the LM differed in mean lifespan by 2.5 h, or 0.2% (log-rank *P* = 0.01, **[Fig. 2b](#page-2-0)**), and 11.7 h, or 3.2% (log-rank *P* < 0.0001), from those of the aggregated cohorts assayed using the conventional method.

For experiments that require comparison between populations much larger than 300 individuals, animals must be distributed across multiple scanners. With the statistical power (**Supplementary Note 9**) afforded by each scanner, even slight environmental differences between scanners translated into statistically significant differences between survival curves (**[Fig. 2c](#page-2-0)**). Scanner surface temperature correlated well with mean lifespan  $(R^2 = 0.75; P = 0.023;$  **Supplementary Note 1**). Because devices produced a small effect on lifespan, we applied an acceleratedfailure-time regression model with scanner identity as a categorical covariate to generate 'device-corrected' lifespans (**[Fig. 2c](#page-2-0)** and **Supplementary Note 10**). This procedure is useful for assessing whether data pooling is justified and for standardizing data against a desired baseline curve: for example, aligning large experiments to a single scanner.

The LM provides data in a quantity and quality appropriate for estimating<sup>20</sup> the time-dependent hazard (mortality) rate, which refers to the instantaneous probability that an individual of age *t* dies in the next instant (**Supplementary Note 11**). We observed a rapid increase and subsequent deceleration in mortality with time, as noted previously<sup>10-[12,](#page-5-8)14</sup>. For the first 50% of deaths, mortality appears better fit by a power of time *t* (Weibull hazard,  $\alpha/\beta$  (*t*/ $\beta$ )<sup> $\alpha$ -1</sup>) than by an exponential in time (Gompertz hazard, *aet*/*b*)(**[Fig. 2d](#page-2-0)** and **Supplementary Note 11**). However, for values of the Gompertz parameter *a* much smaller than 1, Gompertz and Weibull distributions behave very similarly for all but the lowest quantiles of survival, making disambiguation difficult. An analysis of the full hazard data, accounting for the deceleration phase, may require frailty models to incorporate phenotypic diversity potentially present even in isogenic populations $2^{1,22}$ . The observed hazard deceleration was not the result of environmental heterogeneity between scanners, as it persisted after device correction (data not shown).

The close agreement between automated and manual survival curves was surprising, as scanners expose animals to conditions that differ from the manual method: for example, oscillating lights[23](#page-5-18) and temperature oscillations (**Supplementary Note 1**). The difference in lifespan between animals exposed and those unexposed to the scanner environment, but scored by hand, was so small that it could be explained by limitations in our ability to maintain the same temperature in both environments (**Supplementary Note 12**). Likewise, small differences between curves from LM replicates, and between LM curves and those from manual controls, could be explained by slight overall temperature differences due to variation in the physical setup. Notably, the LM and the manual procedure adopt different operational definitions of death: cessation of spontaneous versus of stimulated movement, respectively. We therefore sought a validation process other than comparison to the manual method by developing software (the Worm Browser) to assist in the visual inspection of the image record generated by the LM (**Supplementary Note 4** and **Supplementary Video 6**). Two survival curves constructed from 294 user-annotated death times based on images from two scanners were each statistically indistinguishable from curves produced by automated annotation (log-rank *P* > 0.5; **[Fig. 2e](#page-2-0)**,**f**).

**The LM reproduces known lifespans of genetic perturbations** To test whether the LM could be used to characterize the effects of mutations and RNAi on lifespan, we divided wild-type animals and *daf-16*( $mu86$ ) mutants<sup>3</sup> between plates seeded with either an *E. coli* HT115(DE3) strain containing an RNAi construct targeting

<span id="page-4-0"></span>**Figure 4** | Automated stress-resistance assays. (**a**,**b**) LM-acquired survival curves for age-synchronous populations of 1,873 *age-1*(*hx546*) mutants, 2,106 *daf-16*(*mu86*) mutants and 1,726 wild-type animals transferred to 35 °C on their second day of adulthood. Populations of individual plates (**a**) and aggregates (**b**) for all animals of each genotype are shown. (**c**) LM operation validated as in **[Figure 2e](#page-2-0)** (log-rank *P* > 0.5 in all cases). (**d**,**e**) LM-acquired survival curves for populations of *age-1*(*hx546*), wild-type and *daf-16*(*mu86*) animals that were transferred onto agar treated with 3 mM *t*-BuOOH (2,135 animals) (**d**) or 6 mM *t*-BuOOH (1,808 animals total) (**e**) at 25 °C. (**f**) LM-acquired survival curves obtained from populations of 1,306 *C. elegans* (N2 Bristol

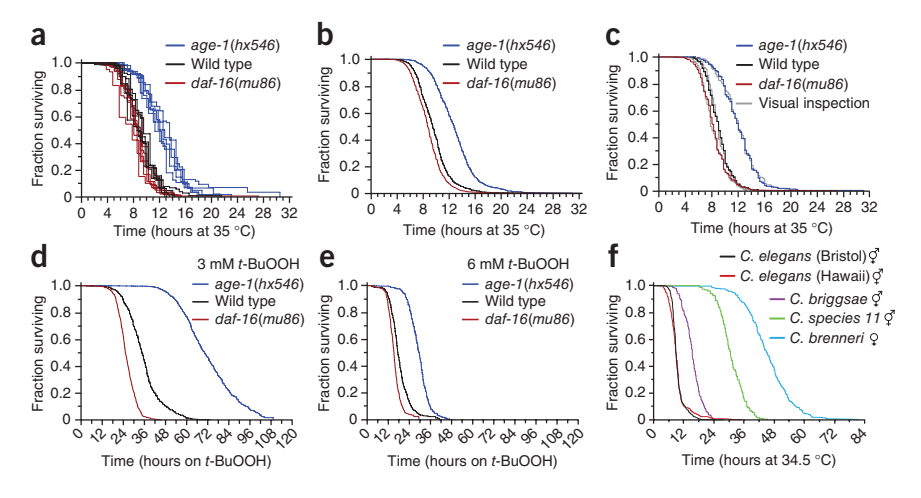

isolate), 255 *C. elegans* (Hawaiian isolate), 285 *C. briggsae*, 224 *C. species 11* and 295 *C. brenneri* nematodes raised on live *E. coli* OP50 at 20 °C and transferred to 34.5 °C on the second day of adulthood.

the insulin/IGF receptor *daf-2* (refs. [3,](#page-5-9)[24\)](#page-5-19) or an empty vector. As expected, *daf-16* mutants lived less long than wild-type animals<sup>25</sup>, and knockdown of *daf-2* by RNAi extended the lifespan of wildtype animals but not *daf-16* mutants<sup>24</sup> ([Fig. 3a](#page-3-0)). We found no significant difference between manual and automated survival curves for all conditions (log-rank *P* > 0.3) except wild-type animals feeding on control bacteria (log-rank *P* < 0.0001), which appeared to live 21 h longer in the manual assay. A subsequent replicate showed a much smaller effect (**Supplementary Note 12**). These experiments were performed at 25 °C; we observed corresponding effects at 20 °C (**Supplementary Note 13**).

Consistent with previous reports<sup>[2,](#page-5-1)[5,](#page-5-2)25-[27](#page-5-21)</sup>, mutations in the phosphoinositide 3-kinase *age-1*, the syntaxin homolog *unc-64* and the Notch receptor *glp-1* resulted in lifespan extension, whereas mutations in *daf-16*, the heat-shock factor *hsf-1* and the CD91 homolog *ced-1* shortened lifespan. Our automated technique correctly identified known genetic determinants of *C. elegans* lifespan (**[Fig. 3b](#page-3-0)**–**g**).

Through visual image inspection (**[Fig. 3d](#page-3-0)**,**g**), we validated the LM-acquired survival curves of mutants. We note that the machine performed well on the movement-defective mutants *unc-64*(*e246*), *unc-4*(*e120*), *unc-50*(*e306*) and *unc-119*(*ed3*) (**Supplementary Note 13**) even though the image-analysis parameters were optimized for detecting wild-type movement. The LM performed equally well for *glp-1*(*e2141*) and wild type despite mutant animals being thinner from the absence of a germ line.

#### **The LM enables high-resolution stress-resistance assays**

Survival assays are widely used to evaluate the ability of individuals to withstand exogenous stresses. Exposure to high temperature (35 °C) or toxins dramatically shortens the lifespan of *C. elegans*. Mean survival can range from several hours to a few days<sup>[16,](#page-5-7)[28](#page-5-22)</sup>, making data collection at high frequency challenging for the manual approach. We evaluated the performance of the LM in two stress-resistance scenarios: exposure to high temperature[16](#page-5-7) and to the oxidant *tert*-butyl hydroperoxide (*t*-BuOOH)[28.](#page-5-22) The LM required no modifications beyond adjustments to a subset of parameters used by our image-analysis software to quantify worm movement and identify worm death times (Online Methods).

Age-synchronous wild-type animals and *age-1*(*hx546*) and *daf-16*(*mu86*) mutants were grown under standard conditions at 25 °C and shifted on the second day of adulthood to one of four conditions: oxidant-free agar plates at 25 °C or 35 °C or agar plates with 3 mM or 6 mM *t*-BuOOH at 25 °C. Although no wildtype animals died during the first 2 d on control plates at 25 °C, their lifespans were shortened dramatically at 35 °C. In agreement with previous reports<sup>[16](#page-5-7)</sup>, *age-1*(*hx546*) mutants lived longer than wild type at 35 °C, and *daf-16*(*mu86*) mutants showed a small but statistically significant reduction in survival  $(P < 0.0001)$ (**[Fig. 4a](#page-4-0)**,**b**). The results obtained by visual and automated image analyses were highly correlated (**[Fig. 4c](#page-4-0)** and **Supplementary Note 13**). We observed a similar, concentration-dependent effect of *t*-BuOOH on lifespan that is consistent with previous studies<sup>[28](#page-5-22)</sup> (**[Fig. 4d](#page-4-0)**,**e**). The LM is therefore well suited for assaying the effects of chemicals on survival in *C. elegans.*

Despite a separation of 100 million years or more<sup>[29](#page-5-23)</sup>, the *Caenorhabditis* species *elegans*, *briggsae*, *brenneri* and *species 11* are sufficiently similar in appearance for the LM to function correctly with no additional calibration at 35 °C (**[Fig. 4f](#page-4-0)**). We confirmed previous reports[30](#page-5-24) that *Caenorhabiditis briggsae* and *Caenorhabiditis brenneri* are more thermotolerant than *C. elegans*, and we found this higher thermotolerance to be the case for *Caenorhabiditis species 11* as well. The thermotolerance profiles of these species correlate with the temperatures of their natural habitats<sup>[29](#page-5-23)</sup>, with tropical species being more thermotolerant than temperate ones.

#### **DISCUSSION**

By using standard nematode culture conditions, our method meaningfully extends the existing experimental literature and can be checked against it. Our approach has several limitations (**Supplementary Note 14**), the most significant one being the inaccessibility of animals during automated observation, as plates and scanners must remain unperturbed. This inability to handle animals can be somewhat mitigated by delaying automated observation until after the necessary handling is complete. If interventions are performed primarily during the reproductive period, the vast majority of death events can still be acquired automatically.

The modular design of the LM gives researchers the flexibility to expand an installation by simply adding scanners (**Supplementary Notes 15** and **16**). A single scanner is sufficient to compare the lifespan of a mutant population against a wildtype control, detecting 10% differences in survival with 99% confidence and 99% power. Facilities of ten or more scanners can provide sufficient throughput to systematically characterize the effects of many genes and environmental conditions on survival. At an even larger scale, we can pair scope with depth by evaluating populations that are large enough that hazard-rate features can be resolved and quantitatively compared, thus linking interventions at the molecular level with their statistical footprint at the organismic level.

#### **Methods**

Methods and any associated references are available in the [online](http://www.nature.com/doifinder/10.1038/nmeth.2475)  [version](http://www.nature.com/doifinder/10.1038/nmeth.2475) of the paper.

*Note: Supplementary information is available in the online [version](http://www.nature.com/doifinder/10.1038/nmeth.2475) of the paper.*

#### **Acknowledgments**

We thank J. Alcedo (Wayne State University) for providing the *hsf-1* and *glp-1* mutant strains, X. Manière (Université Paris Descartes) for providing the NEC937 strain, B. Ward and D. Marks for critical reading of our manuscript and C. Romero, D. Marks and the members of the Fontana lab for helpful discussions and encouragement throughout this project. We thank T. Kolokotrones, E. Smith and L.J. Wei for discussions and statistical advice and M. Miranda, our departmental IT specialist, for patiently meeting our needs for data storage. Some nematode strains used in this work were provided by the *Caenorhabditis* Genetics Center, which is funded by the National Center for Research Resources. This work was funded by the US National Institutes of Health through grants R03 AG032481, R03 AG032481-S1 and R01 AG034994.

#### **AUTHOR CONTRIBUTIONS**

N.S. designed and implemented hardware and software. N.S. and B.E.U. constructed and calibrated equipment. N.S. and J.A. conceived and designed experiments. N.S., B.E.U., J.A., Z.M.N. and I.F.L.-M. performed experiments. N.S. designed analytic tools. N.S., J.A. and W.F. provided guidance, analyzed data, interpreted results and wrote the manuscript. J.A and W.F. are co-last authors.

#### **COMPETING FINANCIAL INTERESTS**

The authors declare no competing financial interests.

**Reprints and permissions information is available online at [http://www.nature.](http://www.nature.com/reprints/index.html) [com/reprints/index.html](http://www.nature.com/reprints/index.html).**

- <span id="page-5-0"></span>Kirkwood, T.B. *et al.* What accounts for the wide variation in life span of genetically identical organisms reared in a constant environment? *Mech. Ageing Dev.* **126**, 439–443 (2005).
- <span id="page-5-1"></span>2. Friedman, D.B. & Johnson, T.E. A mutation in the *age-1* gene in *Caenorhabditis elegans* lengthens life and reduces hermaphrodite fertility. *Genetics* **118**, 75–86 (1988).
- <span id="page-5-9"></span>3. Kenyon, C., Chang, J., Gensch, E., Rudner, A. & Tabtiang, R. A *C. elegans* mutant that lives twice as long as wild type. *Nature* **366**, 461–464 (1993).
- 4. Kimura, K.D., Tissenbaum, H.A., Liu, Y. & Ruvkun, G. *daf-2*, an insulin receptor-like gene that regulates longevity and diapause in *Caenorhabditis elegans*. *Science* **277**, 942–946 (1997).
- <span id="page-5-2"></span>5. Kenyon, C.J. The genetics of ageing. *Nature* **464**, 504–512 (2010).
- <span id="page-5-3"></span>6. Sutphin, G.L. & Kaeberlein, M. Measuring *Caenorhabditis elegans* life span on solid media. *J. Vis. Exp.* **12**, pii: 1152 (2009).
- <span id="page-5-4"></span>7. Wilkinson, D.S., Taylor, R.C. & Dillin, A. Analysis of aging in *Caenorhabditis elegans*. *Methods Cell Biol.* **107**, 353–381 (2012).
- <span id="page-5-5"></span>8. Curtsinger, J.W., Fukui, H.H., Townsend, D.R. & Vaupel, J.W. Demography of genotypes: failure of the limited life-span paradigm in *Drosophila melanogaster*. *Science* **258**, 461–463 (1992).
- Carey, J.R., Liedo, P. & Vaupel, J.W. Mortality dynamics of density in the Mediterranean fruit fly. *Exp. Gerontol.* **30**, 605–629 (1995).
- <span id="page-5-14"></span>10. Vaupel, J.W. *et al.* Biodemographic trajectories of longevity. *Science* **280**, 855–860 (1998).
- 11. Vanfleteren, J.R., De Vreese, A. & Braeckman, B.P. Two-parameter logistic and Weibull equations provide better fits to survival data from isogenic populations of *Caenorhabditis elegans* in axenic culture than does the Gompertz model. *J. Gerontol. A Biol. Sci. Med. Sci.* **53**, B393–B408 (1998).
- <span id="page-5-8"></span>12. Johnson, T.E., Wu, D., Tedesco, P., Dames, S. & Vaupel, J.W. Age-specific demographic profiles of longevity mutants in *Caenorhabditis elegans* show segmental effects. *J. Gerontol. A Biol. Sci. Med. Sci.* **56**, B331–B339 (2001).
- 13. Mair, W., Goymer, P., Pletcher, S.D. & Partridge, L. Demography of dietary restriction and death in *Drosophila*. *Science* **301**, 1731–1733 (2003).
- <span id="page-5-15"></span>14. Baeriswyl, S. *et al.* Modulation of aging profiles in isogenic populations of *Caenorhabditis elegans* by bacteria causing different extrinsic mortality rates. *Biogerontology* **11**, 53–65 (2010).
- <span id="page-5-6"></span>15. Wu, D., Rea, S.L., Cypser, J.R. & Johnson, T.E. Mortality shifts in *Caenorhabditis elegans*: remembrance of conditions past. *Aging Cell* **8**, 666–675 (2009).
- <span id="page-5-7"></span>16. Lithgow, G.J., White, T.M., Melov, S. & Johnson, T.E. Thermotolerance and extended life-span conferred by single-gene mutations and induced by thermal stress. *Proc. Natl. Acad. Sci. USA* **92**, 7540–7544 (1995).
- <span id="page-5-10"></span>17. Klass, M.R. Aging in the nematode *Caenorhabditis elegans*: major biological and environmental factors influencing life span. *Mech. Ageing Dev.* **6**, 413–429 (1977).
- <span id="page-5-11"></span>18. Herndon, L.A. *et al.* Stochastic and genetic factors influence tissuespecific decline in ageing *C. elegans*. *Nature* **419**, 808–814 (2002).
- <span id="page-5-12"></span>19. Huang, C., Xiong, C. & Kornfeld, K. Measurements of age-related changes of physiological processes that predict lifespan of *Caenorhabditis elegans*. *Proc. Natl. Acad. Sci. USA* **101**, 8084–8089 (2004).
- <span id="page-5-13"></span>20. Müller, H.G. & Wang, J.L. Hazard rate estimation under random censoring with varying kernels and bandwidths. *Biometrics* **50**, 61–76 (1994).
- <span id="page-5-16"></span>21. Vaupel, J.W., Manton, K.G. & Stallard, E. The impact of heterogeneity in individual frailty on the dynamics of mortality. *Demography* **16**, 439–454 (1979).
- <span id="page-5-17"></span>22. Weitz, J.S. & Fraser, H.B. Explaining mortality rate plateaus. *Proc. Natl. Acad. Sci. USA* **98**, 15383–15386 (2001).
- <span id="page-5-18"></span>23. Mathew, M.D., Mathew, N.D. & Ebert, P.R. WormScan: a technique for high-throughput phenotypic analysis of *Caenorhabditis elegans*. *PLoS ONE* **7**, e33483 (2012).
- <span id="page-5-19"></span>24. Dillin, A., Crawford, D.K. & Kenyon, C. Timing requirements for insulin/ IGF-1 signaling in *C. elegans*. *Science* **298**, 830–834 (2002).
- <span id="page-5-20"></span>25. Larsen, P.L., Albert, P.S. & Riddle, D.L. Genes that regulate both development and longevity in *Caenorhabditis elegans*. *Genetics* **139**, 1567–1583 (1995).
- 26. Ailion, M., Inoue, T., Weaver, C.I., Holdcraft, R.W. & Thomas, J.H. Neurosecretory control of aging in *Caenorhabditis elegans*. *Proc. Natl. Acad. Sci. USA* **96**, 7394–7397 (1999).
- <span id="page-5-21"></span>27. Haskins, K.A., Russell, J.F., Gaddis, N., Dressman, H.K. & Aballay, A. Unfolded protein response genes regulated by CED-1 are required for *Caenorhabditis elegans* innate immunity. *Dev. Cell* **15**, 87–97 (2008).
- <span id="page-5-22"></span>28. Tullet, J.M. *et al.* Direct inhibition of the longevity-promoting factor SKN-1 by insulin-like signaling in *C. elegans*. *Cell* **132**, 1025–1038 (2008).
- <span id="page-5-23"></span>29. Kiontke, K.C. *et al.* A phylogeny and molecular barcodes for *Caenorhabditis*, with numerous new species from rotting fruits. *BMC Evol. Biol.* **11**, 339 (2011).
- <span id="page-5-24"></span>30. Amrit, F.R., Boehnisch, C.M. & May, R.C. Phenotypic covariance of longevity, immunity and stress resistance in the *Caenorhabditis* nematodes. *PLoS ONE* **5**, e9978 (2010).

### **ONLINE METHODS**

*C. elegans* **culture.** The following nematode strains were used: CB246 [*unc-64*(*e246*)*III*]; CB3203 [*ced-1*(*e1735*)*I*]; CF1037 [*daf-16* (*mu86*)*I*]; HT1593 [*unc-119*(*ed3*)*III*]; N2 [wild type (Bristol)]; QZ112 [*hsf-1*(*sy441*)*I*]; QZ121 [*glp-1*(*e2141*)*III*]; TJ1052 [*age-1* (*hx546*)*II*]; TJ1060 [*spe-9*(*hc88*)*I; fer-15*(*b26*)*II*]; and TJ1062 [*spe-9* (*hc88*)*I; fer-15*(*b26*) *age-1*(*hx542*)*II*]*.* Worms were cultured under standard conditions<sup>31</sup> on 6-cm-diameter Petri dishes containing 12 ml of NGM agar (referred as 'standard plates'). For survival assays, worms were housed on 'assay plates': shallower, 5-cm-diameter plates (VWR 351006) containing 8 ml of NGM agar<sup>[31](#page-8-0)</sup>, in which CaCl<sub>2</sub> was omitted to prevent formation of an insoluble precipitate that reduces image quality; 22.5 µg/ml nystatin (Sigma N3503) to prevent fungal growth; and 10 µg/ml 5-fluoro-2-deoxyuridine (FUDR, Sigma) to eliminate live progeny.

Worms were grown at either 20 °C or 25 °C as noted and fed *E. coli* OP50, except in RNAi experiments, in which they were fed *E. coli* HT115 (DE3) bacterial strains. *hsf-1* animals failed to develop at 25 °C and were therefore cultured at 20 °C and transferred to 25 °C at the L4 molt, along with their wild-type control. *glp-1* animals were transferred as eggs from 20 °C to 25 °C, along with their wild-type control. The *glp-1* and *hsf-1* wild-type controls did not differ and are aggregated in **[Figure 3b](#page-3-0)** and are not differentiated in **[Figure 3f](#page-3-0)**.

We monitored the condition of all plates in every experiment by examining plate images and videos. Plates that exhibited fungal growth, contamination, desiccation, fogging or appeared otherwise compromised were excluded from analysis. On average 10% of plates were excluded in this way, primarily as the result of fogging or desiccation. The bacterial lawn remained present on the plate at the conclusion of each experiment and provided sufficient food for all animals on the plate. Seeding plates with more bacteria than what we normally used did not affect lifespan (data not shown).

We aimed to place roughly 35 animals on each plate under automated observation, thereby ensuring that sufficient bacteria were present to feed nematodes throughout each experiment, which we confirmed by visual inspection of bacterial lawns. Population sizes are not constrained by any step of image processing. When animals are deposited onto plates as a liquid suspension, a natural variation exists in the number of animals transferred per plate. For the wild-type population shown in **[Figure 2b](#page-2-0)**, we found no correlation between population size and the mean lifespan of animals on each plate  $(P = 0.67)$ . We also found no correlation between the population size and the frequency of multiworm clusters (**Supplementary Note 8**) observed on each plate  $(P = 0.82)$ , which suggests that higher population densities are feasible, at least for wild-type animals.

**Age synchronization.** For survival assays, age-synchronous cohorts were prepared by hypochlorite treatment<sup>[7](#page-5-4)</sup>. Eggs were washed in M9 buffer<sup>[31](#page-8-0)</sup> 4-6 times and immediately placed on standard plates containing *E. coli*. Late-L4 larvae were transferred onto standard plates containing 10 µg/ml FUDR (established by visual inspection of vulval development). On the second day of adulthood, worms were transferred onto assay plates. Prior to being plated, we subjected wild-type eggs used in **[Figure 2](#page-2-0)** to an additional synchronization step by arresting their development at the L1 larval stage, which we accomplished by placing them in sterile M9 buffer with rocking for 14 h at 25 °C.

**Plate loading.** In preparation for imaging, groups of 16 assay plates containing worms were placed, top removed, facing down on a glass sheet. We sealed these plates against the glass sheet in a 4 × 4 grid by means of a rubber mat (**Supplementary Note 1**). The use of this rubber gasket helped to prevent agar from desiccating for the duration of the experiment. When samples were loaded onto scanners, the glass sheets acted as trays to allow for an easy, fast experimental setup.

**Plate drying.** The plates on which animals were housed during an automated lifespan assay had to be prepared carefully to ensure that the height of the agar matched the modified focal plane of a scanner. The agar for these plates was poured using a peristaltic pump (Wheaton Unispense) and then dried carefully to reach a consistent osmolarity and height. Drying was performed by sealing 75 plates inside a plastic bin containing 942 g of desiccated CaSO4 (Drierite), which, in our experience, absorbs roughly 90 g H2O/kg. After 12 h at room temperature, the sealed bin reached equilibrium, allowing precise, reproducible plate drying. The weight of Drierite used had to be monitored and adjusted over time, as Drierite appears to gradually become less absorptive. The dimensions of the bin did not appear to play a significant role in the drying process. To reach a final plate osmolality equivalent to the stock recipe, we added an extra 5% of  $H_2O$  to our initial mix and calibrated the Drierite mass such that 5% of the each plate's weight was removed during drying. Scanner focus seemed fairly robust to variations in final plate volume; our experiments were performed on plates varying in final weight between 13.2 g and 14.2 g. After drying, plates were sealed and stored at 4 °C until needed. These plates can be seeded with *E. coli* any time after drying.

**Temperature calibration of scanners.** Scanner temperature was measured by mounting a thermocouple (ThermoWorks USB-REF) on the bottom of an empty Petri dish and loading that dish onto the center of each scanner. Glass sheets and rubber mats were used as described above. We minimized temperature variability by moving scanner power sources outside the incubator and by positioning scanners in a staggered vertical orientation to facilitate airflow throughout the incubator (**Supplementary Note 1**). Scanners produce their own heat and are warmer than ambient incubator temperatures. The temperature gradient between the glass and plates prevented condensation from forming on the glass. To increase the robustness of this effect, we added the antifog coating Rain-X to the surface of the glass trays.

**Scanning schedule.** Scanning schedules reflected a compromise between heat production, image resolution and scanning speed. Images captured at high resolutions allow nematodes to be distinguished with greater clarity, and a high frequency of capture allows their death times to be identified more precisely. However, high image resolution requires a slower scanning speed, yielding distorted images of moving animals, whereas high capture frequencies allow scanners less time to cool between scans. Therefore, we limited our captures to 3,200-d.p.i. images every 15 min. An additional complication arises in that scanners operate much more slowly when imaging wide areas than they do when imaging narrow strips, perhaps owing to a processing limitation of scanner electronics. To balance these factors, we collected images of

one column (consisting of four plates) at a time rather than all columns at once. In this mode, capture was complete in about 8 min, indicating that the scanner bar moved at an average rate of 400 µm/s. We imaged each column twice in succession, with the first column scanned at time *t* and *t* + 15 min; the second at  $t + 30$  min and  $t + 45$  min; the third at  $t + 60$  min and  $t + 75$  min; and the fourth at  $t + 90$  min and  $t + 105$  min. The first column was then scanned again at  $t + 120$  min, and so on. Hence, every column of four plates was imaged twice in a 2-h cycle, with one short (15-min) and one long (105-min) time interval between successive images of any given plate, a scheme that provided two timescales for movement detection.

**Worm identification.** Scanners capture images at a lower frequency and lower quality than those attainable with conventional camera-mounted microscopes and thus require more de-noising and image registration (**Supplementary Note 2**). Using only image data, the LM must distinguish worms from other objects present on the plate, such as bacterial clumps and trail shadows. To discriminate between worms and nonworms, we used a support vector machine (SVM)<sup>32</sup> that classifies foreground objects using a set of morphological features (**[Fig. 1](#page-1-0)** and **Supplementary Note 2**). The SVM was trained once with a hand-annotated set of images of worm and nonworm objects. The resultant worm classifier appears to be general, yielding accurate results for young and old animals across strains.

**Death determination.** In manual lifespan assays, death was declared when an animal failed for the first time to respond to acute stimuli soliciting motion, after which the animal was discarded. The LM does not provide such mechanical stimuli. Instead, it runs a retrospective analysis of posture change to determine the cessation of all spontaneous (as distinct from stimulated) motion, as described in the main text and detailed in **Supplementary Note 5**.

**Censoring.** An animal may be lost before its death from age is observed; for example, it may get stuck on a plate wall outside the field of view. Such losses cannot be ignored and must be censored to obtain proper survival statistics (**Supplementary Note 8**). Our image analysis maintains a tally of worms at any given scan and uses this to infer worm losses. This process is vitiated when worms aggregate into clusters, inside which our SVM often cannot accurately classify them (**Supplementary Note 2**). After leaving a cluster, worms are again recognized and accounted for. This temporary absence, however, makes it impossible to unambiguously reconstruct the exact timing at which true losses occur. It is nonetheless possible to make reasonable estimates of their timing, as discussed in **Supplementary Note 8**. When two (or more) worms die within a cluster, their death times can be estimated through rapid inspection and annotation of the visual records using the Worm Browser (**Supplementary Video 6**  and **Supplementary Note 4**).

**Hardware.** Please refer to the detailed assembly instructions in **Supplementary Note 3**.

**Software.** All software can be downloaded at [http://www.](http://www.lifespanmachine.org/) [lifespanmachine.org/.](http://www.lifespanmachine.org/)

**Imaging servers and image-processing servers.** Ten scanners (Epson v700) were housed in each incubator (Thermo Forma 3920). Each group of 20 scanners was controlled by a single Linux server running on consumer PC desktop hardware. Communication was accomplished over USB cables using modified SANE scanner drivers. The servers stored image capture schedules in a MySQL database and executed captures in parallel across multiple scanners. Captured images were buffered to a local disk drive and asynchronously copied to a network storage server. A system that scanned every 15 min over the course of a typical 28-d lifespan experiment generated about 100 GB of compressed image data per scanner (16 plates). Processing intermediates required an additional 100 GB, after which all imagery could be deleted. A central Linux command-and-control server hosted a web interface through which experimental metadata was specified, including scanning schedules and image-processing tasks.

**Data inspection and validation software.** A cross-platform graphical user interface (GUI) client was developed (the Worm Browser) to facilitate the visual validation and curation of image data banks. Images of each animal can be viewed in aggregate and sorted by their lifespan with this GUI, and time-lapse videos of individual worm deaths can be annotated. The Worm Browser integrates both automated image-analysis results and manual annotations to produce a variety of statistical outputs. Outputs are formatted as comma-separated value (CSV) files for processing by separate statistical packages, including R, JMP and SAS.

**Automated survival assay setup times.** The time required for one person to complete a 6,000 worm lifespan experiment (as in **[Fig. 2](#page-2-0)**) was as follows. Plate pouring, 3 h; plate drying, 2 h; worm synchronization and transfer to plates with FUDR, 7 h; transfer to assay plates, 4 h; loading plates into scanners and scheduling scans, 1 h; performing 25 °C assay: 0 h (user time)/28 d (chronological time); image analysis and validation, 2.5 h (user)/8 d (computer time on one Quad-Core i7).

**Manual lifespan assays.** Animals were synchronized and grown at 25 °C as described above and were inspected daily for response to prodding under a dissecting microscope, according to standard practice<sup>[6,](#page-5-3)7</sup>. Dead animals were removed upon identification.

**RNA interference.** We performed RNAi by feeding as described<sup>[24](#page-5-19)</sup> on plates containing 100 μM ampicillin and 400 μM isopropyl β-D-1-thiogalactopyranoside (IPTG). RNAi bacteria contained either an empty vector (pAD12) or one targeting *daf-2* (pAD48)<sup>24</sup>.

**UV treatment.** For assays performed on UV-treated NEC937 (*E. coli* OP50 ∆*uvrA* :: Kan<sup>R</sup>) bacteria<sup>14</sup>, killing was accomplished by irradiating freshly seeded plates with  $1$  J/m<sup>2</sup> of 254-nm light in a UV Stratalinker (Stratagene). Plate sterility was further ensured through addition of 100 µM ampicillin.

**Automated stress survival assays.** Prior to exposure to 35 °C or *t*-BuOOH, animals were synchronized and grown at 25 °C as described above. Automated survival assays were performed at 35 °C on animals on their second day of adulthood. For *t*-BuOOH survival assays, plates were prepared by adding *t*-BuOOH (Sigma) to a final concentration of 3 mM or 6 mM into molten agar 12 h

before the start of the assay. *E. coli* OP50 was concentrated 5×, resuspended in M9 buffer and used to seed plates. Automated *t*-BuOOH survival assays were performed at 25 °C on animals transferred onto assay plates with *t*-BuOOH on their second day of adulthood. In both 35 °C and *t*-BuOOH survival assays, the assay plates did not contain nystatin or FUDR. In the experiment involving multiple *Caenorhabditis* species, animals were grown on live OP50 bacteria at 20 °C and transferred to 35 °C on the second day of adulthood.

To enable automated analysis of deaths during exposure to high temperature and *t*-BuOOH, we adjusted two image-processing parameters relative to those for unstressed lifespan experiments. First, we reduce the minimum duration of time that animals must cease crawling before being marked as 'stationary'. Second, we reduce the minimum duration of time that animals must be completely motionless before being marked as 'dead'. The movement score threshold used as the criterion for absence of motion remained identical for stress resistance and lifespan assays.

**Statistical methods.** Log-rank and Wilcoxon tests for homogeneity between two or more survival curves were performed using JMP (SAS) $33$  and R $34$ . Categorical regression using the Buckley-James estimator<sup>[35](#page-8-4)</sup> was performed in R using the surv and rms packages. Estimates of the piecewise-constant hazard rate were made in R using the muhaz package. Weibull and Gompertz parameters were estimated by parametric regression in R using the flexsurv package.

- <span id="page-8-0"></span>31. Stiernagle, T. Maintenance of *C. elegans*. in *WormBook* [http://dx.doi.](http://dx.doi.org/10.1895/wormbook.1.101.1) [org/10.1895/wormbook.1.101.1](http://dx.doi.org/10.1895/wormbook.1.101.1) (2006).
- <span id="page-8-1"></span>32. Dong, J.X., Krzyzak, A. & Suen, C.Y. Fast SVM training algorithm with decomposition on very large data sets. *IEEE Trans. Pattern Anal. Mach. Intell.* **27**, 603–618 (2005).
- <span id="page-8-2"></span>33. Sall, J., Lehman, A., Stephens, M. & Creighton, L. *JMP Start Statistics: A Guide to Statistics and Data Analysis using JMP* 5th edn. (SAS Institute, Cary, North Carolina, 2012).
- <span id="page-8-3"></span>34. R Development Core Team. *R: A Language and Environment for Statistical Computing* (R Foundation for Statistical Computing, Vienna, 2006).
- <span id="page-8-4"></span>35. Buckley, J. & James, I. Linear regression with censored data. *Biometrika* **66**, 429–436 (1979).

## **Supplementary Information The** *C. elegans* **Lifespan Machine**

Nicholas Stroustrup<sup>1</sup>, Bryne E. Ulmschneider, Zachary M. Nash, Isaac F. López Moyado, Javier Apfeld∗,<sup>1</sup> and Walter Fontana∗,<sup>1</sup>

Department of Systems Biology, Harvard Medical School

 $*$  These authors are co-last authors  $1$  These authors are corresponding authors stroustr@fas.harvard.edu — javier\_apfeld@hms.harvard.edu — walter@hms.harvard.edu

## **Table of Contents**

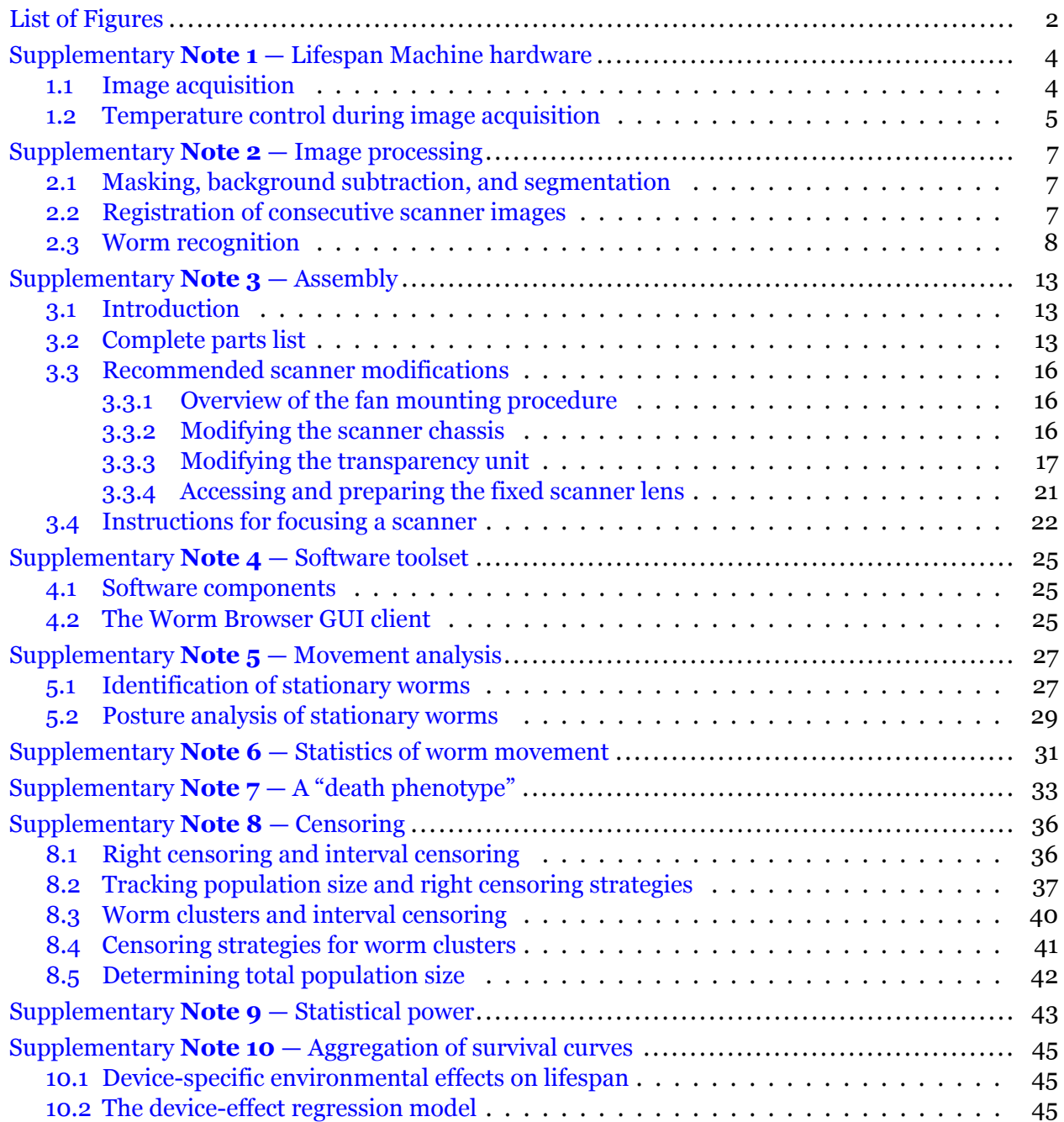

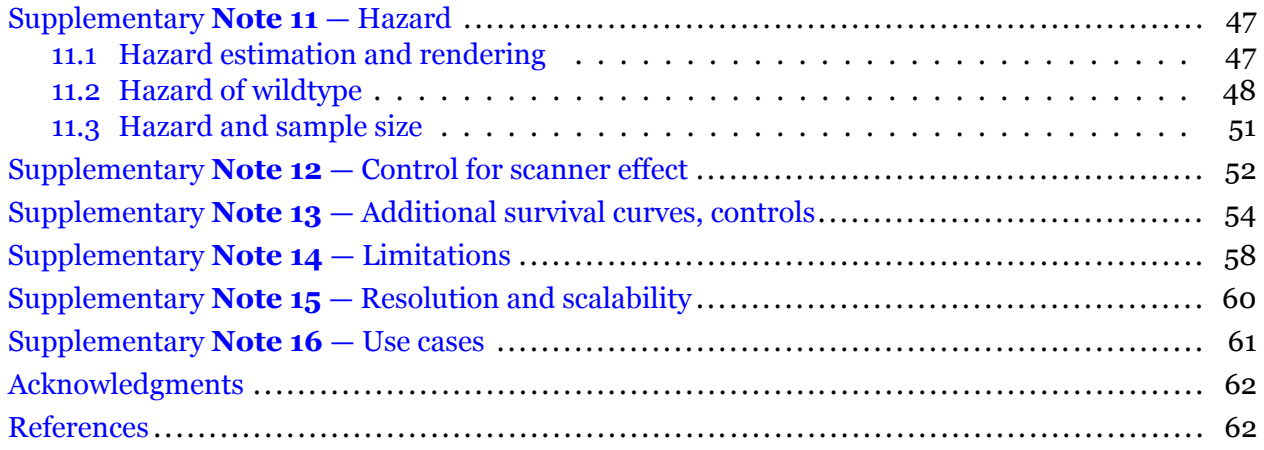

## <span id="page-10-0"></span>**List of Figures**

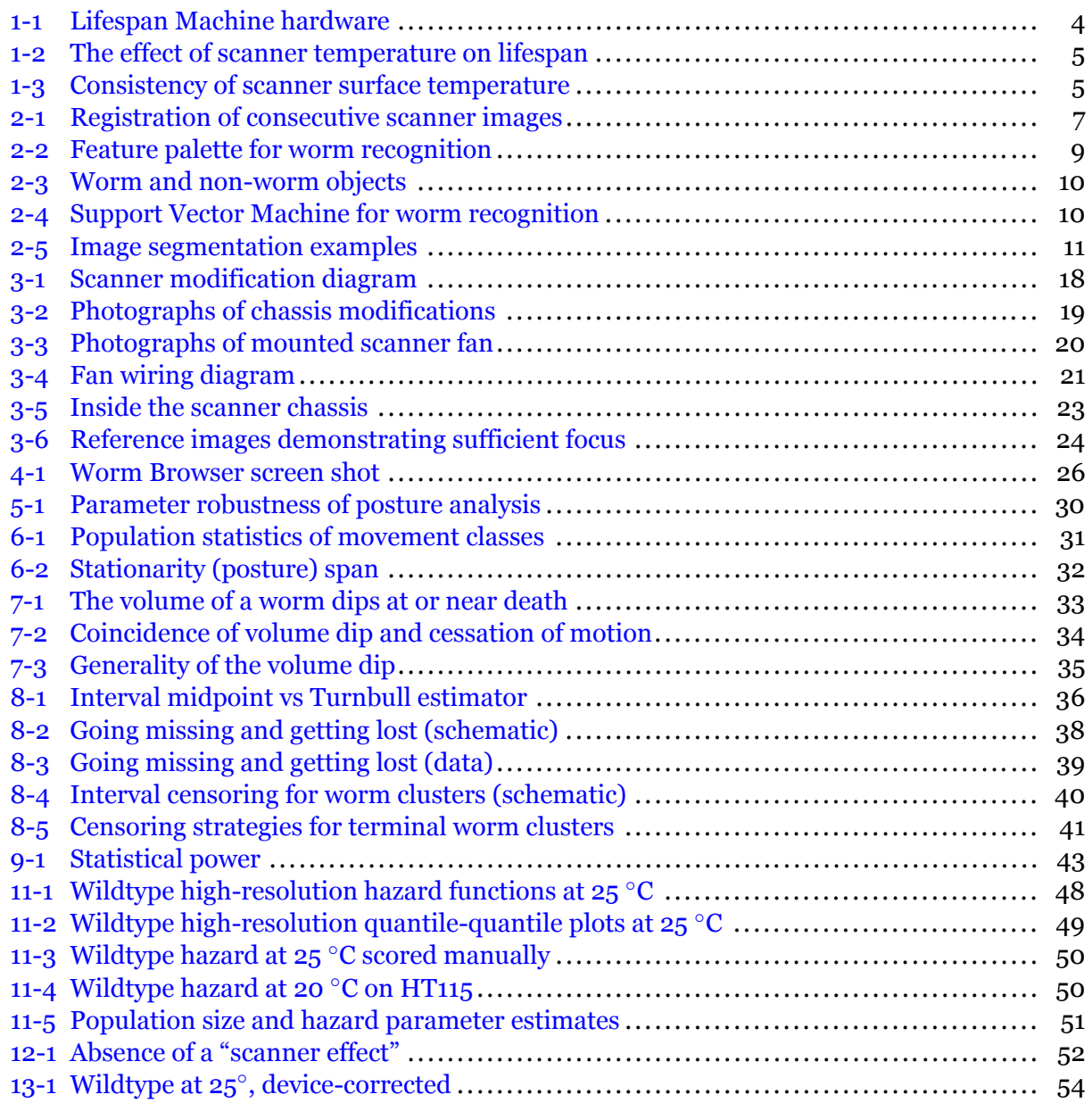

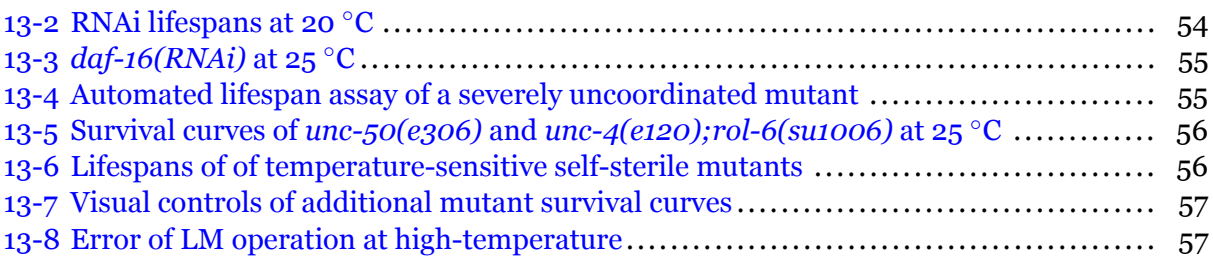

## <span id="page-12-0"></span>**Supplementary Note 1 — Lifespan Machine hardware**

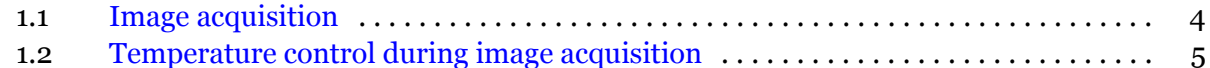

## <span id="page-12-1"></span>**1.1 Image acquisition**

Our reference installation consists of 50 scanners allocated to 5 incubators. A single scanner is sufficient to obtain controlled survival curves of high accuracy, while a fleet of scanners enables high throughput. In Note [16,](#page-69-0) we provide a description of use cases for varying numbers of scanners. Instructions for the modification of a commercially available scanner model (Epson v700) are provided as a separate supplementary document. At www.lifespanmachine.org, we have set up pointers to a public repository for the software components of the Lifespan Machine to facilitate user-driven development and improvement.

<span id="page-12-2"></span>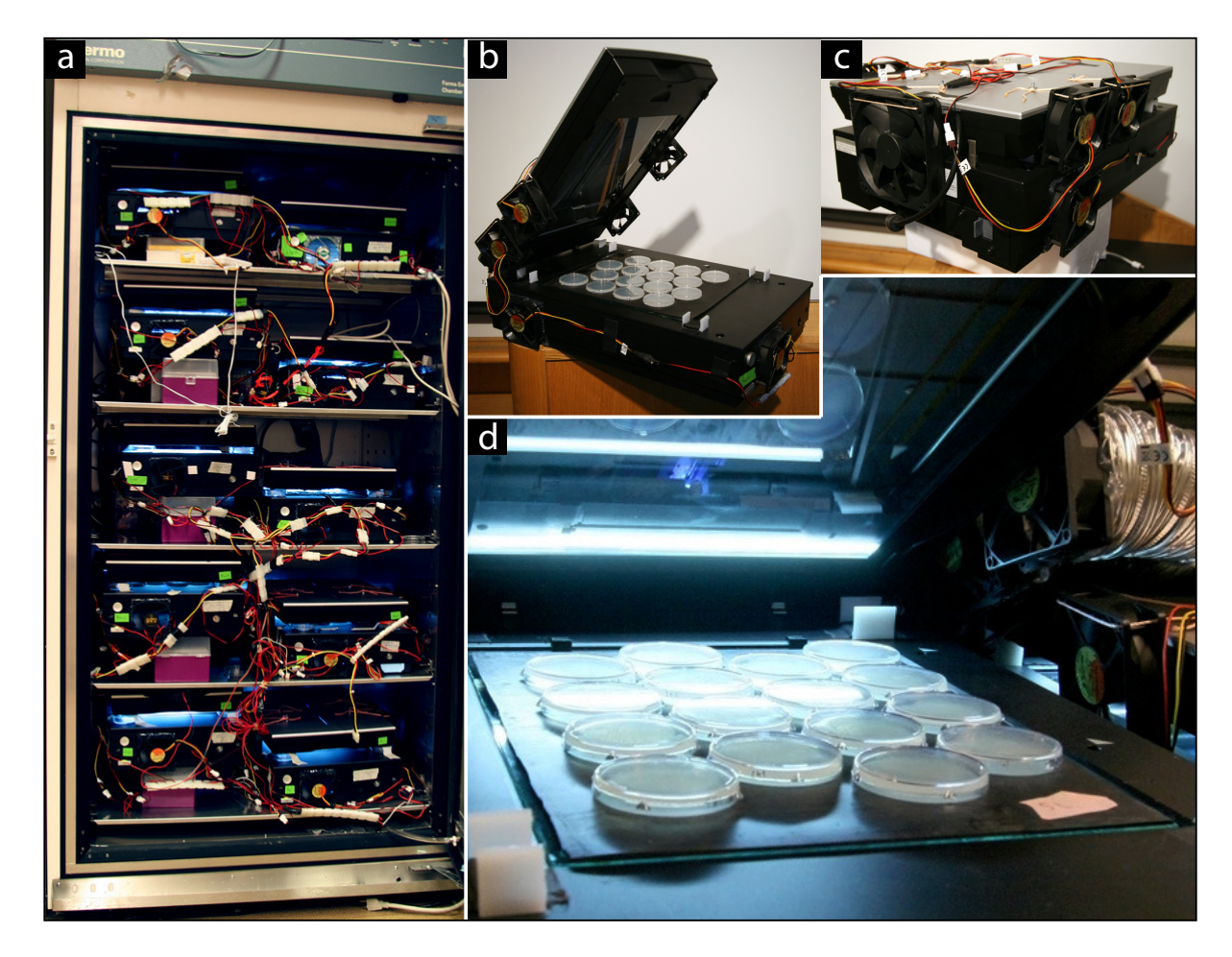

**Figure 1-1:** Lifespan Machine hardware. **(a)** A Thermo Forma incubator provides temperature control for ten flatbed scanners. **(b)** A scanner unit with open lid and plates loaded, showing fans mounted on the lid to create a flow of air between lid and scanner surface when the lid is closed. **(c)** A scanner unit with closed lid, as during operation, shown from rear to highlight fans mounted into the chassis. **(d)** The typical plate configuration consists of 16 plates inserted face down through holes punched into a rubber mat. The mat seals the plates to the glass surface of the scanner, stabilizing their position and preventing dessication. Note the light source located in the lid (transillumination mode).

### <span id="page-13-0"></span>**1.2 Temperature control during image acquisition**

<span id="page-13-1"></span>An important aspect of our method is the control of temperature within a tight range, reducing the large excursions that are sometimes unavoidable in the manual method where plates are moved in and out of an incubator for scoring. The notorious temperature sensitivity of *C. elegans* is highlighted by its variation between scanners (Fig. [1-2](#page-13-1)).

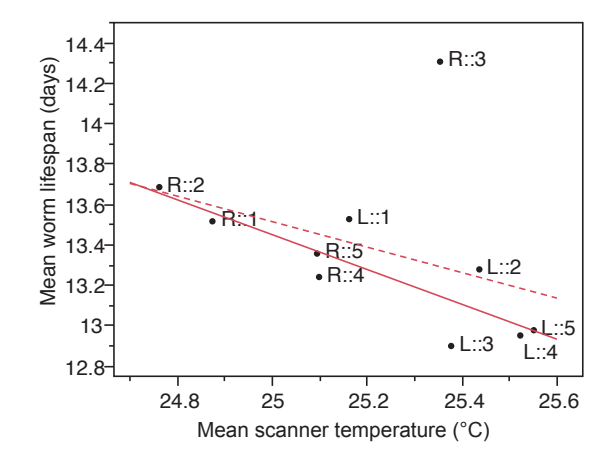

**Figure 1-2:** The effect of scanner temperature on lifespan. The lifespans of wildtype animals were acquired as described for Fig. 2 of the main text, and loaded onto 160 plates distributed across 10 scanners. The average lifespan of all animals on a given scanner was compared to the temperature measured on that scanner (Online Methods). A linear regression was run with all scanners ( $r^2 =$ 0.163, red dashed line) and with the R::3 outlier excluded ( $r^2 = 0.746$ , red solid line).

<span id="page-13-2"></span>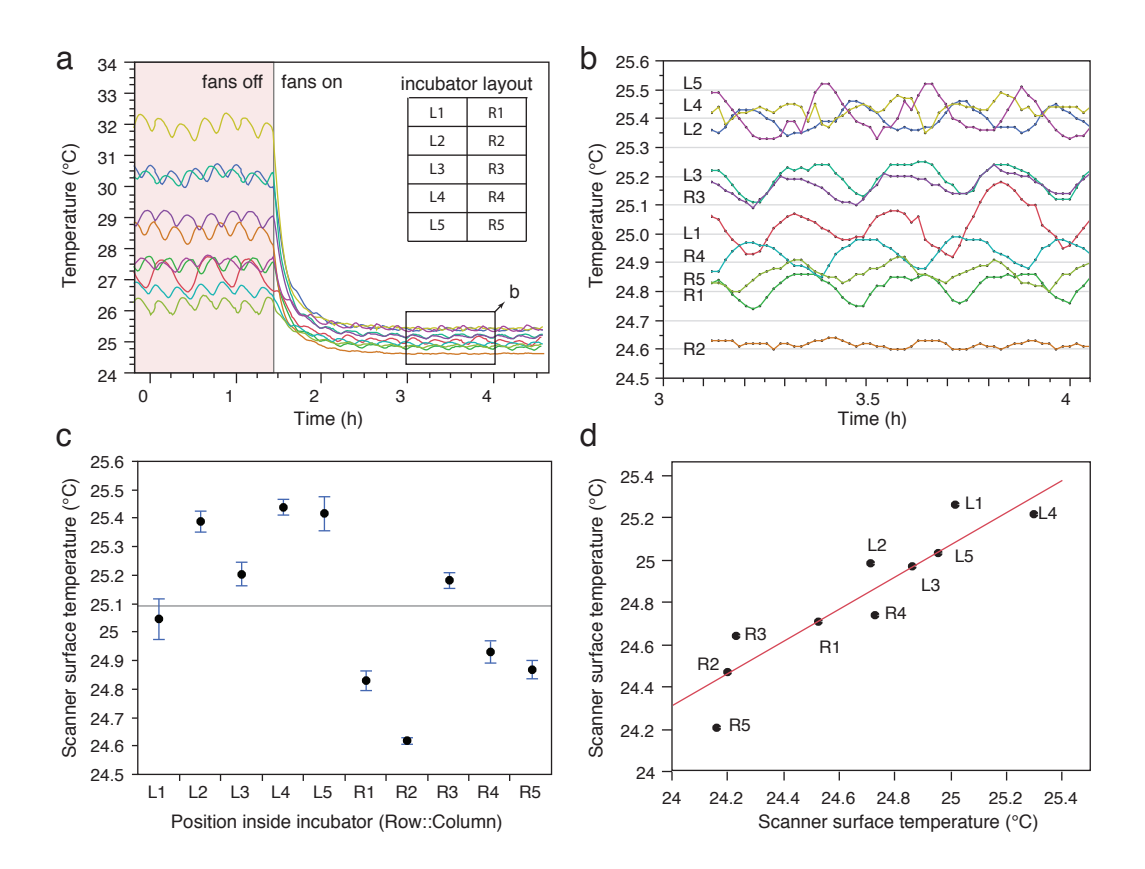

**Figure 1-3:** Consistency of scanner surface temperature. Caption on next page.

**Figure 1-3 (Cont'd): (a)** Local temperature differences between and temperature excursions of 10 scanners operating at a scan frequency of 15 minutes inside an incubator (Online Methods). On the left, the fans are turned off; on the right, they are turned on. The inset diagrams the shelving of scanners for reference in panels (b)-(d). **(b)** Detail of the rectangular area indicated in panel (a). Fans reduce local temperature differences due to incubator airflow to within 1 ◦C and temperature excursions from scanning to within 0.2°C. (c) Data shown in panel (b) are reported against the location of the scanners in an incubator adjusted to maintain 25◦C, with 5 shelves and 2 scanners (Left and Right) per shelf; see inset of panel (a). Time series are summarized by the mean with error bars indicating one standard deviation. The left side of the incubator has a slightly higher average temperature compared to the right side due to incubator airflow. **(d)** In a separate experiment, the scanner temperatures of a single incubator were measured at one time (x-axis) and again two months later (y-axis). The temperature measures correlate ( $R^2 = 0.85$ ), indicating stability of operating conditions.

Temperature control is especially important when measuring lifespans outside the "room temperature" range, as with thermotolerance assays (e.g. Fig. 5 of the main text). To control temperature gradients that result from a scanner's electronics and light source, cooling fans are mounted into the chassis of the scanner, as shown in Fig. [1-1](#page-12-2)b and schematically in Fig. 1 of the main text. Fig. [1-3](#page-13-2) below shows the efficacy of these modifications.

## <span id="page-15-0"></span>**Supplementary Note 2 — Image processing**

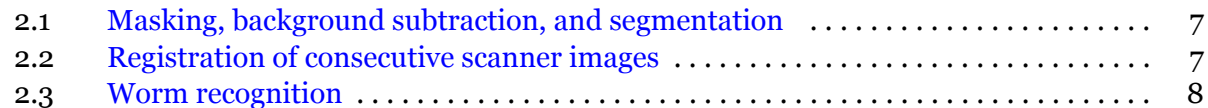

### <span id="page-15-1"></span>**2.1 Masking, background subtraction, and segmentation**

In images captured by a scanner, only areas corresponding to the agar surface of each plate need to be analyzed. "Masking" is the process of separating multiple plates and removing their edges. The Worm Browser (Note [4](#page-33-0) section [4.2](#page-33-2) and Supplementary Video 6) generates a low-resolution composite of each image captured. The user can then draw on top of this image to produce an overlay (the mask) that specifies the location of each plate. This drawing can be done quickly in programs such as Photoshop or GIMP [\[1\]](#page-70-2). (This task is a candidate for future automation.) The image-processing server uses the resulting mask to extract individual plate images and stores them in a stereotyped folder hierarchy associated with each experiment.

Prior to analysis, all images  $X^{(t)}$ ,  $t = 1, \ldots, T$ , undergo background subtraction. Each pixel  $x_i^{(t)}$   $\in$  $X^{(t)}$  is reduced by the median value in a surrounding square of 25  $\times$  25 pixels 198  $\mu m \times$  198  $\mu m$ . This median filtering removes variation at spatial scales larger than roughly twice the average width of an adult worm  $(198 \,\mu m)$  suppressing background effects including shadows, smooth bacterial lawns, and uneven agar shading.

Median filtering sets the stage for image segmentation—the separation of worms from their agar and bacterial surface background—using a global threshold. Two global thresholds are applied to images, one restrictive threshold that identifies only dark objects such as worms, but tends to break worms into multiple objects, and a second more permissive threshold that tends to pick up extraneous features of the bacterial lawn. The two are compared to produce a final image segmentation. See also Fig. [2-5.](#page-19-0)

## <span id="page-15-2"></span>**2.2 Registration of consecutive scanner images**

The panels in Fig. [2-1](#page-15-3) show the magnitude of two types of jitter in the acquisition of images by our scanners (and presumably consumer electronics scanners in general). Displacements like these must be taken into account when processing images leading up to the movement analysis (sections [5.1](#page-35-1) and [5.2\)](#page-37-0).

<span id="page-15-3"></span>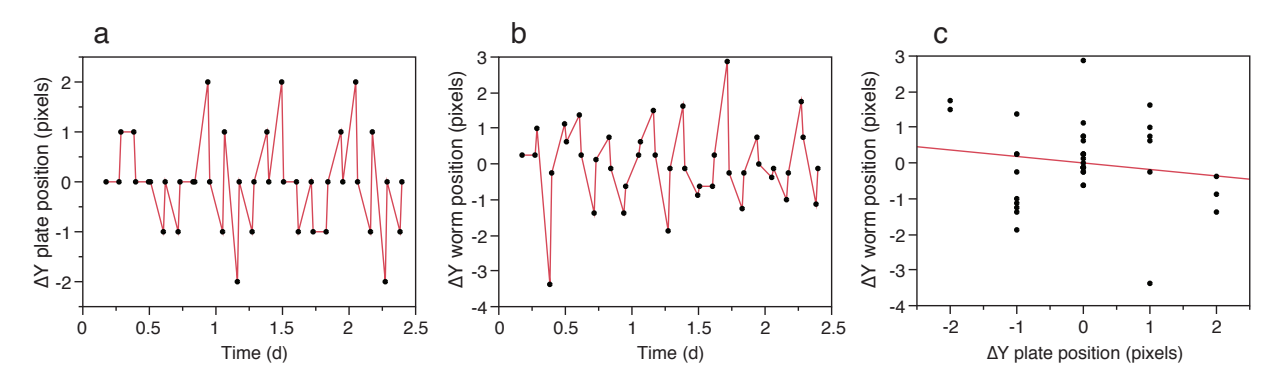

**Figure 2-1:** Registration of consecutive scanner images. **(a)**: The mechanism advancing the scanning bar causes offsets of a few pixels relative to world coordinates between subsequent images of the same plate. **(b)**: Slight distortions in plate images cause displacements of a few pixels relative to plate coordinates for stationary worms. **(c)**: The two types of displacements shown in panels (a) and (b) are uncorrelated.

### <span id="page-16-0"></span>**2.3 Worm recognition**

The image-processing pipeline computes for each foreground object a set of features that are sub-sequentlyused by a Support Vector Machine (SVM) [[2\]](#page-70-3), Fig. [2-4,](#page-18-1) to discriminate between worm and non-worm objects, Fig. [2-3.](#page-18-0) The following is a list of 65 features used by SVM-based worm classifier. Their distribution of values is shown in Fig. [2-2.](#page-17-0)

- 
- Rectangular Diagonal Spine Length Average Width
- 
- Width at Center Width at Front Width at Rear
- Spine (SP) Length / Pixel Area SP Length / Rect Width SP Length / Rect Height
- 
- 
- 
- 
- Absolute Intensity (AI) AI Variance AI Skew
- AI Roughness (Entropy) AI Roughness AI Maximum
- 
- 
- 
- AI Normalized Avg Along SP Relative Intensity (RI) RI Variance
- 
- 
- RI darkest 20% of pixels RI darkest 20% area RI Dist from Nbrhd
- 
- 
- 
- 
- 
- 
- 
- 
- 
- 
- SP Length / Width at Front SP Length / Width at Rear Ratio of end widths
- Average Curvature Max Curvature Total Curvature
	-
	-
	-
	-
	-
- AI of Region AI Normalized Average AI Normalized Max
	-
- RI Skew RI Roughness (Entropy) RI Roughness
- RI Max RI Average Along SP RI Average in Nbrhd
	-
	-
- RI Normalized Max RI Normalized Avg Along SP Edge Area
	-
- Intensity Profile Max Intensity Profile Variance
- Pixel Area Rectangular Width Rectangular Height
	-
- Max Width Min Width Variance in Width
	-
	-
- SP Length / Rect Diagonal SP Length / Max Width SP Length / Average Width
	-
	-
- Curvature X Intercepts Curvature Variance Distance between ends
	-
	-
- AI Average Along SP AI Average in Nbrhd AI darkest 20% of pixels
- AI darkest 20% area AI Dist from Nbrhd AI Variance Along SP
	-
	-
	-
	-
	-
- RI Variance Along Spine RI of Region RI Normalized Average
	-
- Edge Area / Object Area Intensity Profile at Edge Intensity Profile at Center

Because no single feature is sufficient to accurately discriminate between worm and non-worm objects, information from multiple features must be integrated. To assess whether accurate discrimination is feasible, we hand-annotated ∼4,000 images as depicting either a worm or a non-worm object. We divided this set into two parts, a training set (1489 worms, 945 non-worms) and a test set (992 worms, 631 non-worms). Using the libsvm library, we built an SVM model of the training data, and evaluated its performance on the test set. The confusion matrix is shown below, demonstrating a discrimination accuracy of 97.7%. The Worm Browser (Note [4](#page-33-0) section [4.2](#page-33-2)) allows rapid inspection of all objects predicted by the machine to be worms. Mistakes can therefore be annotated, producing a final false positive rate of nearly zero.

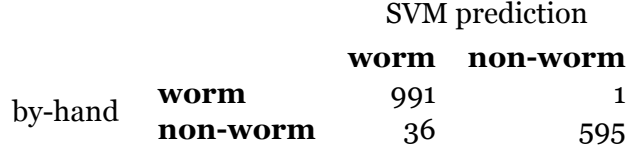

To visualize the feasibility of discrimination, we computed the eigenvectors of the feature correlation matrix of the gold standard and represented each animal as a dot projected onto the subspace spanned by the eigenvectors with the three largest eigenvalues (principal components PCA 1-3), as shown in Fig.  $2-4$ .

<span id="page-17-0"></span>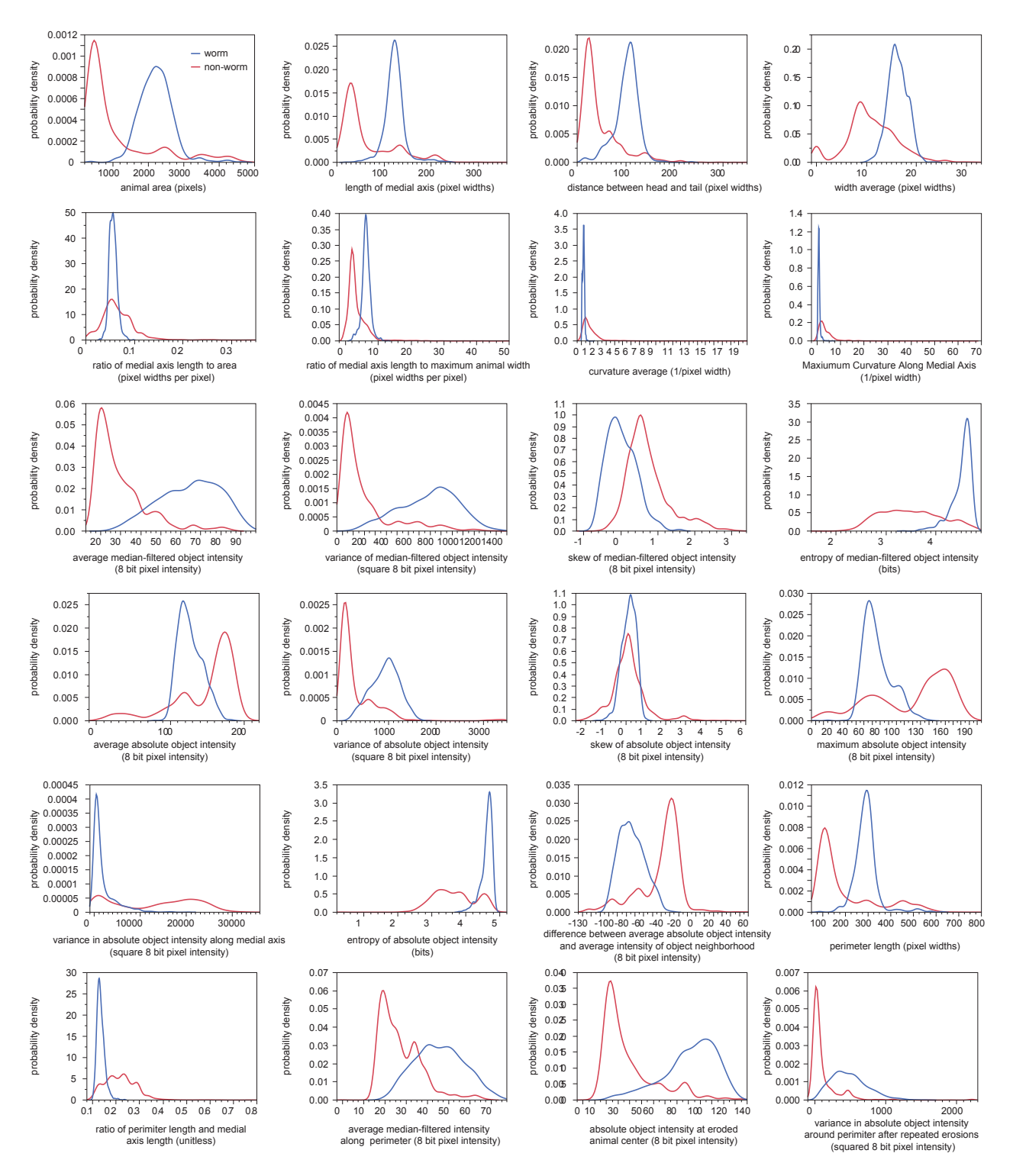

**Figure 2-2:** Feature palette for worm recognition. The panels show the frequency distribution of the values for each feature in the case of worms (blue) and non-worms (red). Because feature value distributions of worm and non-worm objects overlap in all cases, no single feature is sufficient for accurate discrimination. 1 pixel width corresponds to  $8\mu$ m.

<span id="page-18-0"></span>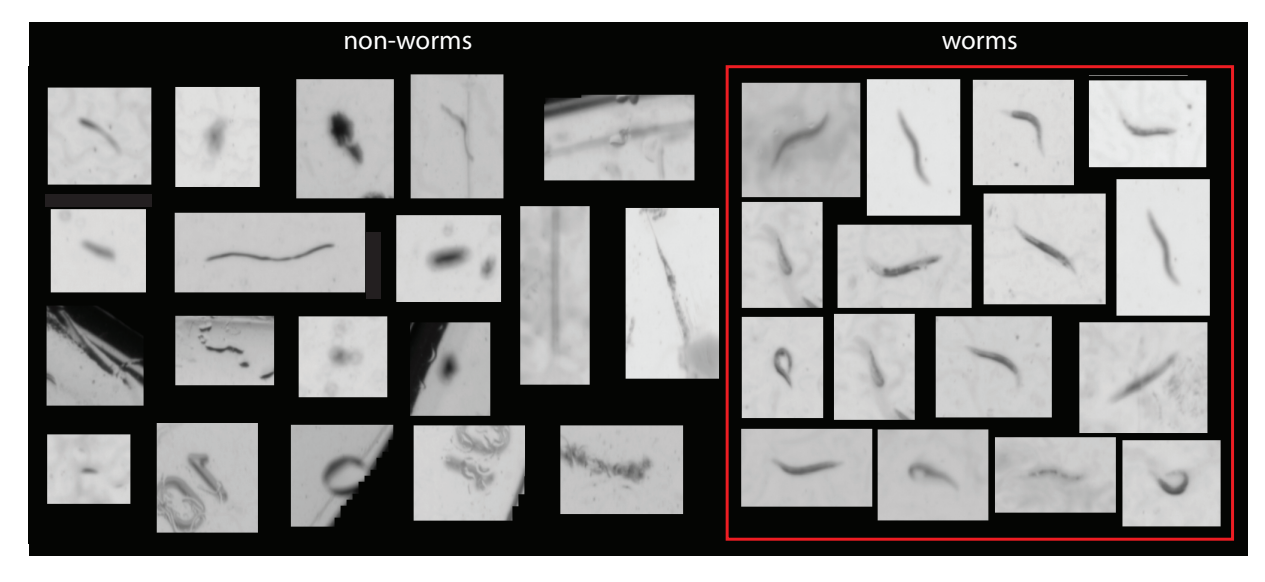

**Figure 2-3:** Worm and non-worm objects. The images inside the red rectangle exemplify worm objects; the images on the left, outside the rectangle, illustrate various non-worm objects ranging from fibers, to dust, to lot numbers stamped on plates. The two classes of objects are well-separated by the Support Vector Machine, Fig. [2-4,](#page-18-1) based on the feature set shown in Fig. [2-2](#page-17-0).

<span id="page-18-1"></span>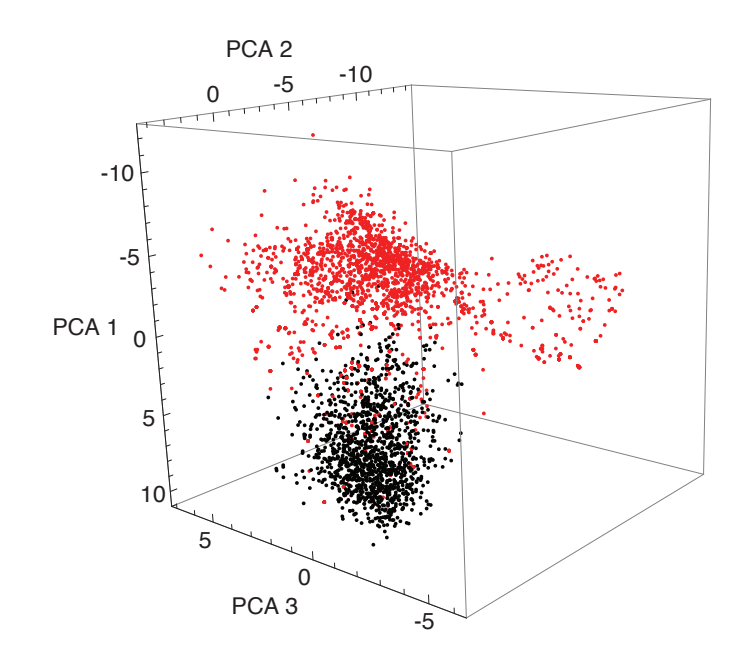

**Figure 2-4:** Support Vector Machine for worm recognition. Black: worms, Red: Non-worms. Each object of a hand-annotated "gold standard" is represented as a dot in a 65-dimensional feature space. The figure shows the projection of this point cloud onto the subspace spanned by the three principal components that explain the largest share of total variation (60.4%).

The previous table was based solely on wildtype. The following table illustrates the performance of the SVM when trained on a mix of strains and then applied to each separately (rather than trained on each specifically). For this analysis, we (1) lumped a number of genotypes into one big set; (2) assigned randomly 3/5 of animals to the training set and the remainder to the test set; (3) trained an SVM on the training set; (4) tested it on the test set; (5) calculated the confusion matrix for each

genotype. FP=false positives, FN=false negatives:

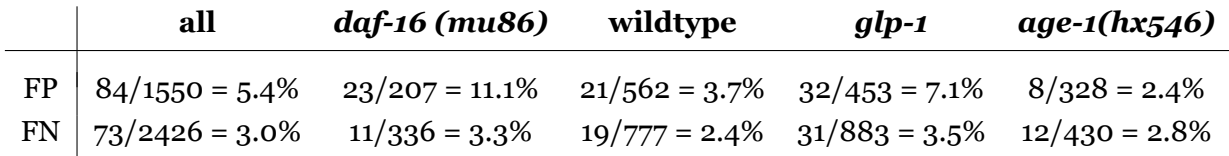

All strains have a false negative rate between 2.4% and 3.5%. The false positive rate is more varied, but ultimately immaterial, since we catch the non-worm objects during visual inspection in the quality control phase with the Worm Browser.

Fig. [2-5](#page-19-0) provides examples of image segmentation and object recognition using the SVM, illustrating the difficulties of disentangling worm clusters. Refer to sections [8.2](#page-45-0) and [8.3](#page-48-0), as well as Figs. [8-3](#page-47-0) and [8-5](#page-49-1), for more detail on the accounting of multi-worm clusters. Supplementary Videos 1–5 provide time-lapse movies of plates with wildtype, *age-1(hx546)*, and *unc-64(e246)* mutants for the entire duration of an experiment, both with and without metadata overlay.

<span id="page-19-0"></span>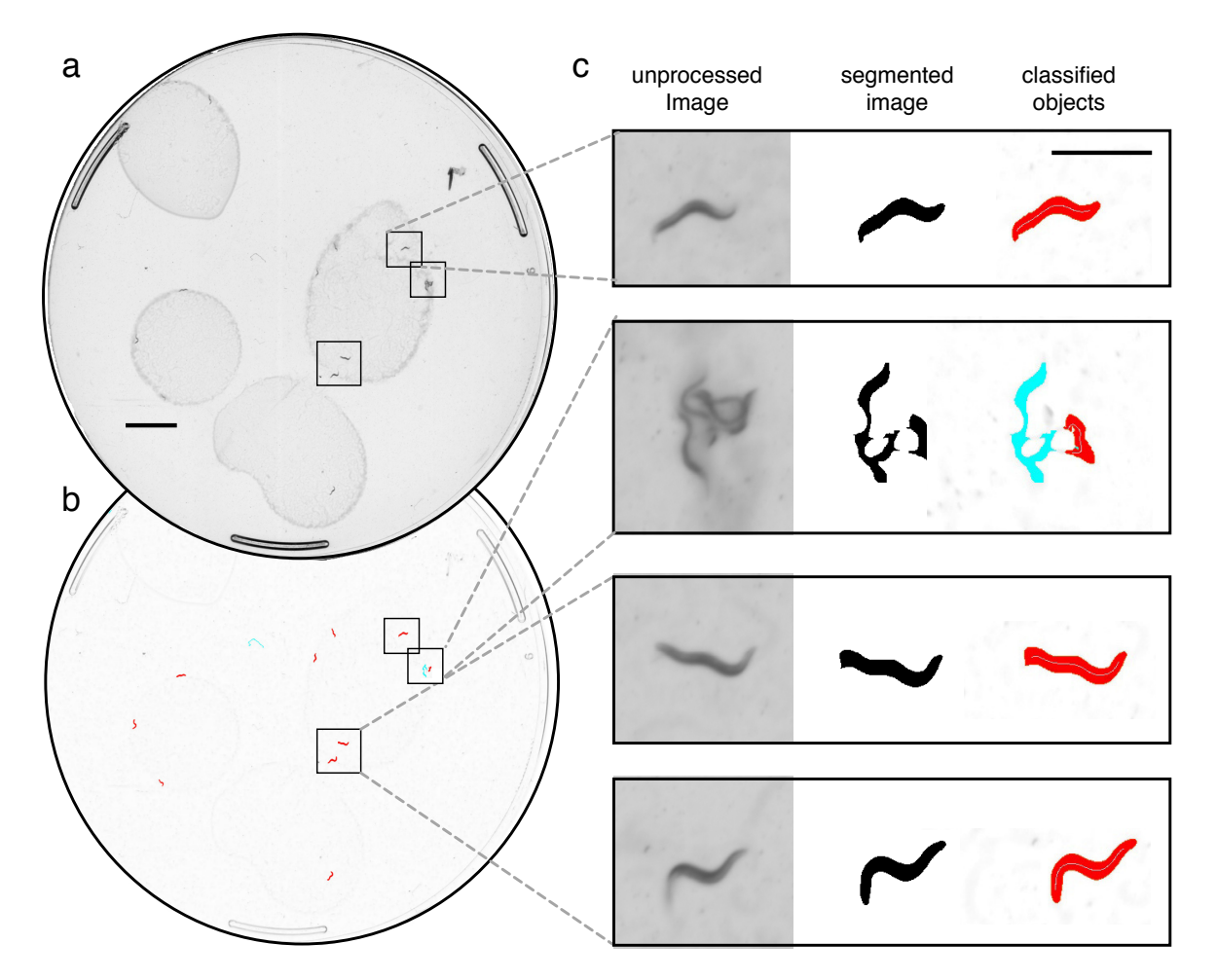

**Figure 2-5:** Image segmentation examples. Caption on next page.

**Figure 2-5 (Cont'd): (a)** A scanner raw image of an agar plate with worms on patches of bacterial lawn (*E. coli* OP50). Scale bar on the left corresponds to 5mm; the scale bar on the right to 1mm. **(b)** The same image after background subtraction (using a median filter), with foreground objects resulting from image segmentation highlighted in color. Objects classified as worms by the SVM are colored red; non-worms are colored blue. **(c)** Enlarged images of worms indicated in panel (b), as they appear in consecutive image processing steps. The scale bar marks 1mm. The first, third, and fourth rows are examples of correctly processed animals. The second row illustrates the difficulties of parsing multiple worm clusters. Note how several of the worms are incorrectly identified. Such errors, when they occur in the context of dead worms, can be rapidly identified in the Worm Browser (Supplementary Video 6).

## <span id="page-21-0"></span>**Supplementary Note 3 — Assembly**

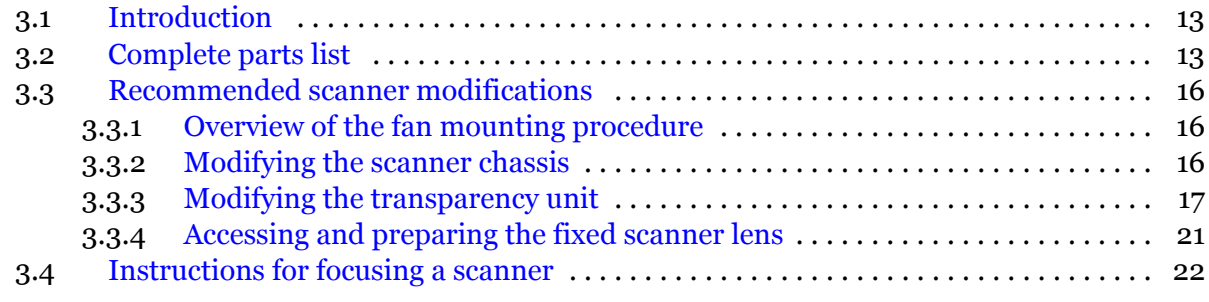

## <span id="page-21-1"></span>**3.1 Introduction**

The lifespan machine identifies worm death times through the combination of four interacting components:

- (i) An image acquisition system based on modified flatbed document scanners;
- (ii) An image acquisition control server running under Linux on a PC;
- (iii) An image analysis server that can run in the background of any x86 Windows, Apple, or Linux computer;
- (iv) A data annotation and aggregation client program that allows rapid inspection and annotation of automated results.

This document contains specifications for a reference implementation of the image acquisition system. An up-to-date, detailed specification of the software is provided as part of the source code documentation.

These instructions are lengthy, representing the authors' attempt at assembling a comprehensive, self-sufficient document. The modifications themselves are actually quite straightforward. A research assistant (RA) with a life science undergraduate degree and no engineering background learned how to perform all modifications over the course of several hour-long training sessions. The modifications required to complete two scanners, capable of monitoring over a thousand individuals, should take a novice two or three half days. All modifications are easily performed on a standard lab bench.

The authors do not currently possess good estimates for the operating lifespan of a modified scanner. Existing devices appear to operate correctly after nearly two years of continuous use. Several have been in operation for nearly five years. Across a fifty-scanner installation, the authors have retired only three scanners as a result of malfunction, usually after only a few weeks of operation. Presumably, scanner fluorescent bulbs will eventually require replacement.

## <span id="page-21-2"></span>**3.2 Complete parts list**

The following list details the equipment required for a reference, 10 scanner installation capable of monitoring 5600 nematodes simultaneously. Smaller or larger clusters can be easily assembled at proportional cost. All prices are from circa 2012 and approximate.

**10x** Epson v700 Perfection V700 Photo Scanners.

Available from Amazon.com or Epson.com for \$540. In the past, we have also used the discontinued Epson 4990 Photo scanner. Other scanner models that possess appropriate transillumination capabilities are likely to be adaptable.

## **70x** 80x80x25mm DC fans

This is a standardized computer chassis component, and as such is widely available from

many suppliers. For example, the Thermaltake DuraMax 8 AF0058 80mm Case Fan available from NewEgg.com for \$8.20.

**10x** 120x120x25mm DC fans

This is a standardized computer chassis component, and as such is widely available from many suppliers. For example, the Thermaltake A2492 120mm Case Fan is available from NewEgg.com for \$9.

**1x** A 300+Watt source of 12V DC Power

We use standard Power Supply Units (PSU), which are mass-produced components of PC computer chasses, and as such are widely available at low prices from many suppliers. For example, the CORSAIR Builder Series CX430 V2 (CMPSU-430CXV2) 430W is available from NewEgg.com for \$45

**1x** Temperature-controlled environment for equipment

This might be an incubator or a temperature-controlled room. For example, the Thermo Forma Environmental Chamber is a multi-use incubator which many labs already possess. This incubator, in 2010, cost approximately \$13,000 new, and as such represents more than half the price of an incubator-based Lifespan Machine installation.

**50x** Machine Screws

For example, Stainless Steel Machine Screw and Hex Nuts 11/32x1/8" 8-32 available from McMaster-Carr; a 100-unit box for \$4.25

**50x** Machine Screw Nuts

For example, Stainless Steel Machine Screw and Hex Nuts 11/32x1/8" 8-32 available from McMaster-Carr; a 100-unit box for \$4.25

- **80x** Nylon twine or string, cut into 16.5" lengths Used for mounting fans. Simpson's Individual Stringettes; available from McMaster-Carr; 1800 feet for \$8.00
- **1x** Reasonably modern (circa 2012) x86 PC or laptop capable of running Linux More details provided under "Software Components" (section 1.3.1 of the scientific Supplementary Information); \$650
- **10x** 9x11.5" inch glass sheets Standard window pane glass, available from most local hardware stores; \$5 per sheet.
- **10x** 8.7x11.3" inch rubber mats

Cut from rubber stock, for example High-Strength EPDM Rubber Sheet, 40A,Black, 36"x36"x1/16" available from McMaster-Carr at \$20 per foot.

**40x** Plastic spacers to support the scanner lid 1" segments cut from 8' Polyethylene U-Shaped Channels. Leg Length - 3/4", Base Length - 5/4". Available for McMaster-Carr; \$18.8 for eight feet.

### **2x** Gaffer's tape

This is similar to duct tape, but better in every way. Available from McMaster-Carr; \$10 a roll. Black looks sleek; pink looks totally rad.

**10x** Wire to power fans

20 AWG gauge or lower.

**10x** Rubber mats

Plates should be sealed to prevent desiccation. Many methods for doing this are possible, we use a design cut into High-Strength EPDM Rubber Sheet, 40A,Black, available from McMaster-Carr at \$22 per 3 feet. A reference design, appropriate for laser-cutting, is provided.

**1x** Round Hole Arch Punch 2" Diameter —*Optional tool for construction*

If a laser-cut design is not available, rubber mats can be manufactured by hand using this punch. Available from McMaster-Carr for \$70.

- **160x** Small Petri Dishes —*Consumed by each 5600 worm experiment* BD Falcon Petri Dishes, 50x9mm, Tight-Fit Lid, Sterile, BD Biosciences. Available from multiple suppliers; \$215 per box of 500.
- **40x** Butt-splices or wire nuts —*Optional* To avoid soldering joints, butt-splices or wire nuts can be used to splice fan wiring. Available from McMaster-Carr in large packs for a few dollars. Yes, these have a silly name.
- **1x** Mini screw driver set for scanner disassembly —*Tool for Construction* Already present in most labs. For example, a 5-Piece Phillips Screwdriver Set available from McMaster-Carr for \$22.18.
- **1x** Spiral saw for cutting holes in scanner chassis —*Tool for construction* Other types of cutting devices may work well, but a spiral saw cuts quickly and will impress your friends. For example, Rotozip Spiral Saw Electric, 5.5 Amp, 15000 - 30000 rpm, 9-1/4" L, available from McMaster-Carr for \$106.25.
- **1x** Hot-Melt Glue Gun —*Tool for construction* Standard Duty Hot-Melt Glue Gun available from McMaster-Carr for \$23. Packs of Hot melt glue sticks available from McMaster-Carr for \$10.
- **1x** Soldering Iron or Gun —*Optional tool for construction* For example, a Soldering Gun available from McMaster-Carr for \$58
- **1x** A power drill / screw driver —*Optional tool for construction* Unless you have wrists of steel, it is easier to use a power drill to add and remove machine screws. Available from McMaster-Carr for \$150, or for less at a home improvement store like Lowes.
- **1x** Canned air —*Optional tool for construction* A source of compressed air, either from a can (often sold to clean computer keyboards, sold at any office supply store), or from a lab air outlet.
- **10x** Additional 80x 80x 25mm DC fans —*Optional* Used to circulate air throughout incubator to achieve best-possible temperature calibration. Only required for certain experimental designs.

**10x** Metal ductwork —*Optional*

Used to circulate air throughout incubator to achieve best-possible temperature calibration. Only required for certain experimental designs. For example, 3" Aluminum Bend-and-Stay Duct Hose, available from McMaster-Carr for \$5.25 Each.

**2x** Plastic bin for precise drying of plates —*Useful ancillary equipment* Exact dimensions are not crucial, but long and flat boxes work best. For example, the 35-5/8" x 18-1/4" x 6-1/4" h Long Underbed Box with Wheels, available from The Constainer Store . com for \$20.

- **2x** Sheet of Wire Mesh, fitted to plastic bin (i.e. 18"x36") —*Useful ancillary equipment* Mounted in plastic bins for precise drying of plates. Available at local hardwarde stores. Corrosion-Resistant Mesh Fencing is available from McMaster-Carr for \$4.70 per square foot.
- **1x** 25lbs Regular (non-indicating) 8-mesh Drierite —*Useful ancillary equipment* Available from drierite.com for \$83.38.

## <span id="page-24-0"></span>**3.3 Recommended scanner modifications**

In this section we present the steps required for modifying stock Epson v700 Perfection Photo Scanners into a device capable of producing data of the quality presented in our manuscript. The modifications accomplish two goals: (1) install fans as a means for regulating scanner surface temperatures and (2) raise the focal plane of the scanner to optimize its use in scanning agar plates.

We see great potential for the future development of simpler, more effective strategies to accomplish these goals. The authors consider the current design primarily as a starting point from which the technology can be adapted according to each individual researcher's needs.

## <span id="page-24-1"></span>**3.3.1 Overview of the fan mounting procedure**

The Perfection v700 Photo Scanner has two parts—a bottom chassis, which contains the CCD image sensor, and a detachable lid (also called the Transparency Unit or "TPU"), which contains the transilluminating light source. To prevent the build-up of heat within the chassis, we mount three 8cm computer fans into the sides of the bottom chassis (labelled F1, F2, and F3 in the figures). These serve to move the heat produced during each scan out of the scanner body. To prevent the build-up of heat within the TPU, we hang four fans (F4, F5, F6, and F7), which serve both to remove heat from inside the TPU and to circulate cold air across the plates. A single 12cm fan (F8) is hung from the rear of the TPU, which serves to remove heat from the scanner TPU, the scanner chassis, and moves cold air across the plates.

Four cuts are made into the scanner chassis, and three into the TPU, to permit cold air to cycle through both compartments. These cuts are easily made using a spiral saw or other cutting device. Our experience is that most Dremel tools aren't quite up to the task of cutting through the hard chassis plastic. When working with any cutting tool, wear safety goggles and always pay attention. Clean, uncluttered work spaces promote safe practices.

Three fans—F1, F2, F3—are sealed in place using a glue gun. Four fans are hung from the scanner TPU are suspended by a loop of nylon twine, hanging from machine screws drilled into the TPU at positions S1, S2, S3 and S4. The holes can be cut with a power drill if one is available, or else using the spiral saw.

The exact location and dimension of each modification are presented in Figure [3-1](#page-26-0). Photographs of the cut holes and glued fans are provided in several consecutive figures.

## <span id="page-24-2"></span>**3.3.2 Modifying the scanner chassis**

- (1) Connect an assembled scanner to a computer and scan a piece of paper, to confirm that the hardware functions. Scan in "transparency" mode to confirm that the light source in the TPU functions properly.
- (2) Disconnect the scanner and remove the TPU.
- (3) The top surface of the scanner chassis is secured by several screws, located under small plastic covers in each corner. Pop out the plastic caps and release the screws. Pop off the top surface

of the scanner and place it somewhere safe. Be careful not to get finger prints on the bottom of the scanner glass.

- (4) Using your hand, gently push the scanner bar 3/4 of the way toward the front of the scanner, to move it out of harm's way.
- (5) Place a piece of tape over the long slit opening of the scanner bar, to prevent plastic chips from entering the bar.
- (6) Using a spiral saw or your favorite cutting device, cut holes H1, H2, H3 and H4. Cuts H1 and H3 run somewhat close to internal scanner wiring. The cuts shouldn't come extremely close, but be careful and fold any nearby cables out of harm's way. Any time you use a spiral saw, wear safety goggles and stay aware. The spiral saw tends to throw little chips of plastic.
- (7) Take an 8cm fan, and use it to confirm that a fan will fit snug into each hole. Enlarge the holes where necessary. However, don't remove more plastic than required, as doing so will make it harder to hot-glue the fans in place.
- (8) Using compressed air, either from a can or from a hose hooked up to house air, blow away all the plastic chips produced by the cuts. If ignored, these plastic chips have the nasty habit of working their way into moving parts, in particular the scanner's power button. If this button ever stops working, there's probably a chip in it somewhere.
- (9) Place a 8cm fan into hole H1. Make sure the power cable is facing towards the front of the scanner, preferably from the upper right hand corner of the fan. Fan F1 should face outwards—the airflow should be heading into of the scanner. Glue it in place along all four sides. You may need to hold the fan in place with one hand and glue with another. In the same way, glue fans F2 and F3 into holes H2 and H3. Fan F2 and F3 should both be facing outwards.
- (10) Remove the protective tape added earlier to the scanner bar.

### <span id="page-25-0"></span>**3.3.3 Modifying the transparency unit**

- (1) Put the scanner chassis aside, and consider the scanner TPU. The bottom of the TPU is secured to its the cop cover by eight screws. Release them and pop off the bottom cover, and place it somewhere safe
- (2) Make cuts H5–H7. Note that the TPU connector is located at the center of H7. Remove this cable from its notch, and make cut H7. You might consider cutting a new notch somewhere next to cut H7, so that this cable can be again secured.
- (3) Using a power drill or the spiral saw, drill holes S1 through S5. Make sure to use a bit appropriate for the machine screws you are using, as you'll want the screws to fit snugly.
- (4) Using compressed air, either from a can or from a hose hooked up to house air, blow away all the plastic chips produced by the cuts.
- (5) Insert machine screws into each hole S1–S5. The head of the screw should be inside the TPU. Secure the screw by tightening a nut on the reverse side (the outside top of the TPU).
- (6) Grab the scanner TPU bottom, and snap it back into place. Screw in all screws.
- (7) Cut five 16.5" inch segments of nylon twine. Put the TPU of a scanner on a flat surface, with the machine screws facing upward. Thread one end of a piece of thread through the two holes at the top of a 8cm fan. Tie a knot at the appropriate piece of the thread such that the fan hangs snug at the TPU's side when hung from machine screw S1. Repeat three more times, hanging fans from machine screws S2–S4. Remember to orient the fans correctly; Fans F4 and F5 face inward; fans F6 and F7 face outward.
- (8) In the same way, tie a 12cm fan F8 to machine screw S5. It should face inward.
- (9) Finished!

<span id="page-26-0"></span>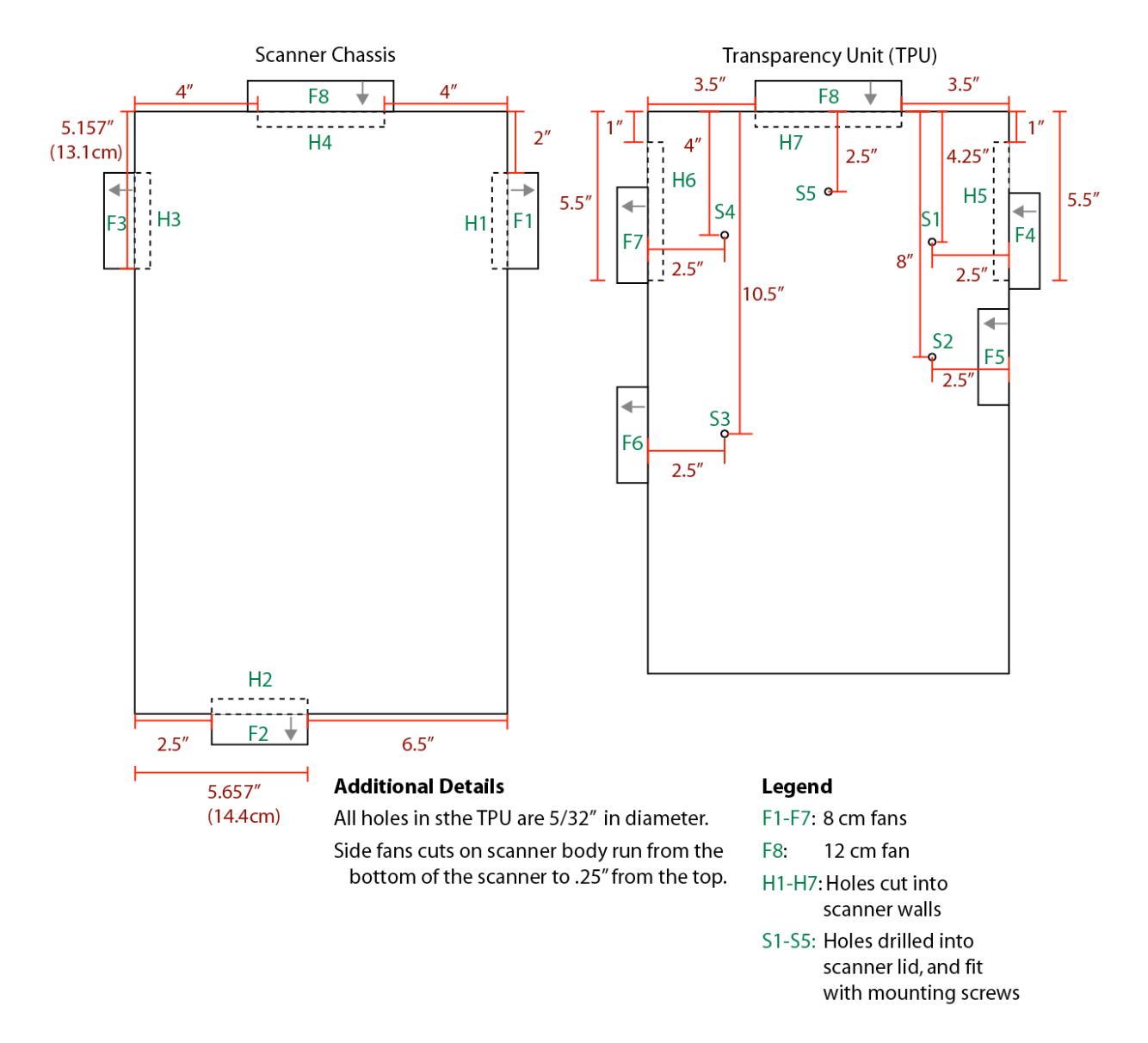

Figure 3-1: Scanner modification diagram. The location and dimensions for each cut are illustrated, for both the scanner chassis and the Transparency Unit (TPU).

<span id="page-27-0"></span>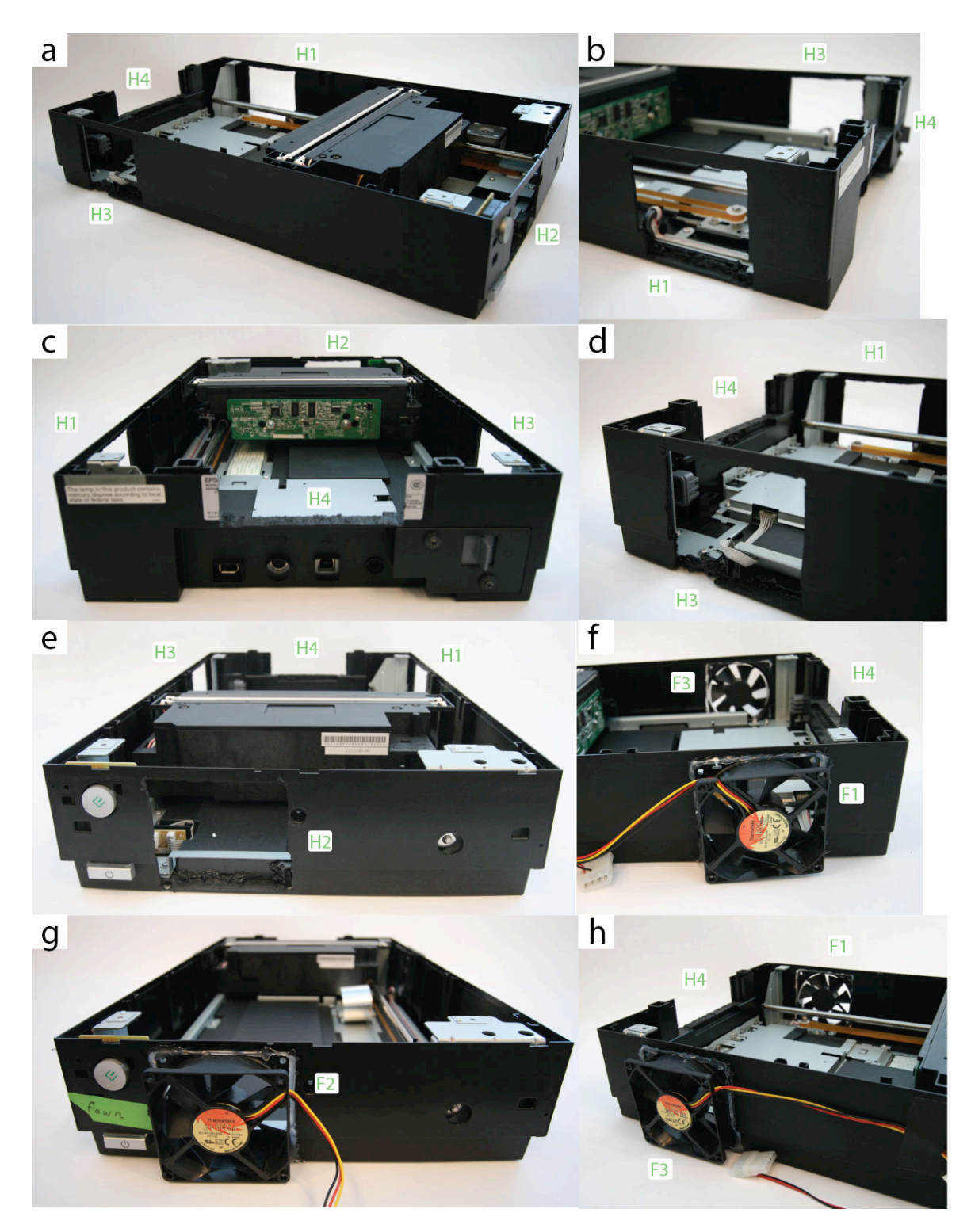

**Figure 3-2:** Photographs of chassis modifications. **(a):** The scanner chassis with its lid removed, and four cuts, H1–H4, made into its walls. **(b–e):** Close up views of each cut. **(f–h):** 8cm fans are glued into holes H1–H3.

<span id="page-28-0"></span>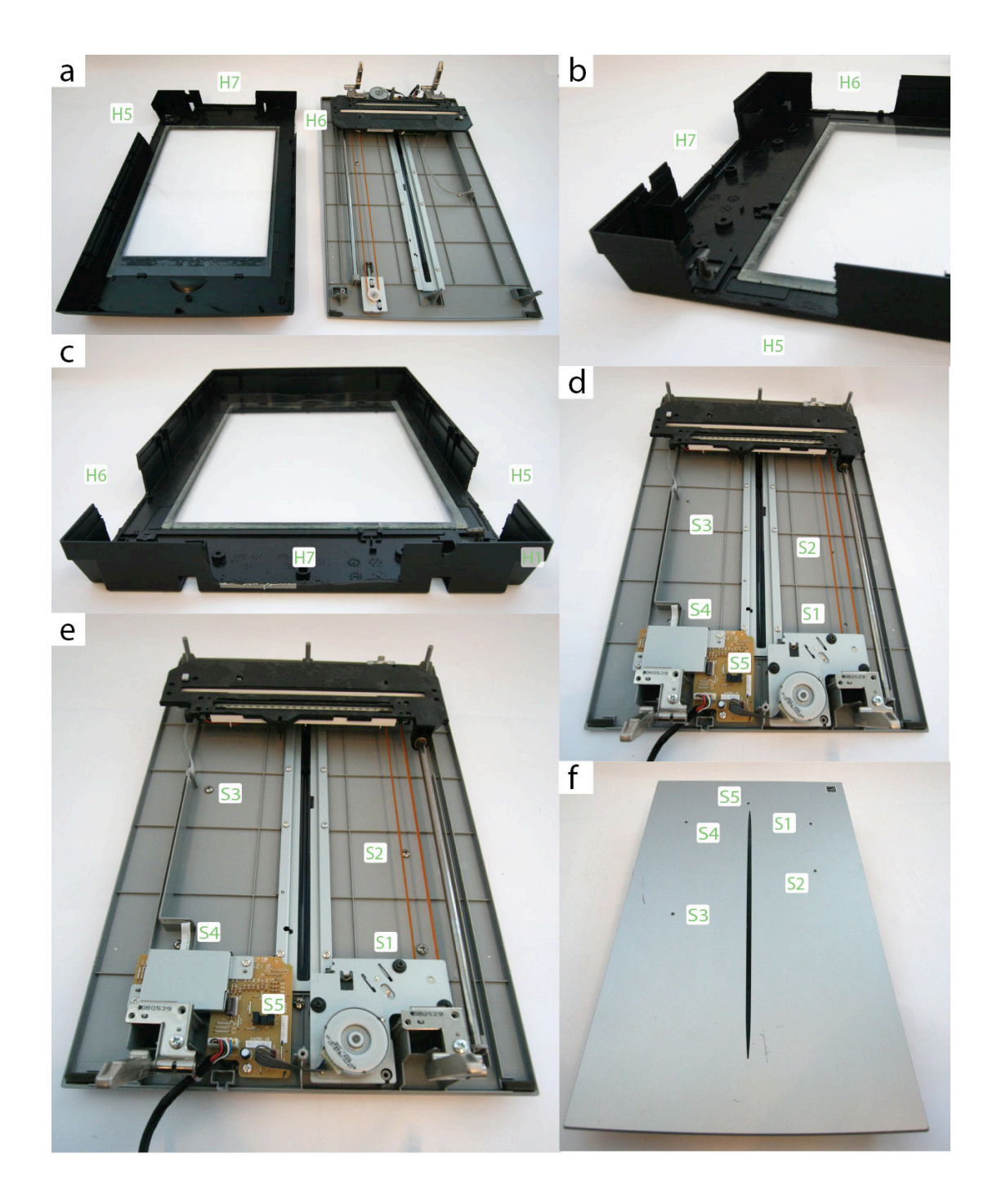

**Figure 3-3:** Photographs of mounted scanner fan. **(a):** The Transparency Unit (TPU) is shown with its top and bottom separated. **(b–c):** Three cuts, H5–H7, are made into the bottom of the TPU. **(d):** Four holes are drilled into the TPU lid, and **(e)** filled with machine screws. **(f):** The holes are shown from the top of the lid.

<span id="page-29-1"></span>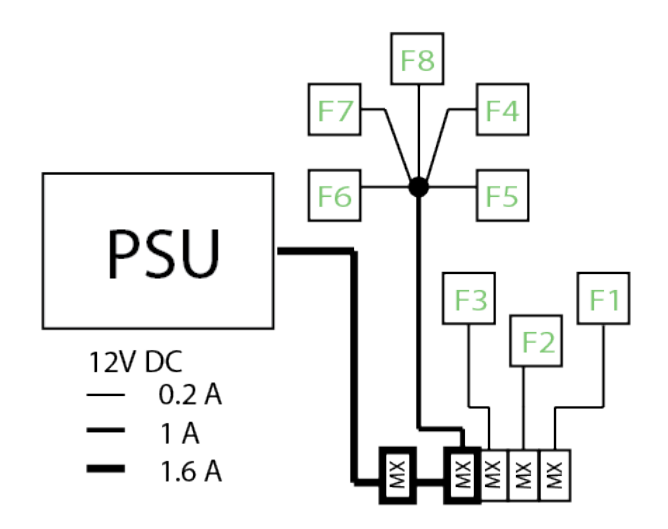

**Figure 3-4:** Fan wiring diagram. The wiring that supplies the fans is shown. "MX" indicates a standard Molex connector. The connection between fans F4–F8 can be made by clipping off the Molex connectors and splicing the wires together using solder, or by using a butt-clamp or a wire nut. Be careful to add appropriate insulation. Be careful to plug the Molex connectors in the correct order, otherwise excess current may be passed through each connector. Be careful to use an appropriate of gauge wire for the indicated current. The eight fans attached to each scanner draw about 1.6 amps at 12V DC. To prevent heat build-up along the wire, a voltage drop of less than 3% along the wire is widely considered safe. If the power source is 10 feet away from the scanner, this suggests that an AWG gauge no larger than 20 should be used. Incorrect wiring can generate excess heat and represents a fire hazard.

### <span id="page-29-0"></span>**3.3.4 Accessing and preparing the fixed scanner lens**

The Epson Perfection v700 contains a single fixed lens, whose position sets the focal plane of the device. Worms on agar plates are out of focus on stock scanners, because they are raised above the standard focal plane. To optimize image quality, we move the lens position very slightly.

- (1) The scanner lens is located inside the moving scanner bar, situated inside the bottom scanner chassis. Remove the lid of the scanner chassis (as described in Recommended Mounting Procedure Step 3), and identify the scanner bar. Refer to Figure [3-5](#page-31-0).
- (2) There is a removable plastic flap in the top of the bar. Remove it with a screwdriver. Put it aside in a safe place. If you look into this slot, you should see, a few inches down, a black tube. This is the top of the lens. Unfortunately, scanners ship with this lens glued in place by a piece of hard resin. We need to remove this resin before we can adjusting the lens position. Removing the resin, in turn, requires we access the lens directly through a port on the bottom of the scanner bar. This, in turn, requires we disconnect the scanner bar from the scanner chassis, to make it possible to access the bottom port.
- (3) Identify the small metal clip that attaches the scanner bar to the drive belt. The drive belt is the long rubber belt running the length of the scanner chassis. Take a look at this clip and remember how it is attached. Pop it off by pushing down on the exposed lever.
- (4) Locate the nut at the front of the scanner that holds the support bar in place. The support bar is the long metal pole that running the length of the scanner chassis. Remove the nut. Notice that the bar is still held securely by a friction connection at the back of the scanner.
- (5) When handling the support bar, wear gloves to avoid exposing it to skin oils. Rotate the support bar in place to release the friction connection. Sometimes, pliers may be necessary. Only use pliers on the rectangular end of the bar, never on the cylindrical part. The scanner bar and support bar should now be loose
- (6) Remove the support bar from the scanner bar, and put it in a safe, clean place.
- (7) Flip the scanner bar so that rests upside down inside the chassis. Be careful not to catch any wires or to crease the ribbon cable.
- (8) You should see several screws on the bottom of the scanner bar, securing the bottom lid. Remove them, and remove the black bottom lid.
- (9) You should now be able to see the fixed lens, as shown in Figure [3-5.](#page-31-0) It is black, often with a white dot. There is a second lens, used for IR measurements, which you can safely ignore. You should see a little piece of gum melted onto the lens. Remove it with a screwdriver or a razor blade. This should take about a minute. You'll need to work around the edges, but usually chunks can be pried off in big pieces. Make sure to clean around the edges of the lens.
- (10) You have freed the lens! Replace scanner bar's bottoms cover, and secure all the screws. Make sure the ribbon cable running into the bar enters through the correct slot.
- (11) Slide the support bar back into the scanner bar, and fit everything back into its original place.
- (12) Rotate the support bar in situ such the friction joint holds it secure.

## <span id="page-30-0"></span>**3.4 Instructions for focusing a scanner**

- (1) Obtain a few reference plates with which to calibrate the focal plane. The authors' prefer to optimize focus using live worms on agar plates, but can imagine a more stable reference might be ideal. If live worms are used, let the plates dry enough so that they will absorb some liquid. Seed with 125–250 microliters bacteria and let the liquid absorb, providing the animals with a comfortable, dry, lawn.
- (2) Pick 20–40 animals onto each plate.
- (3) Very Important! Let the animals calm down for an hour or two at room temperature after plating, to ensure that they have stopped moving quickly. If calibration is attempted using startled worms, all images will appear blurry regardless of focus, due to animal motion. It is easy to waste an hour attempting, in vain, to focus fast-moving worms.
- (4) If the scanner chassis lid is currently removed, place it back on. Do not tighten any screws, because it will be necessary to enter the chassis in each step of the focusing process. Do make sure that the lid is seated flush. Sometimes, the lid can catch on one side, which will raise it slightly and affect the focus.
- (5) If the TPU is currently unattached, put it on and plug it in.
- (6) If the scanner isn't plugged in to a computer and a power outlet, do so.
- (7) If the chassis and TPU fans aren't running, plug them in and start them running. Scanning produces heat, and without operating fans, plates will begin to fog over during calibration.
- (8) Place the calibration reference plates into the scanner. If plates are to be placed on glass sheets during experiments (as is recommended), remember to include this glass sheet into the calibration process.
- (9) On the computer, run a preview scan that captures the entire scanner surface.
- (10) Select a small location of one plate on which to focus. Smaller areas will be captured more rapidly, speeding the calibration process. If worms are being used, try to select a small area that contains several worms. The calibration process is fastest considering a single plate, but this is somewhat risky as plates may vary slightly in height. Ideally, the focal plane should be adjusted to a consensus height that works well for most plates.
- (11) On the computer, capture an image.
- (12) Inspect the captured image at 100% zoom. The quality of the current scanner focus can be

<span id="page-31-0"></span>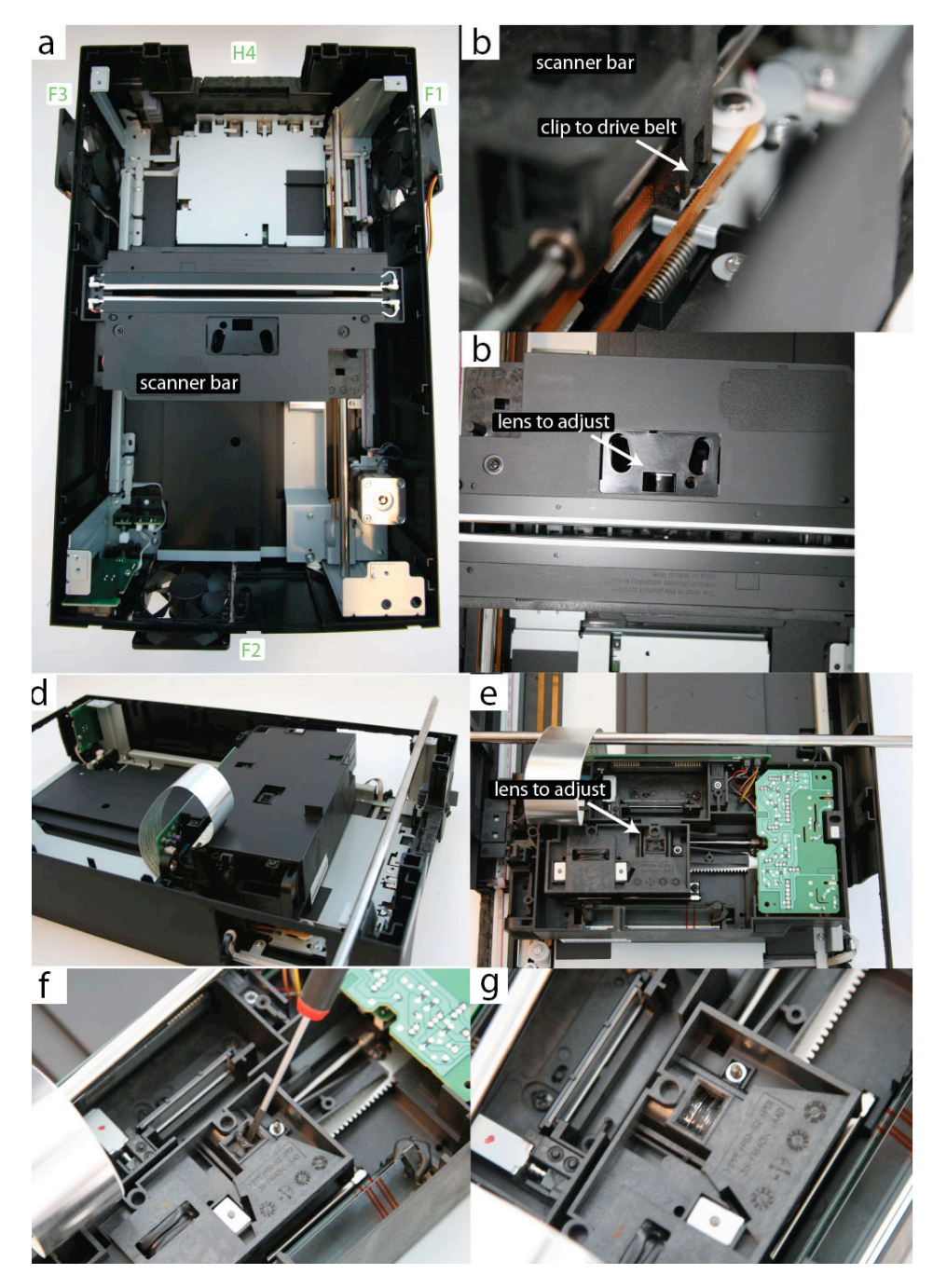

**Figure 3-5:** Inside the scanner chassis. **(a):** A top-down view of the scanner chassis with its lid removed. **(b):** A close-up of the clip that connects the scanner bar to the drive belt. **(c):** The slot in the scanner bar through which the lens can be adjusted. **(d):** The freed scanner bar can be overturned to reveal a bottom access panel. **(e):** With the panel removed, the bottom of the lens can be seen, glued in place. **(f):** The gum can be removed with a screw driver. **(g):** The lens freed from gum.

evaluated through comparison to a collection of gold-standard images, available in Figure [3-6](#page-32-0).

(13) If optimal focus has not been achieved, remove the lid of the scanner chassis, along with the

entire TPU, as one piece. With proper organization of your workspace, it should be possible to do this without detaching any cables.

- (14) Look through the top access port of the scanner bar, and identify the fixed lens. With a small flat head screw driver, nudge the lens slightly in the desired direction. The lens should be adjusted in tiny, nearly imperceptible increments. If you think you've made a large adjustment, in all likelihood the scanner is now extremely out of focus. In this case, it will be a long job hunting your way back. One strategy is to scratch notches into the paint of fixed lens housing. These scratches can then be used as a reference to mark your position.
- (15) Reattach the chassis lid and TPU, making sure that the lid is seated flush.
- (16) Repeat steps 11–15 until a scanner is in focus. It is the authors' experience for half the scanners they have adjusted, optimal focus is achieved within two or three adjustments. In this case, focus is achieved in less than five minutes. For the other half of scanners, optimal focus is more elusive, requiring up to half an hour of iterations. Be patient, this process only needs to be done once in the lifespan of the scanner.

<span id="page-32-0"></span>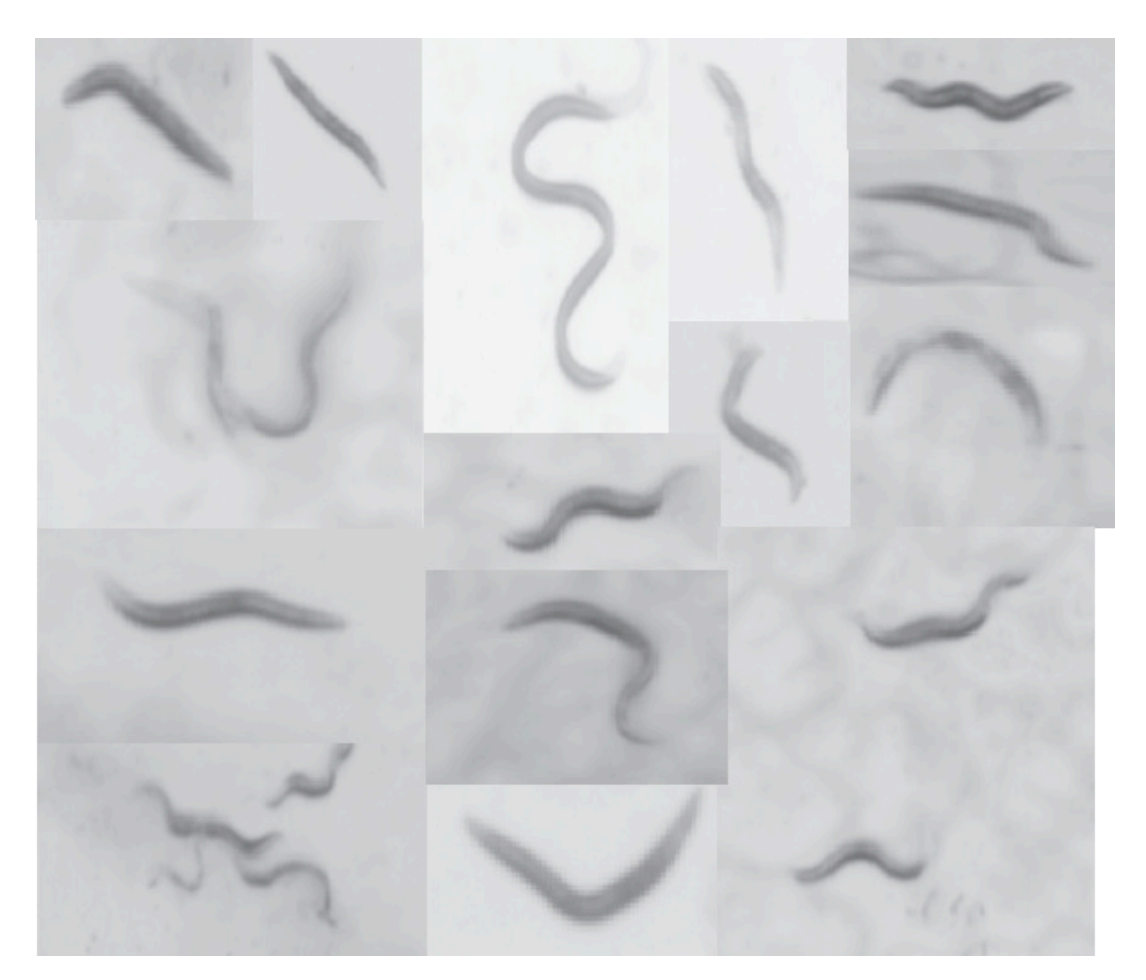

**Figure 3-6:** Reference images demonstrating sufficient focus. These images were collected across several scanners, and represent the end-point of scanner focal-plane optimization for the devices. In the authors' experience, attempts at acquiring images sharper than those presented are generally counterproductive.

## <span id="page-33-0"></span>**Supplementary Note 4 — Software toolset**

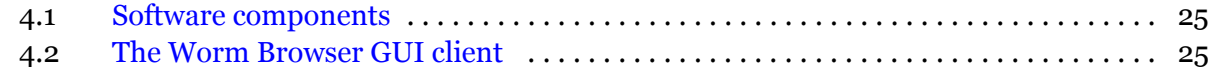

## <span id="page-33-1"></span>**4.1 Software components**

- 1. *Statistical software:* To assemble survival curves, we used JMP [\[3](#page-70-4)], a commercially available statisticalpackage, and  $R \lceil 4 \rceil$ , an excellent GPL-licensed statistical software environment. In R, we used the surv, rms, flexsurv, and muhaz packages.
- 2. *Worm Browser:* See section [4.2.](#page-33-2)
- 3. *Image acquisition server software:* Custom software controls experiments by communicating with the scanners via USB. Scanning schedules are stored in the MySQL database and take roughly the form "At time t, run a scan on device D between positions  $(x_1, y_1)$  and  $(x_2, y_2)$ ". Typically, four plates are imaged in one scan, representing a column of plates on the scanner. The server monitors the schedule database and executes scans as they become due. Various telemetry is collected, including the start and stop times of each scan, various gross image properties such as average image intensity, and a description of delays or errors that occurred. Since a Lifespan Machine may run for three weeks or more, it is likely that errors will crop up in some system component, such as a scanner, the network connection, a power supply, etc. The image server software has several layers of redundancy and error handling to mitigate such problems, including the ability to send emails or text messages reporting new problems.
- 4. *Image-processing software:* The image processing pipeline and associated job scheduling software is written in C++. The Worm Browser is written in C++ using the library FLTK (GNU GPL V2) to provide cross-platform GUI functionality.
- 5. *Availability:* All software is currently (2013) accessible at www.lifespanmachine.org.

## <span id="page-33-2"></span>**4.2 The Worm Browser GUI client**

The Worm Browser is designed as a desktop client that complements the web interface to the lifespan machine. The Worm Browser performs five separate tasks:

- *Processing and uploading image capture schedules*. The Worm Browser accepts and processes a high-level description of an experimental schedule, written as an XML file. This schedule file contains a description of the image acquisitions that should be performed, in the style of "scan all plates on 10 scanners, executing a scan every 15 minutes. Do this for 28 days". The worm browser compiles this file into a list of specific scan times, which it uploads to the central database.
- *Generating and processing mask files*. Individual plates must be identified in images of scans. The Worm Browser creates the mask files and saves them to local storage for annotation. The annotated mask file is then loaded back into the Worm Browser and the results submitted to the central database.
- *Inspecting and annotating worm image data*. The Worm Browser enables a user to browse through various representations of processed image data, including "storyboards" that contain images and videos of each identified animal as it goes through the death transition (Supplementary Video 6).
- *Output of statistical files*. The Worm Browser can produce a variety of statistical data germane to both the operation and the results of analysis.
- *Debugging image processing pipeline steps*. The Worm Browser acts as a platform for experimenting with new image processing techniques. This is often easier in a client than working with the image processing server directly.

<span id="page-34-0"></span>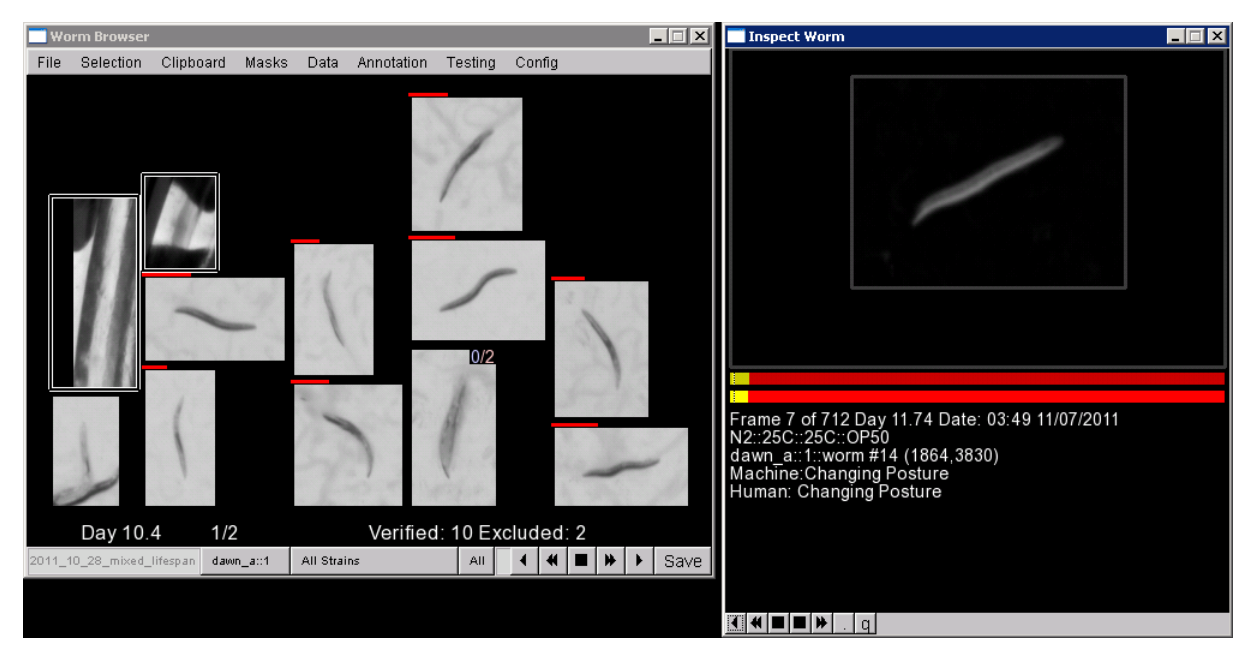

**Figure 4-1:** Worm Browser screen shot. See also Supplementary Video 6.

## <span id="page-35-0"></span>**Supplementary Note 5 — Movement analysis**

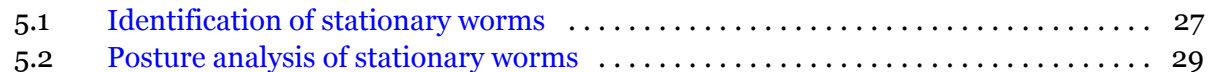

## <span id="page-35-1"></span>**5.1 Identification of stationary worms**

Once foreground objects have been classified into worms and non-worms (Figs. [2-2](#page-17-0) and [2-5\)](#page-19-0), the task is to identify when individual worm-objects have permanently stopped moving. The Lifespan Machine distinguishes two kinds of motion: (i) spontaneous locomotion across the agar surface and (ii) subtle posture changes that do not involve whole body displacement (also referred to as *local* motion). Accordingly, the identification of death events occurs in two phases. First, we identify worms that have stopped locomotion. Such worms are termed stationary. Second, images of stationary worms are further analyzed to identify cessation of spontaneous posture changes. The retrospectively identified cessation of all motion is then recorded as a death event.

A trained Support Vector Machine (SVM), see Fig. [2-2](#page-17-0) and Fig. 1d of the main text, identifies the position  $(x,y)$  of worm objects in each image  $X^{(t)}.$  Let

$$
P^{(t)} = \{(x, y) \, | \, \text{object at position } (x, y) \text{ in } X^{(t)} \text{ is an SVM-identified worm} \}
$$

denote the set of these positions. Early in a lifespan experiment, when most worms move around rapidly, the scanning rate of two images per two hour period does not allow determination of which worm in  $P^{(t)}$  corresponds to which worm in  $P^{(t+1)}.$  To identify death events, however, we do not require such early-stage detail. It suffices that worms become trivially trackable once they have ceased locomotion. These worms are then monitored for subtle head and tail displacements, as described in Note [5](#page-35-0) section [5.2](#page-37-0). Identifying the onset of a worm's stationary phase is a retrospective analysis. It results in a straight "time-track" (Fig. 1d of the main text) with an associated series of images that is then subject to posture analysis. While this is straightforward in principle, the intermittent locomotion of worms, their spatial interactions, and the noisiness of image-capture (Fig. [2-1\)](#page-15-3) and worm recognition create challenges.

We construct time-tracks of stationary worms in a stepwise fashion and clean them up prior to posture analysis. The time-track of a stationary worm  $w_i$  is defined as a sequence of locations:

$$
w_i = [p_1 p_2 \cdots p_n]_i \text{ with } p_1 \in P^{(t_1)}, p_2 \in P^{(t_2)}, \ \dots \ , p_n \in P^{(t_n)}, \ \ t_1 < t_2 < \cdots < t_n \tag{1}
$$

The time-ordered series of stationary positions  $p_k\, \in\, P^{(t_k)}$  are meant to correspond to the same spatial location across images  $X^{(t)}$ . The time points need not necessarily be consecutive scans, i.e. the track may contain gaps. Such gaps can arise for several reasons, such as the temporary misidentification of the object at that position (a second worm might transiently cluster or cross, creating a structure not recognized as a worm) or the behavior of the tracking algorithm (below). These time-tracks are built up sequentially proceeding backwards from the last scan in the experiment toward earlier scans. Stationary tracks of worms that died early may not remain identifiable throughout the experiment, since a dead animal may dissolve over time and become unrecognizable by the SVM. Thus, despite proceeding backwards from a state in which all worms are dead, we might nonetheless have to initiate new stationary tracks as we encounter their ending.

Outlining the procedure requires a bit more notation. Since a worm's time-track is built over time, we decorate  $w_i$ , defined above, with a scan time t, i.e.  $w_i^{(t)} = [p_1p_2 \cdots p_n]_i$ , to indicate the most up-to-date time-track as of time  $t \leq t_1$ . (Remember we proceed backward in time; at the next addition of a time point, the current  $p_1$  becomes  $p_2$  and the current  $t_1$  becomes  $t_2$ .) To denote the *set*, rather than the *sequence*, of positions belonging to worm  $i$ , we write  $\operatorname{Set}(w_i^{(t)})$  $i^{(i)}_i$  = { $p_1, p_2, \cdots, p_n$ } $i$ .
This allows us to express that no location can belong to more than one time-track: for all  $i \neq j$ ,  $\mathrm{Set}(w^{(t)}_i$  $\binom{(t)}{i} \cap \mathsf{Set}(w^{(t)}_j)$  $\mathcal{L}_{j}^{(t)}$  =  $\emptyset$ . We refer to the most recently added component (youngest animal age) of the time-track of worm  $i$  as  $w_{i1}^{(t)}$  $\hat{u}_i^{(t)}$ , that is,  $w_{i1}^{(t)} = p_1$  of  $w_i^{(t)}$  $i^{(i)}$ . Throughout the process we maintain a set of time-tracks  $W^{(t)}=\{w_i^{(t)}\}$  $\binom{[t]}{i}$ , each track tentatively belonging to a single worm. Corresponding to  $W^{(t)}$ , there is a set of anchor points  $W^{(t)}_1 = \{w^{(t)}_{i1}$  $\binom{[t]}{i1}$  containing the most recently identified points of each track. Finally, we maintain a set of positions that have not been assigned to a time-track retrospectively up to time  $t,$   $F^{(t)} = \{p \mid p \in P^{(\tau)}, \ \tau \geq t \text{ and } \ \forall i \ \ p \notin \ \mathrm{Set}(w_i^{(t)})\}$  $\binom{(U)}{i}$ .

Given sets  $W^{(t)}$  and  $F^{(t)}$ , we need to identify which positions  $P^{(t-1)}$ , derived from scan  $t-1$ , extend (backwards in time) existing time-tracks in  $W^{(t)},$  or initiate a new time-track. This is accomplished by finding an assignment  $f: W_1^{(t)} \cup F^{(t)} \mapsto P^{(t-1)}$  that minimizes the total Euclidean distance  $||\cdot||$ between positions  $p_k$  in  $W_1^{(t)} \cup F^{(t)}$  and their images under  $f$ :

$$
\sum_{k} ||p_k - f(p_k)|| \stackrel{!}{=} \text{minimum} \tag{2}
$$

where as many elements as possible must be assigned. If either  $W_1^{(t)} \cup F^{(t)}$  has fewer elements than  $P^{(t-1)}$  or vice versa, some positions must be left unmatched (i.e. they are matched to nil). This combinatorial optimization problem is of a well-known form that can be solved [\[5\]](#page-71-0).

The new set  $F^{(t-1)}$  (recall that we proceed from later towards earlier times) is formed from all elements of  $F^{(t)}$  that were not matched to a  $p \in P^{(t-1)}$  plus all  $p \in P^{(t-1)}$  that have no match in  $W_1^{(t)} \cup F^{(t)}$ . Each element in  $F^{(t)}$  paired with an element in  $P^{(t-1)}$  initiates a new time-track (and thus identifies a new worm) that is added to  $W^{(t)}$  in producing  $W^{(t-1)}$ . A  $p \in P^{(t-1)}$  that pairs up with  $w_{i1}^{(t)}$  $\hat{u}^{(t)}_{i1}$  extends the time-track of worm  $w^{(t)}_{i}$  $i_i^{(t)}$ , i.e.  $w_i^{(t-1)} = pw_i^{(t)}$  $i^{(l)}$ . In effect, p becomes the new  $w_{i1}^{(t-1)}$  $\epsilon_{i1}^{(t-1)}$ . Gaps occur when a freshly paired  $w_{i1}^{(t)}$  $\sum_{i=1}^{(t)}$  is several scans old. The whole process begins with  $t=T$  (the last scan), setting  $F^{(T)}=P^{(T)},$   $W^{(T)}=\emptyset$  and, consequently,  $W_{1}^{(T)}=\emptyset$ .

The mechanism advancing the scanning bar causes jitters of a few hundred microns that make it difficult to exactly map position  $(x, y)$  in one image of a plate to the same position in a subsequent image (Fig. [2-1](#page-15-0)). Thus, for two positions to correspond to each other, we require them to be within distance  $r$ . In optimizing the assignment  $f$ , we therefore exclude (penalize) pairings between a position in  $W_1^{(t)} \cup F^{(t)}$  and a position in  $P^{(t-1)}$  whose Euclidean distance is larger than  $r$ . This speeds up the optimization process and tunes it to detect stationarity, since pairings between more distant positions are unlikely to refer to the same animal in our time-lapse context.

Various sources of noise and measurement error may produce non-optimal behavior of the locomotion analysis procedure. For example,  $w_i^{(t)}$  may drift perceptively over time, as plates dry slightly or the scanner bar drifts. The r-criterion may allow two time-tracks to drift close to each other and "cross over", or failure of the SVM model to detect worms may produce time-tracks with excessive intermittency or very long gaps. Spurious events may be introduced by fast moving worms that are coincidentally caught close to the anchor point of a worm time-track. To handle all of these cases, paths are discarded or merged ("cleaned up") according to a panel of criteria, prior to being submitted to local movement analysis.

- A  $w_i$  is discarded if it is too short (total duration of less than 6 hours), too sparse (i.e.it contains points at only half of all its observation times), or it drifts quickly (the average distance between consecutive scans is greater than 5 pixels).
- If two or more  $w_i$  are located very close to each other (less than 50 pixels) near the beginning

of one  $w_i$  and near the end of the other, it is likely that a single stationary animal was subjected to a one-time displacement, causing it to be incorrectly split into two  $w_i.$  If the corresponding ends of the two  $w_i$ s do not not overlap for a very long time (more than two hours) and are not separated by a large gap in time (more than twelve hours) the two  $w_i$ s are merged.

The end result of this analysis is a set of time-tracks, as shown in Fig. 1d of the main text. Each straight track corresponds to a stationary worm with an associated stack of cropped images.

#### <span id="page-37-1"></span>**5.2 Posture analysis of stationary worms**

The input to local movement analysis is a series of cropped images  $X_i^{(t)}$  $i_i^{(t)}, t = 1, \ldots, T$  of a stationary worm i, with  $t = 1$  indicating the image from the first scan and  $t = T$  the image from the last scan. For the sake of less clutter, we shall omit the index  $i$  with the understanding that the following analysis pertains to a single time-track.

All images have undergone background subtraction as described in Note [2](#page-15-1) section [2.1](#page-15-2). Furthermore, a scanner does not produce perfectly aligned images in consecutive measurements of the same plate (Fig. [2-1\)](#page-15-0). Each image  $X^{(t)}$  is therefore aligned computationally with the consecutive image  $X^{(t+1)}$  to remove machine jitter. An image is a set of pixel intensities on an  $(x, y)$ -grid and represents a discrete sampling of the continuously varying intensities being measured. Although pixels are located at integer offsets, the scanner alignments errors resulting from the advancing scanner bar can vary continuously. To account for such sub-pixel errors in alignment, we subsample images to allow registration offsets of distances less than a single pixel.

A typical stationary worm series with posture changes is shown in Fig. 1e of the main text. The objective of local movement analysis is to detect these changes by comparing consecutive images of the same stationary worm. Since animals may take a variety of postures, and various mutants may present novel postures, we do not attempt to determine the exact form of these changes. Instead, we simply determine the overall change  $\Delta_t$  in pixel intensity inside the alignment frame between  $X^{(t)}$  and  $X^{(t+1)}$ . This strategy also has the advantage of not relying on accurate segmentation, allowing subtle head movements to be detected even in the common situation in which heads are not fully retained during segmentation.

Consecutive images of the same plate region may vary in overall intensity simply because of variations in the output of the scanner light source or stray light. To compensate for differences in average brightness between subsequent images, we use as the local movement score

<span id="page-37-0"></span>
$$
\Delta_t = \sum_{i=1}^N |(x_i^{(t)} - \overline{X^{(t)}}) - (x_i^{(t+1)} - \overline{X^{(t+1)}})| = \sum_{i=1}^N |x_i^{(t)} - x_i^{(t+1)}| - |\sum_{i=1}^N x_i^{(t)} - \sum_{i=1}^N x_i^{(t+1)}|
$$
(3)

where  $\overline{X^{(t)}}$  denotes the mean pixel value in image  $X^{(t)}$  and the summation runs over all N pixels in the alignment of images  $\overline{X}^{(t)}$  and  $\overline{X}^{(t+1)}$ . The above expression yields a time series of local movement scores  $\Delta_t$ ,  $t = 1, \ldots, T - 1$  for a stationary worm (see Fig. 1e in the main text and Figs.  $7-1a$  $7-1a$ ,  $7-1b$ ,  $7-3c$ ).

Additional forms of scanner noise may cause  $\Delta_t$  to deviate from zero even for dead worms (Fig. 1e in the main text and Fig.  $7-2b$ ). This necessitates a one-time calibration step to define a threshold value  $\Delta_{\text{max}}$  below which we consider an animal as non-moving. However, dead worms might appear to sporadically move as live animals push them around. We therefore define an animal as *permanently* non-moving, i.e. dead, when it is observed below ∆<sub>max</sub> for longer than a threshold value  $\tau$  (which exceeds the maximum resting time of live animals). To obtain these two threshold values,  $\Delta_{\text{max}}$  and  $\tau$ , we assemble a "gold standard" time series for several hundred worms whose

<span id="page-38-0"></span>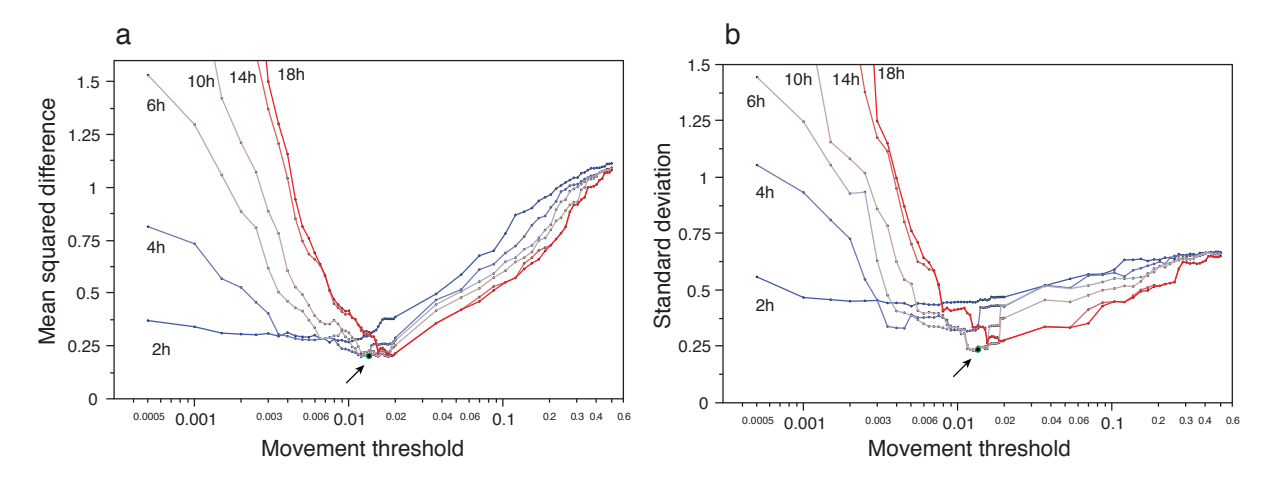

**Figure 5-1:** Parameter robustness of posture analysis. To determine an optimal combination of the parameters  $\Delta_{\text{max}}$  (movement threshold) and  $\tau$  (hold time), image strips of several hundred animals were inspected using the Worm Browser and their death times were annotated. Many combinations of threshold and hold time values were systematically tested. Each combination was used to estimate a death time for each animal using our posture analysis algorithm, resulting in an estimation error when compared to the by-hand annotation. The panels show the mean squared error **(a)** and the standard deviation of the squared errors **(b)**. The algorithm produces accurate and robust results for threshold values between 0.01 and 0.02, and for hold time values between 6 and 14 hours. The chosen parameter combination is shown as a green dot (arrow).

death times are annotated by visual inspection of the image stack in the Worm Browser (Note [4](#page-33-0) section [4.2](#page-33-1) and Supplementary Video 6). The thresholds are chosen such as to minimize the deviation between computed and certified death times of the gold standard set, Fig.  $5-1$ . Fig.  $5-1$ also indicates that the death calls are fairly robust with regard to the so-chosen parameters. Using these parameters, the automated analysis of posture changes returns the first  $t$  at which  $\Delta_t$  last falls below threshold for the required duration of time. The discrete time interval associated with the death event is  $[t, t+1]$ , and corresponds to the wall-clock time elapsed between onset of adulthood and scans t and  $t + 1$ .

We examined several image transforms, such as equalization or normalization, prior to pairwise comparison of images that might amplify and clarify local motion. Yet, none yielded a distinctive advantage over the simple brightness adjustment, equation [\(3](#page-37-0)).

### **Supplementary Note 6 — Statistics of worm movement**

The movement analysis described in sections [5.1](#page-35-0) and [5.2](#page-37-1) can be used to partition the population of worms into movement classes, similar to those defined in [\[19](#page-71-1)]. Stationarity (or posture) span refers to the time between cessation of translatory locomotion and death, when the only motion consists in subtle changes of head and tail position without affecting overall location. For wildtype and *age-1(hx546)* animals shown in Fig. 3 of the main text, we calculated the stationarity span and find that wildtype animals spent  $1.27 \pm 0.17$  days, whereas *age-1(hx546)* mutants spent 3.0  $\pm$  0.15 days in this state, see Fig. [6-2](#page-40-0).

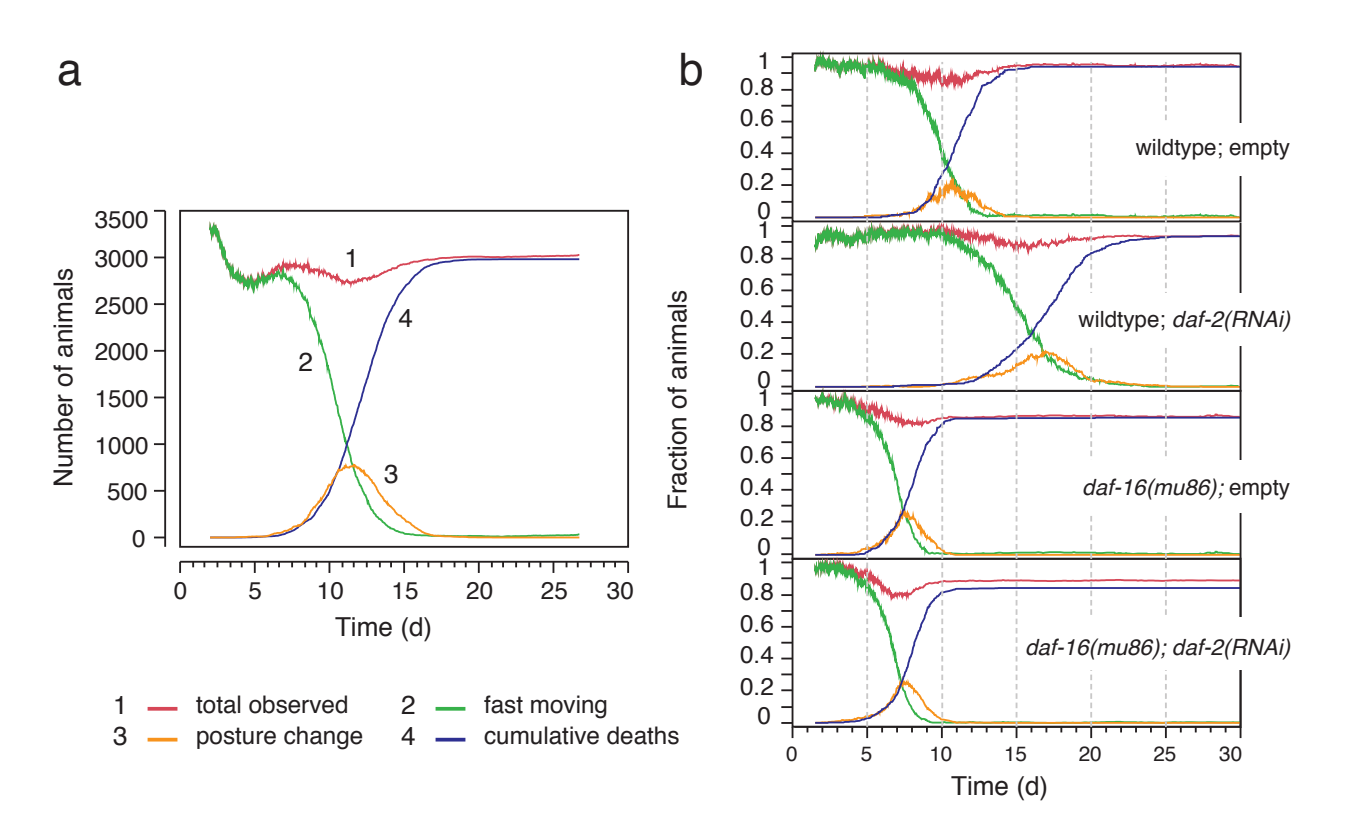

**Figure 6-1:** Population statistics of movement classes. (a): The red curve (curve #1) reports the total number of wildtype worms observed by the machine at any time in this experiment. (This number changes for reasons detailed in Note [8](#page-44-0) section [8.2](#page-45-0) and Fig. [8-3\)](#page-47-0). The green curve (#2) is the number of individuals that crawl across the agar, i.e. are not stationary in the sense of Note [5](#page-35-1) section [5.1.](#page-35-0) The orange curve  $(\#3)$  shows the number of worms that are stationary, but still change posture in the sense of Note [5](#page-35-1) section [5.2](#page-37-1). The blue curve (#4) reports the number of animals that have died. The overall plot exhibits a population dynamics of movement categories reminiscent of an irreversible chemical reaction chain in which  $A \rightarrow B \rightarrow C$ . **(b)**: As in panel (a), but for wildtype and *daf-16* backgrounds with daf-2 RNAi and empty vectors.

<span id="page-40-0"></span>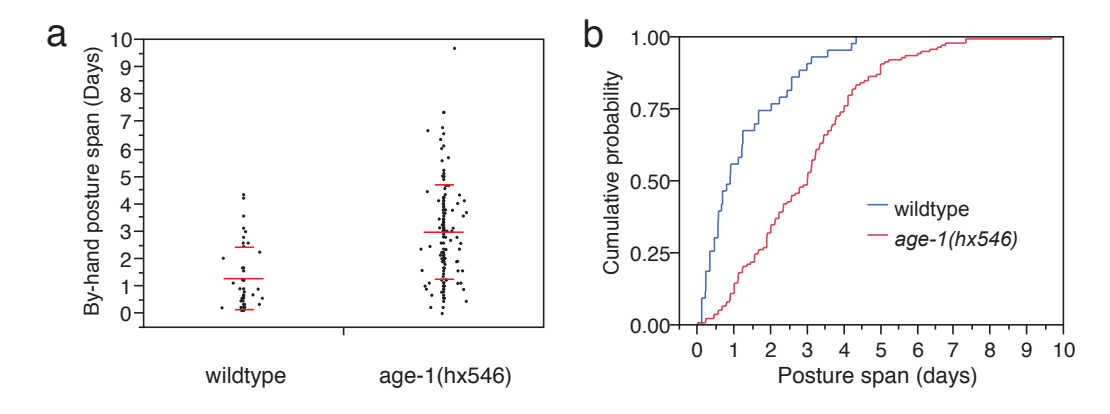

**Figure 6-2:** Stationarity (posture) span. **(a)** The time spans between cessation of translatory motion and death ("stationarity spans") are shown with overlaid averages (wide bar) and standard deviations (narrow bar). **(b)** Comparison of the cumulative stationarity span distributions. 1.0 minus this curve would be a "survival curve" whose terminal event is death and whose initial time point  $t = 0$  corresponds to cessation of translatory motion.

# **Supplementary Note 7 — A "death phenotype"**

After an animal ceases to crawl, the image analysis of the Lifespan Machine produces a time series of registered images of that animal. This image stack, typically used to quantify local movement and identify death times (Note [5](#page-35-1) section [5.2\)](#page-37-1), can also be used to longitudinally monitor morphological

<span id="page-41-0"></span>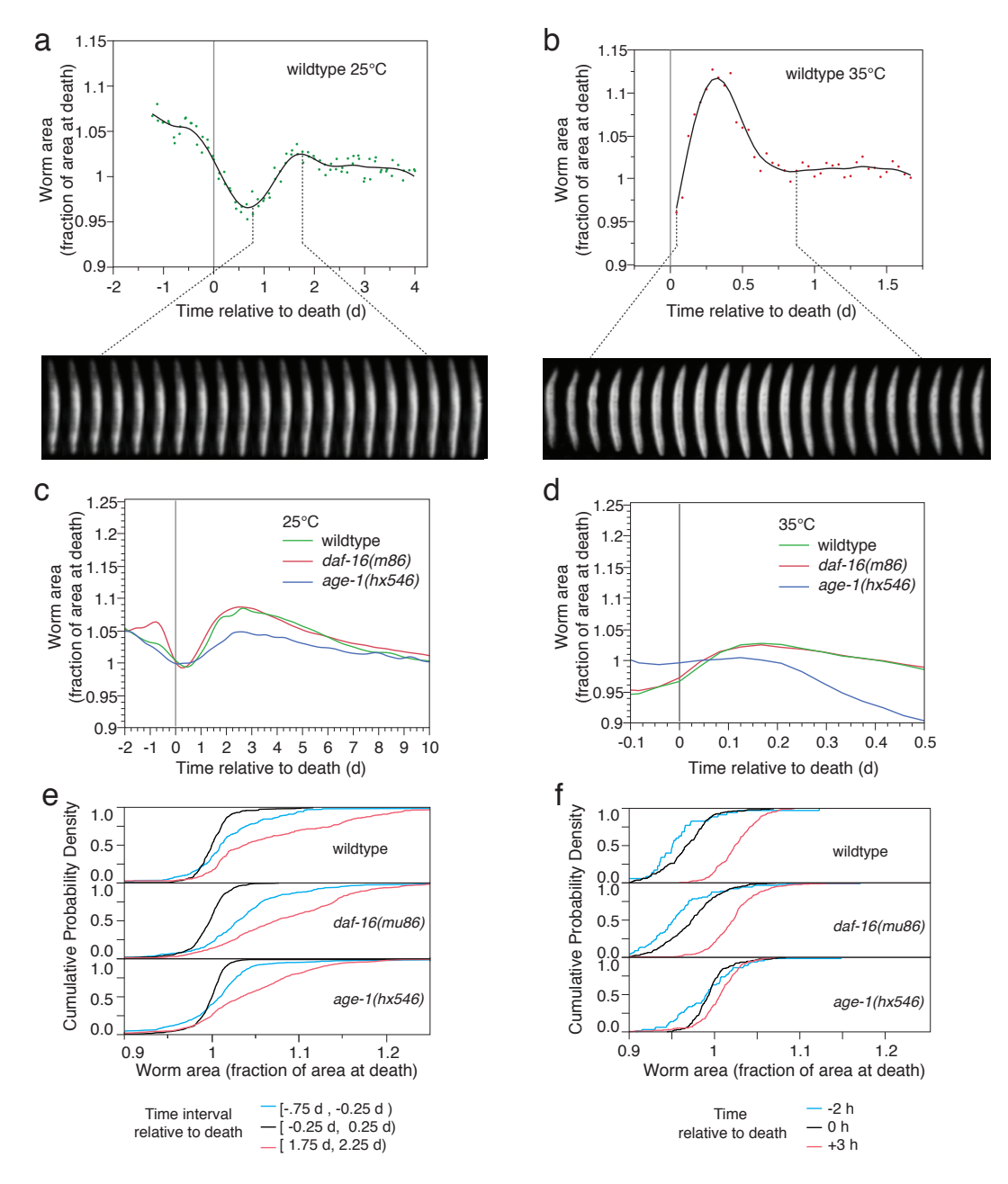

**Figure 7-1:** The volume of a worm dips at or near death. **(a)** We followed the total area (in pixels) of a single wildtype animal dying on OP50 at 25 ◦C. This area is plotted against time before and after the animal's death ( $t = 0$ ) as determined by visual inspection. Dots represent scores; solid lines are cubic spline fits[[3,](#page-70-0) [18\]](#page-71-2). The size of the animal decreases starting about a day before its apparent death, after which the trend sharply reverses and size increases. The volume of a worm dips at or near death. (Figure on previous page.) **(b)** A single wildtype animal dying at 35 ◦C exhibits a consistent increase in size after its death. Caption continued on next page.

**Figure 7-1 (Cont'd):** Data prior to death is scant, because the stationary movement phase at this temperature is very short. **(c)** To evaluate whether death-related contraction and expansion of worm area is typical, we determined individual time-series of areas for 44 wildtype, 90 *daf-16(mu86)*, and 143 *age-1(hx546)* animals whose death time on OP50 at 25 ◦C was determined by visual inspection of the image stack using the Worm Browser. A cubic spline was fit to minimize the mean squared error across all individuals at each measurement. This reveals a conspicuous contraction before death and expansion thereafter. **(d)** We proceeded as in (c) for 189 wildtype, 304 *daf-16(mu86)*, and 194 *age-1(hx546)* animals on OP50 at 35 ◦C. Animals dying from acute heat stress were not observed to show a decrease in size immediately before death. This either represents a true difference in late-life morphological changes compared to animals dying at 25 ◦C, or the shrinking close to death occurs while animals are still crawling and can, therefore, not be measured with this technique. **(e)** The average behavior of worms shown in (c) and (d) may mask individual variation. To estimate the effect of such variation, we grouped all measurements made within three half-day intervals—the first between 0.75 and 0.25 days before death, the second within  $\pm 0.25$  days of death, and the third between 1.75 and 2.25 days after death. The cumulative distribution of each group is shown for each genotype. In all cases, the middle interval  $(\pm 0.25$  days surrounding death) showed the smallest median and mean size, indicating that animals reach their smallest area just as they cease to move. **(f)** At 35 ◦C, animal area was considered at three single time points, two hours before apparent death, at apparent death, and three hours after apparent death. Animals appear to begin increasing in size before their last movement, and the size continues to increase afterwards.

features of worms nearing death. This led us to discover that most animals exhibit a stereotyped morphological change at or near the time of their final posture change. They first shrink by 10% or more and subsequently expand by more than that amount. The phenotype is established in Fig. [7-](#page-41-0) [1,](#page-41-0) its coincidence with the cessation of all spontaneous motion (the death criterion of our method) is shown in Fig.  $7-2$ , and Fig.  $7-3$  indicates its generality.

<span id="page-42-0"></span>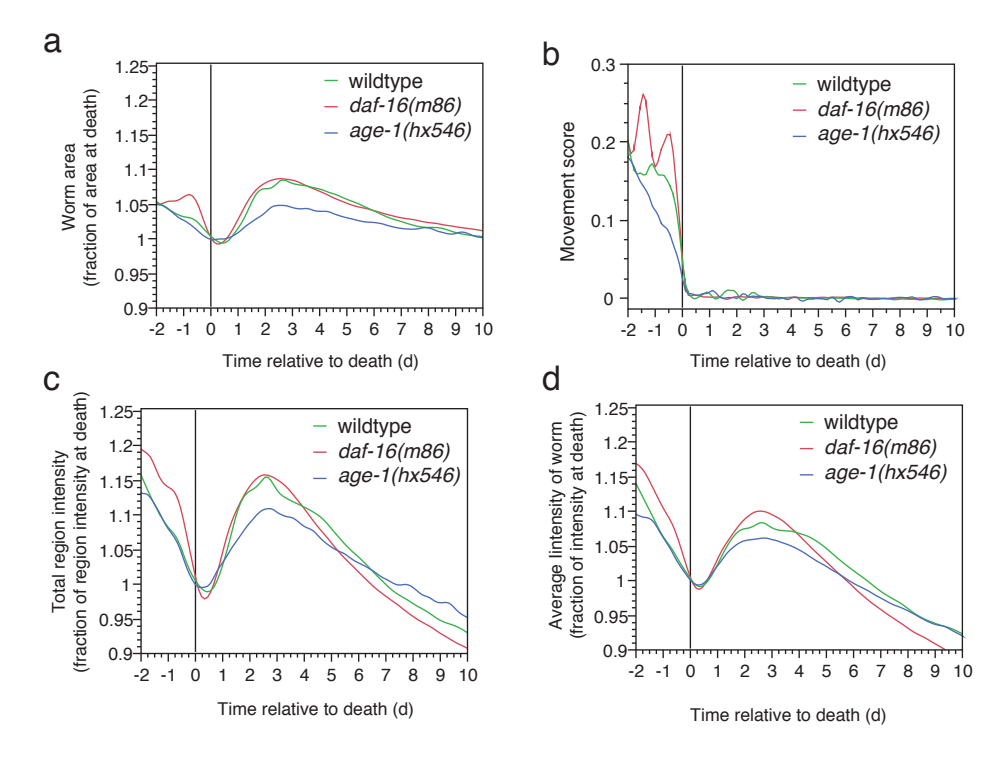

**Figure 7-2:** Coincidence of volume dip and cessation of motion. Caption on next page.

**Figure 7-2 (Cont'd):** Coincidence of volume dip and cessation of motion. **(a)** This is the same panel as in Fig. [7-1](#page-41-0)c. **(b)** To corroborate that these volumetric changes occur contemporaneously with the cessation of movement, we plotted spline fits (as in Fig.  $7-1$ ) of the corresponding movement score time-series. Death time identification by movement score is seen to agree with visual determination of death. On average, animals indeed cease to contract and begin to expand approximately at the time of their last movement. **(c)** On visual inspection, animals appeared to darken slightly with size. Pixel intensity of animals and animal area might be related, since area is calculated from a segmented image, whose segmentation depends on pixel intensity. To demonstrate that worms exhibited a net decrease in pixel intensity independently of segmentation, we measured the total pixel intensity within a box of constant size bounding the animal across its image time series. This metric shows the same trend as worm area, providing further evidence that morphological changes surrounding the death time are independent of our segmentation algorithm. **(d)** We determined the average intensity of pixels inside worms over time. This metric, too, shows the same trend as worm area, suggesting that the animals both shrink and diffract less nearing death, while getting larger and darker post mortem.

<span id="page-43-0"></span>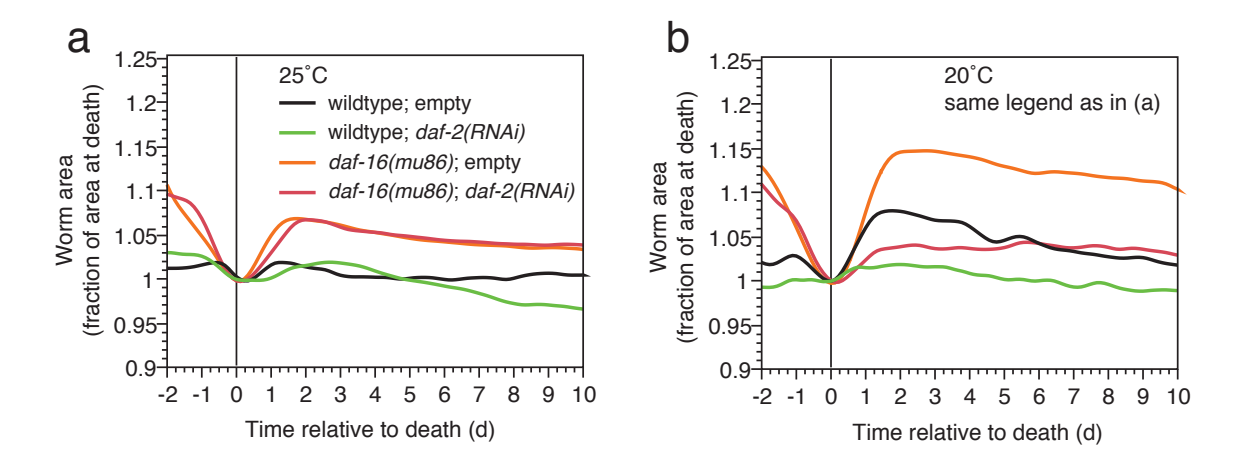

**Figure 7-3:** Generality of the volume dip. To assess the generality of the late-life characteristics described in Fig. [7-1,](#page-41-0) we performed the same analysis on animals grown on a different bacterial food source, HT115. **(a)** Area vs time relative to death on HT115 at 25 ◦C. **(b)** Area vs time relative to death on HT115 at 20 ◦C.

## <span id="page-44-0"></span>**Supplementary Note 8 — Censoring**

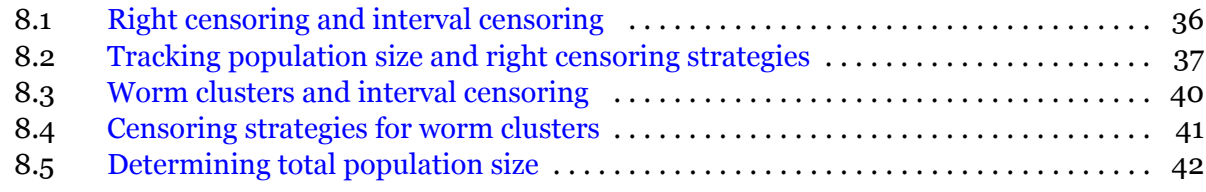

#### <span id="page-44-1"></span>**8.1 Right censoring and interval censoring**

Individuals are "lost" from a lifespan experiment when supervening events preclude the observation of the age-induced death of these individuals. For example, in both manual and automated lifespan experiments, worms are occasionally found dehydrated on the plate wall. These individuals are lost from further observation, but cannot simply be ignored during statistical analyses, as doing so would involve consideration of a biased sample. Kaplan and Meier proposed a nonparametric method for estimating survival curves that takes into account the contribution of individuals to the population at risk up until the moment they are lost[[7](#page-71-3)]. We compile our survival curves according to Kaplan-Meier (KM).

<span id="page-44-2"></span>Many statistical packages, like JMP, require time-to-event data to assemble a survival curve.

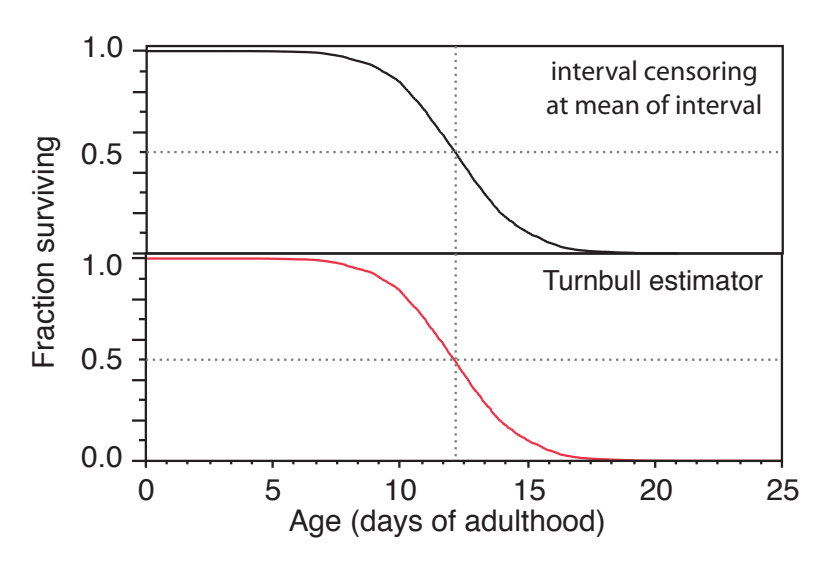

**Figure 8-1:** Interval midpoint vs Turnbull estimator. See text for details. The two curves are effectively indistinguishable if drawn on top of each other.

Our scans, however, happen at discrete times. Death or loss events are therefore only known to occur within a time interval defined by successive scans. Based on our scanning schedule, these intervals are typically either short (15 minutes) or long (1 hour and 45 minutes), but they can be longer if the system fails to detect a worm in scans immediately preceding its death. Quite generally, when events are only known to have occurred within an interval, a number of approaches exist to handle what is generally referred to as "interval censoring". One interval censoring technique is the Turnbull estimator [\[8\]](#page-71-4), provided by statistical packages such as JMP [\[3](#page-70-0)] or STATA [\[9](#page-71-5)]. When scan intervals are small compared to even the shortest lifespan in the population, a reasonable and computationally much faster alternative consists in simply choosing the interval midpoint as the time of death for all events known to have occurred in that interval, and then apply standard time-to-event KM.

We compared the Turnbull estimator with the simple midpoint estimation (Fig. [8-1\)](#page-44-2). Using Turnbull estimation, the median of survival fell between 12 days 3.53 hours, and 12 days 3.60 hours. Using the interval midpoint, the median of survival occurred at 12 days 3 hours. This 36 minute difference is overwhelmed by several sources of experimental error that can produce much larger differences, for example temperature. In view of this negligible difference, the substantially faster speed, and the more useful analytics provided by many statistical packages when using time-toevent KM, we chose the midpoint estimate as our standard practice. All our data, however, are optionally supplied in an interval format suitable for Turnbull estimation.

#### <span id="page-45-0"></span>**8.2 Tracking population size and right censoring strategies**

As in the manual lifespan procedure, worms whose lifespans are acquired automatically can be lost before their death is observed. Such animals must be right censored when their observation ends. A classic loss occurs when a worm crawls up the vertical sidewalls of a plate. In the Lifespan Machine, this causes a decrease in the total count of worms observed on that plate. Other events that require censoring are of biological nature, such as the "rupture" of a worm that fails to release fertilized eggs. These events are currently not detected automatically, and are counted as deaths, unless explicitly censored by visual inspection with the Worm Browser during the quality control phase that follows data acquisition and image processing.

One source of censoring events is specific to the automated method. Individuals can aggregate into clusters or clumps of two or more animals, where they are usually either misidentified during image processing as a single worm or ignored entirely (Fig. [2-5\)](#page-19-0). Yet, for living animals, the resultant loss is often only temporary, as these individuals become again observable once they leave a clump. Dead animals inside clumps, as well as animals that leave the field of observation will remain missing permanently. We thus refer to an animal that is temporarily unaccounted for as *missing*, to distinguish it from being *lost* (i.e. "permanently missing"). For the purpose of adjudicating (right) censoring events, a worm inside the Lifespan Machine can therefore be in three states—missing, lost, or dead. A significant number of animals may be missing at times. In the manual procedure, observers can search for missing animals and physically separate clumps, but the Lifespan Machine has no such options. This difference requires additional processing to handle censoring. First, we must track the total number of animals on a plate from which we can infer missing animals. Second, we must determine how many among the missing animals were lost (i.e. never returned from the missing state) and at what times these losses occurred.

Because young worms move large distances between consecutive observations, we cannot directly determine when a particular animal goes missing nor, in case of its return, the time when it becomes observable again. Instead, we apply a tunable heuristic, explained below, to estimate the timing of both events. To estimate the statistical effects of this heuristic on our survival curves, we compare two extreme cases that delimit whatever unknowable histories have occurred in an experiment. The curves derived from these extreme censoring protocols are compared to each other in Fig. [8-5](#page-49-1).

Let t index scans. Let  $d(t)$  denote the number of deaths identified at time t and  $D(t)$  the number of deaths that have occurred up until (and including)  $t$ ,  $D(t) = \sum_{i=0}^{t} d(i)$ . Further, let  $a(t)$  be the number of worms alive at t and N the total number of worms present initially. At any given time a worm is either alive or it has died sometime in the past (including now) or it is missing:

<span id="page-45-1"></span>
$$
a(t) + D(t) + m(t) = N \tag{4}
$$

with  $m(t)$  denoting the number of worms that are unaccounted for (missing) at time t. Automated analysis of the image stack acquired during the lifespan experiment yields  $a(t)$  and  $D(t)$ , providing us with  $m(t) = N - a(t) - D(t)$ . Worms mostly go missing in three ways: (i) A scan does not image

a worm properly. (For example, it may have crawled near or up the vertical plate wall.) (ii) A worm is misidentified as a non-worm by the classifier. (iii) A worm has disappeared into a clump of worms where it goes undetected. In all of these cases, a worm may return from the missing and be accounted for at a later time. Therefore, a plot of  $m(t)$  versus t typically results in a non-monotonic step function, a schematic of which is depicted in Fig. [8-2](#page-46-0) (green curve) and an actual example is shown in Fig. [8-3b](#page-47-0).

<span id="page-46-0"></span>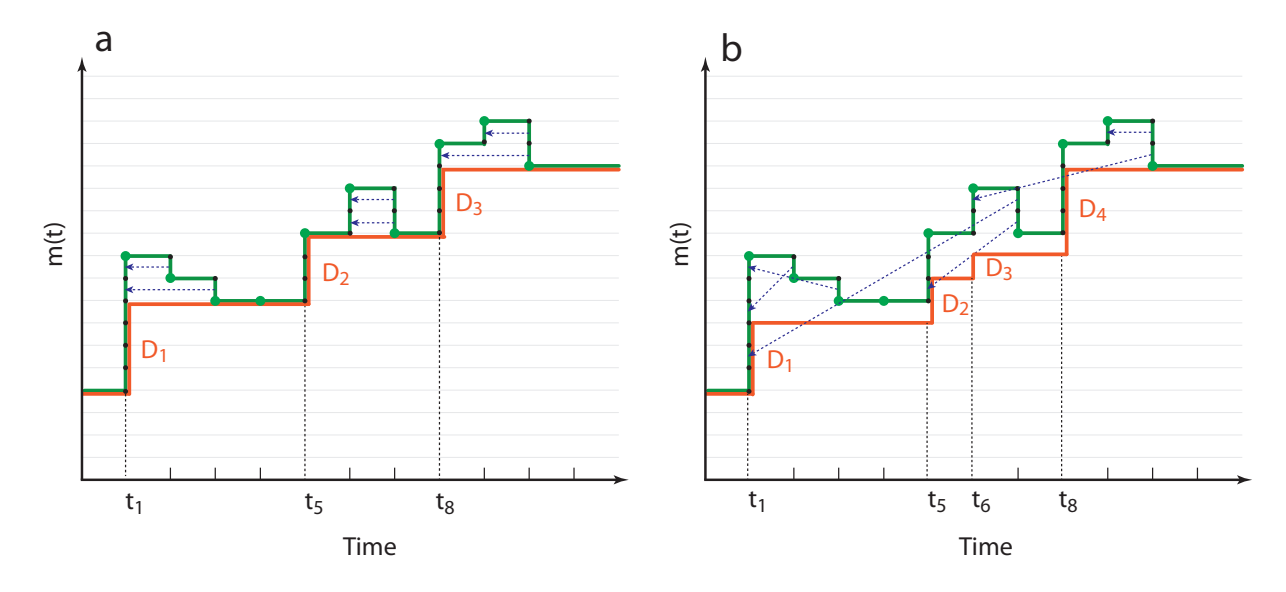

**Figure 8-2:** Going missing and getting lost (schematic). In both panels, the green curve represents a schematic  $m(t)$  of equation [\(4\)](#page-45-1), the number of animals detected missing over time. Each up-step (in the direction of increasing time) indicates the number of animals that have joined the ranks of the unaccounted for. Each down-step indicates the number of those that have become observable again. The orange curve is the censoring curve. Each up-step indicates the number of animals lost from further observation and that must therefore be right censored at that time interval. **(a)**: In this scenario, the orange curve is constructed right-to-left, matching the green curve at first. Each green down-step of size 1 is matched against the closest up-step of size 1 and the orange curve is extended to the green level at that last match. **(b)**: In this scenario, each green downstep is matched at random with a previous green up-step. When all down-steps have been paired, the orange curve is built left-to-right, tracking the number of unpaired green up-steps. Although the green curve  $m(t)$  is the same in cases (a) and (b), the two strategies result in quite different censoring curves.

When  $m(t)$  decreases, some worms that went missing before t are again accounted for. Yet, we have no information to deduce when these recaptured animals went missing. In other words, we cannot determine unambiguously how many of the worms that went missing at a given time were actually lost. Consequently, we cannot know exactly how many worms must be right censored *at what time*. The many possibilities are bounded by two extreme scenarios.

In one extreme scenario, we hypothesize that the recaptured animals are those that went missing most recently. This scenario matches each downslope of  $m(t)$  with the most recent upslope, see Fig. [8-2](#page-46-0)a. Each unmatched upslope step then provides the number of animals that were lost to the experiment at that time and must be right censored in the final assembly of the survival curve. This strategy can be formalized as a retrospective (right to left) propagation of the smallest value of  $m(t)$ :

<span id="page-47-1"></span>
$$
z(t_i) = \min(m(t_i), z(t_{i+1})), \quad i = n-1, \dots, 1 \text{ with } z(t_n) = m(t_n)
$$
 (5)

The series of  $z(t_i)$  is a step function that increases monotonically with increasing i. A step at time  $t_i$ triggers a censoring annotation in the lifespan log, asserting that  $\Delta(t_i) = z(t_{i+1}) - z(t_i)$  individuals are permanently not accounted for and should thus be right censored at time  $t_i.$ 

<span id="page-47-0"></span>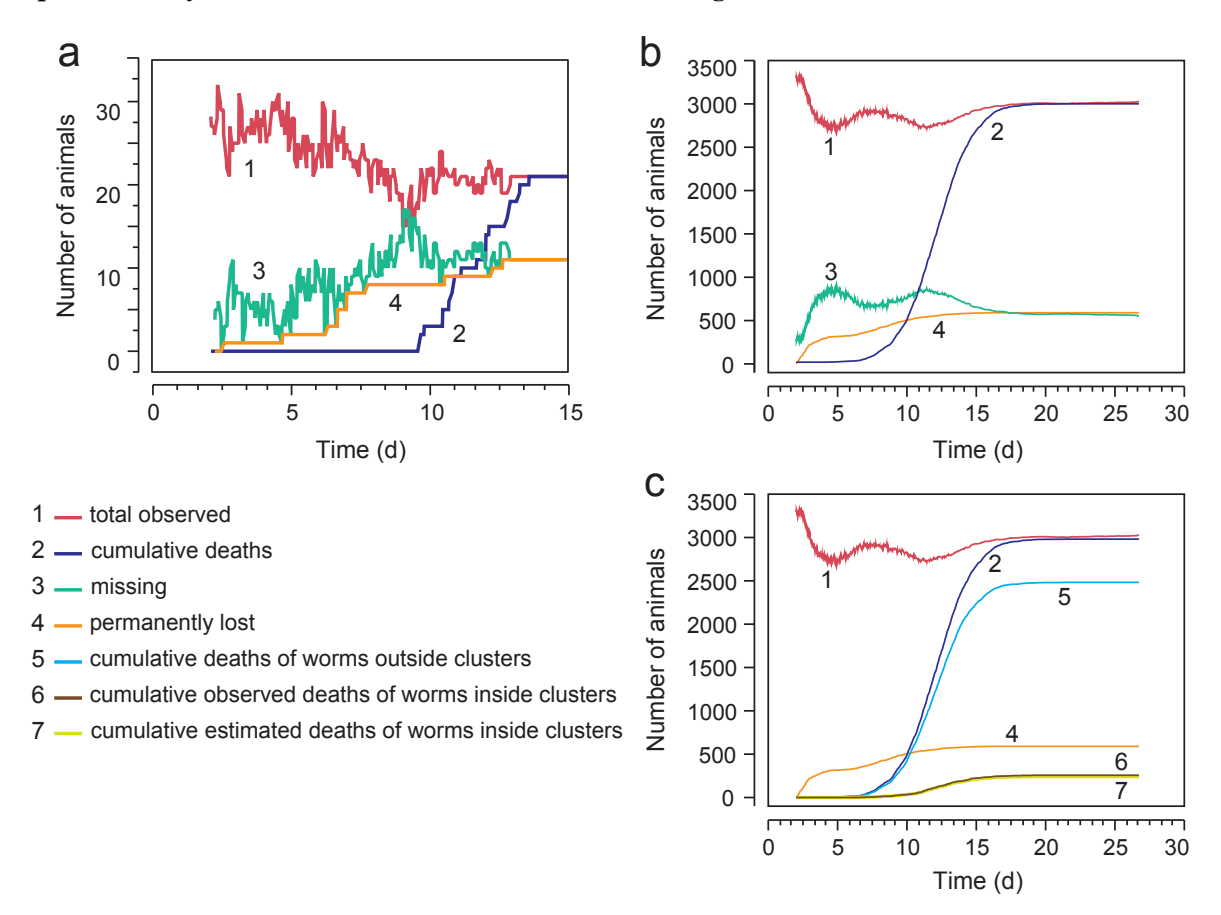

**Figure 8-3:** Going missing and getting lost (data). In all panels, the red curve #1 shows the total number of observed animals  $obs(t)$  at time t, i.e.  $obs(t) = a(t) + D(t)$  in equation [\(4](#page-45-1)). The green curve #3 is  $m(t)$ , and is obtained by subtracting the red curve from the total population size N at the beginning of the experiment. Determination of  $N$  is discussed in section [8.5](#page-50-0). The red curve shows change at long time scales, presumably reflecting the overall clustering behavior of worms in the population. Early in the experiment,  $obs(t)$  declines because a fraction of worms cluster. Worms then leave clusters, perhaps because food becomes locally scarce. As aging animals become progressively paralyzed, a subset co-locate into juxtaposed pairs or tuples. Close to death, these tuples are misidentified by our image processing as single worms, see section [8.3](#page-48-0). The green curve  $m(t)$  mirrors  $obs(t)$  by construction. The orange curve #4 corresponds to the orange curve in the schematic of Fig. [8-2.](#page-46-0) **(a)** An example of missing worm detection is shown for a single plate. This plate was chosen because an unusually large fraction of animals was lost. **(b)** For each of 160 plates, the equation ([5\)](#page-47-1) is applied to individual plates, and the results are aggregated. **(c)** The same data in (b) is replotted with deaths separated into singletons, two-worm clusters, and three-worm clusters.

In the other scenario, starting from  $t = 0$ , each down-step (recapture event) at time t is randomly matched with an available up-step event ("gone missing") that occurred before t, whereupon that up-step is no longer available for future recaptures. As in the first scenario, unpaired up-steps

correspond to lost animals (see Fig. [8-2b](#page-46-0)).

In general, we can tune the time horizon within which a recapture event is matched up with a "gone missing" event. Specifically, given a time threshold  $\tau$ , we attempt to pair a down-step that occurred at time t with an up-step that occurred within  $[t - \tau, t]$ . If all up steps in that interval have been paired, we choose an up step within  $[t - 2\tau, t - \tau]$  and so on. The first scenario corresponds to setting  $\tau = 1$  (one scan interval) and the second scenario sets  $\tau = T$  (the whole experiment).

In all of this, we need to know the total number of worms  $N$  at the beginning of the experiment. This is the subject of section [8.5](#page-50-0).

#### <span id="page-48-0"></span>**8.3 Worm clusters and interval censoring**

The most frequent reason for animals to remain unaccounted for in the Lifespan Machine is the irreversible clumping (clustering) of some worms near the end of their life. In the manual setting, clumping presents no problem, since the experimenter can physically separate individuals that have aggregated. There is no such intervention in the Lifespan Machine.

Early in life, when individuals are highly mobile, aggregation is dynamic and transient, yielding small clusters with odd shapes (such as a Y or T) that our image analysis software can occasionally recognize as multi-worm objects and disentangle computationally (Fig. [2-5\)](#page-19-0). Later in life, when worms become stationary, clusters tend to be more persistent and worms appear to adhere to one another, acquiring an overall linear shape that our image analysis almost always misidentifies as a single worm.

<span id="page-48-1"></span>Future developments in image analysis might be able to detect and disambiguate worm clusters. However, at present, the fastest and most reliable alternative is to identify and annotate clusters by visual inspection using the Worm Browser (Note [4](#page-33-0) section [4.2](#page-33-1)). This task can be performed easily and quickly. Processing an experiment with three thousand animals takes less than an hour and is part of the data validation recommended for any novel data set to confirm that all steps of the image analysis pipeline are functioning as expected.

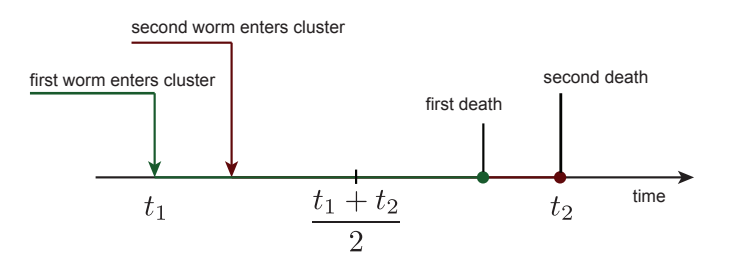

**Figure 8-4:** Interval censoring of a terminal worm pair (schematic). The first worm becomes stationary at  $t_1$ . A cluster is nucleated once a second worm joins. A terminal pair is created if the latter becomes stationary in the cluster. The last of the two animals dies at  $t_2$  (a valid individual death time). The first worm to die unnoticed within the terminal pair is then assigned (upon visual inspection of machine death calls) a death time corresponding to the midpoint of the time interval between  $t_1$  and  $t_2$ . To the Lifespan Machine the whole episode appears as a single worm becoming stationary at  $t_1$  and dying at  $t_2$ .

Although image processing typically misclassifies a persistent cluster of  $n$  worms as a single individual, the death event of a cluster is a valid event associated with the last worm dying. Once a cluster is identified, our software finds the first stationary worm that nucleated the cluster, thus defining a time interval within which the remaining  $n - 1$  worms must have died, Fig. [8-4](#page-48-1). This, then, is handled by interval censoring, either using the Turnbull estimator or the interval midpoint, see section [8.1.](#page-44-1)

#### <span id="page-49-0"></span>**8.4 Censoring strategies for worm clusters**

Our current image-processing software requires manual intervention to distinguish single animals from pairs or triplets lying in close contact to each at death. To evaluate the statistical effects of such annotations, we compare 6 different strategies for handling multi-worm clusters, Fig. [8-5](#page-49-1). All death times were acquired as discussed in Fig. 2 of the main text.

<span id="page-49-1"></span>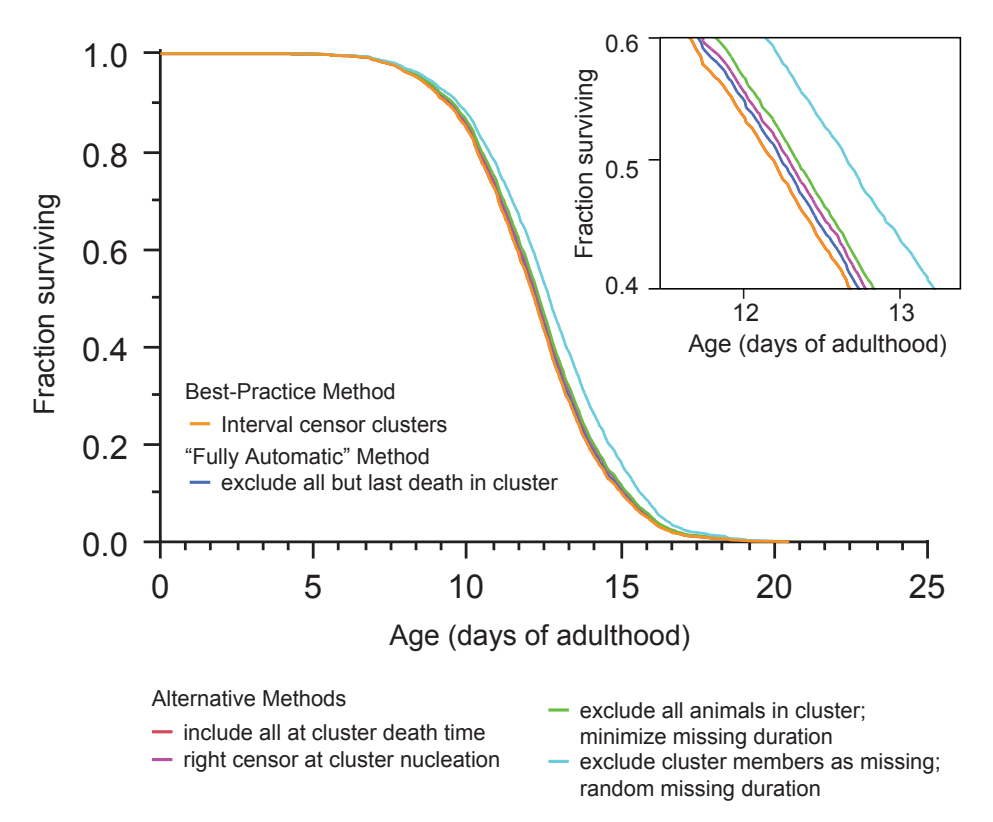

**Figure 8-5:** Censoring strategies for terminal worm clusters. Curve 1 (orange): Our best practice method, in which multiple-worm clusters are manually annotated using the Worm Browser. The image-processing pipeline determines an interval bounded by the nucleation time of a cluster and its death time. (The cluster is typically misidentified as a single worm.) One individual is assigned the cluster death time, all others are assigned the interval midpoint. This is the curve shown in Fig. 2b of the main text. Curve 2 (blue): No manual annotations are considered, and only a single death time is de facto recorded for all animals in a cluster. This death occurs at the death time of the last animal to cease movement within the cluster. Curve 3(red): Using manual annotations of multiworm clusters, all members of the cluster are assigned the same death time, which is the cluster death time. Curve 4 (purple): Using manual annotations of multi-worm clusters, worms entering into clusters are declared lost at the time of cluster nucleation and right censored. Curve 5 (green): Using manual annotations of multi-worm clusters, such clusters are completely eliminated from the death record. As a consequence, all animals that disappeared into terminal clusters are handled according to the "missing worm procedure" (which also handles transient clusters), as described in section [8.2](#page-45-0). Curve  $\overline{5}$  is obtained when the procedure operates according to equation ( $\overline{5}$ ), which minimizes the time a worm is assumed to have been missing. Curve 6 (cyan): As for curve 5, but the procedure pairs missing events and recapture events at random, see section [8.2](#page-45-0).

#### <span id="page-50-0"></span>**8.5 Determining total population size**

Sometimes the total number of worms  $N$  at  $t = 0$  may be unknown; for example when animals are loaded onto plates without being counted. In this situation, we estimate the total population size by determining and comparing two quantities. First, we take the maximum of  $a(t) + D(t)$ for  $t = 1, \ldots, T$  (see section [8.2](#page-45-0) and Fig. [8-3](#page-47-0)). This is the largest number of worm objects ever identified during the course of the experiment. Let this number be  $N_0$ . The visual identification of final clusters with the Worm Browser provides another estimation of the total number of worms, call it  $N_c$ .  $N_c$  is the number of worms found in clusters at the end of the experiment plus the number of singleton death events  $D_s(t)$ , as determined by the machine. We take N to be the maximum of  $N_0$  and  $N_c$ .

## <span id="page-51-1"></span>**Supplementary Note 9 — Statistical power**

The effect of a perturbation on lifespan is established through comparison of the perturbed population against an unperturbed control, using a statistical test. In the case where the perturbation does have an effect, we would like the test to reject the null hypothesis that the two populations are identical not only with a sufficient level of confidence  $1 - a$  (where a is the rate of false positives, type I error) but also with a sufficiently high probability  $1 - b$  (where b is the rate of false negatives or type II errors). a is called the statistical significance (typically chosen as 0.05) and  $1-b$  is known as the power, typically chosen to be 0.8 or 0.9. We used our actual lifespan data to reason about the sample size required to reach a desired power.

<span id="page-51-0"></span>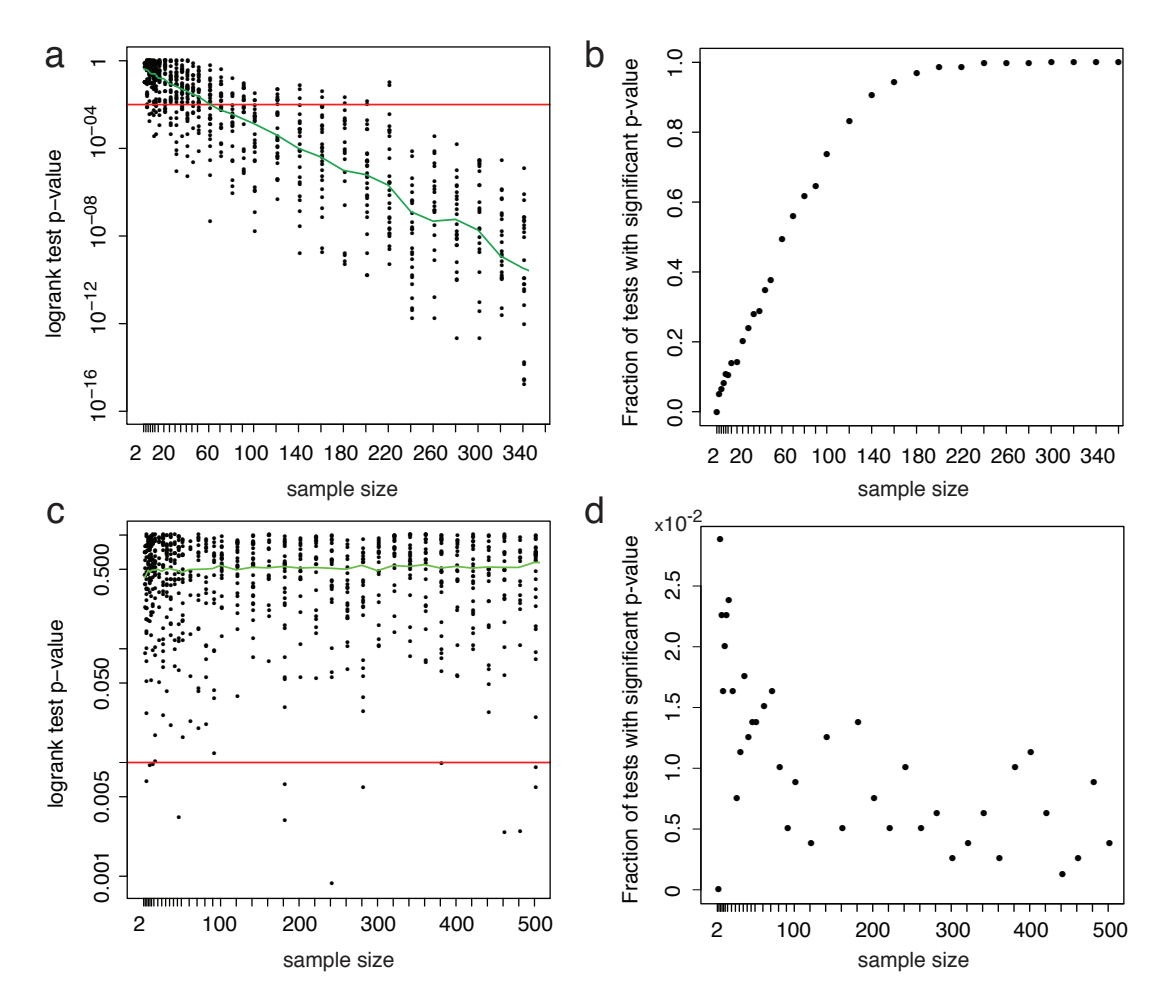

**Figure 9-1:** Statistical power. The top panels, **(a)** and **(b)**, illustrate the sample size dependence of the Log-rank test. In 800 replicates, we drew two sub-population of the specified size (abscissa) at random from a wildtype and *daf-16* mutant population observed at high temperature (34.5 ◦C) by the Lifespan Machine. At this temperature the *daf-16* mutation appears to produce a 10% reduction in average lifespan (Fig. 5a). For each pair of random subsets, we used the Log-rank test to decide whether or not to reject the null hypothesis that the samples are statistically indistinguishable. Panel **(a)** shows the scatter of p-values found in each replicate at each sample size. (To allow fast rendering of the figure, only a random subset of all 800 replicates at each size are shown) Note that the ordinate of panel **(a)** is logarithmic. The red line indicates 99% confidence (i.e. 0.01 significance). Caption continued on next page.

**Figure 9-1 (Cont'd):** Each dot above the red line is a test with non-significant outcome, incorrectly failing to reject the null hypothesis. The green line marks the median of the p-value distributions. Panel **(b)** shows the frequency with which the (wrong) null hypothesis is correctly rejected as a function of sample size. This is known as the power of the test. (The complement of this frequency is the type II error rate or the rate of false negatives.) It can be readily seen how the power increases with sample size. The bottom panels, **(c)** and **(d)**, are controls for a case in which the null hypothesis is true—in this case the samples being compared are drawn from the same (wildtype) population (at  $25 \degree C$ ). Note that in both cases, the abscissa is linear in scale, but tick marks were placed at each size sampled. As for panel **(a)**, the ordinate of panel **(c)** is logarithmic. See text for details.

In one case we compare two samples, one drawn from the wildtype population and one from the *daf-16* population presented in Fig. 4b of the main text (both at 35 °C). In that case the null hypothesis is false by construction. In another case we compare two samples both drawn from the same wildtype population of 3578 individuals (25 °C) presented in Fig. 2b of the main text, illustrating the situation in which the null hypothesis is true. The red line indicates 0.01 significance (99% confidence). Each dot above the red line represents a test correctly not rejecting the true null hypothesis, whereas each dot below the red line corresponds to a test that turned out significant, thus erroneously rejecting the null hypothesis (type I error or false positive). In Fig. [9-1d](#page-51-0) we plotted the fraction of tests, as a function of sample size, that reject the true null hypothesis. As expected, this fraction is very low even at small sample sizes and approaches zero for large samples. In contrast, Fig. [9-1a](#page-51-0) reports the case in which the null hypothesis is wrong, as high-resolution data shows *daf-16* mutant populations to differ in mean lifespan from wildtype by about 10% at 34.5 °C. In the simulation, we observed sample size to have a substantial effect on power, the probability of rejecting the wrong null hypothesis at a given level of confidence, Fig. [9-1b](#page-51-0). With a population of 110 animals every 5th test will get it wrong (a power of 80% or 20% false negatives). At around 200 animals, power has increased to 99%.

In summary, our arguments in this section indicate that sample sizes of sufficient power to detect with high confidence a difference in survival prospects of 15% or more are comfortably within reach of the manual method. Detecting 10% differences at high confidence and power becomes more tedious (on the order of 200 animals) and quickly becomes a bottleneck for determining the mortality statistics associated with a larger number of environmental or genetic conditions. The detection of small effect sizes also places more stringent requirements on the reproducibility of environmental conditions, hardly achievable with the routine manual approach. Finally, biological insights often depend on showing the *absence* of an effect, in which case very small effect sizes need to be determined with high confidence, requiring population sizes of several hundred animals. These sizes are routinely achievable with the Lifespan Machine at high throughput.

# <span id="page-53-2"></span>**Supplementary Note 10 — Aggregation of survival curves**

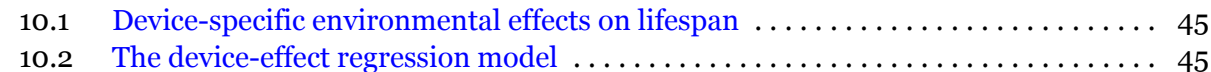

#### <span id="page-53-0"></span>**10.1 Device-specific environmental effects on lifespan**

The natural units of aggregation in the Lifespan Machine are its "units of confinement": plate, scanner, incubator. The procedures described in the previous sections apply to a single plate and yield a survival curve for that plate. Each plate produces data with high temporal but low statistical resolution, as a plate contains about 30-50 worms. Better statistics can be produced by aggregating multiple plates containing animals of the same strain, either directly with our software or using a statistical package like JMP [\[3](#page-70-0)]. Building curves for individual plates provides a highly valuable sanity check, as it affords an opportunity for statistical tests of equivalence and for recognizing when entire plates may have to be censored (for example, due to fungal invasion, desiccation, or fogging). Data from individual plates are aggregated to generate survival curves at the level of individual scanners. Before pooling scanner-aggregated curves into an overall curve at the incubator level, they may have to be registered to account for small device-specific environmental differences, especially local temperature.

*C. elegans* lifespan is sensitive to environmental conditions and lifespan assays can detect the effects on survival that result from small differences in these conditions. It is therefore important to maintain a constant environment across the different plates in an experiment. This is technically difficult using the manual assay, and the problem is compounded when using a large, distributed apparatus like the Lifespan Machine. Factors such as temperature (Fig. [1-3b](#page-13-0)) or the composition of the bacterial lawn may vary slightly between plates and scanners, creating distinct microenvironments that can impose "extrinsic" lifespan variation on the "intrinsic" variation of interest. Scanners, for example, can differ in temperature because they produce and dissipate their own heat within a large confined space (incubator) whose airflow they obstruct. We see temperature differ-ences of up to 1°C (Figs. [1-3](#page-13-0)b and 1-3c) between scanners located inside the same incubator, and identify statistically significant differences between the lifespans of animals housed on different scanners (Fig. 2c of the main text and Fig. [1-2](#page-13-1)). Since the populations on each scanner are drawn from the same homogeneous population, the differences between survival curves most likely reflect temperature differences rather than biological variation.

We deploy fans (Fig. [1-1](#page-12-0)) and optimize scanning frequencies (Figs. [1-3](#page-13-0)b) to minimize temperature differences between scanners. Ideally, these modifications would reduce environmental variation to the point where its effects fall below the detection limits of our method. This, however, is a high standard for our equipment, since the Lifespan Machine can monitor large populations at short intervals, enabling it to detect very small effects from environmental variation. We therefore pursue a different strategy: detecting and correcting such environmental variation computationally by using a linear regression model in which scanners are treated as values of a categorical variable ("device"). This model makes a few assumptions: that each scanner has the same effect on the lifespan of all individuals it measures and that it alters lifespan linearly, either shifting it by a constant offset or scaling it by a constant factor. The latter case is known as the Accelerated Failure Time (AFT) model.

#### <span id="page-53-1"></span>**10.2 The device-effect regression model**

Let  $t_{ij}$  be the lifespan of the *j*th individual on scanner  $i, i = 1, \ldots, s$ . The effect of environment on lifespan can be modelled in two simple ways. First, additive effects might result in time shifts between survival curves, such that  $t_{ij}$  is  $\epsilon_{ij} + \beta_i$  with  $\beta_i$  a constant offset specific to scanner *i* and  $\epsilon_{ij}$  (a "residual") the corresponding lifespan absent the "treatment" by scanner *i*. Second, multiplicative effects might result in a proportional scaling of lifespans, such that  $t_{ij}$  becomes  $e_{ij}\beta_i$  (the AFT model). For the sake of brevity, we describe additive and proportional effects using the same (additive) model, with the understanding that in the proportional case the  $t_{ij}$  denote the *logarithm* of lifespan.

The model can be written as

$$
t_{ij} = \alpha + \beta_i + \epsilon_{ij} \quad \text{if } i \neq s \tag{6}
$$

$$
t_{sj} = \alpha - \sum_{i=1}^{s-1} \beta_i + \epsilon_{sj} \tag{7}
$$

In these equations,  $\alpha$  is a landmark against which the device-dependent effects are determined. A possible choice is the grand mean  $\mu$  of all N lifespans (or their log) measured in the same incubator or the average lifespan of a population on a particular scanner. The grand mean is a good choice when the environment varies evenly between scanners, and worms are distributed evenly across the scanners. When  $\alpha$  is the average lifespan on a specific scanner with temperature T, we effectively correct the lifespans on all other scanners as if they were at temperature  $T.$  The  $\beta_i, i=1,\ldots,s-1$ are the deviations of the mean lifespan  $\mu_i = \sum_j t_{ij}/N_i$  of the  $N_i$  individuals on scanner i from  $\alpha$  and  $\epsilon_{ij}$  is the deviation of  $t_{ij}$  from  $\mu_i$ . Since we must have  $\sum_{i=1}^s \beta_i = 0$ ,  $\beta_s$  is determined by  $\beta_s = -\sum_{i=1}^{s-1} \beta_i.$ 

The relation with linear regression is made explicit by introducing a categorical variable  $\vec{X}_j$  whose (vector) value encodes the scanner hosting individual  $j$ :

$$
t_j = \alpha + \vec{X}_j \vec{\beta} + \epsilon_j \tag{8}
$$

with  $\vec{\beta}$  the vector of scanner effects to be determined. Estimates of the parameters of these types of equations are handled routinely with statistical packages such as  $R \lceil 4 \rceil$  or JMP  $\lceil 3 \rceil$ .

In our case, we also must account for the fact that we place animals on scanners several days after onset of adulthood. The time that individual  $j$  is exposed to the environmental impact of a scanner is therefore not its lifespan  $t_j$ , but  $t_j - t$  or  $\log(t_j - t)$ , where t is the age at which animals were placed on scanners.

The Cox model constitutes an additional possibility to account for a scanner effects. In Cox regression, the scanner environment is assumed to have an additive effect on the log of the hazard function. We refrain from running a Cox model, which requires fitting a baseline hazard, for the purpose of the present paper.

Any of the AFT-class of regression models can be applied to censored data using the Buckley-James estimator based on modified least-squares estimating equations [\[10\]](#page-71-6). This method replaces each censored observation by the conditional expectation given the observed data and the covariates. Because the conditional expectation itself depends on  $\beta$ , the estimating equations must be solved iteratively.

# **Supplementary Note 11 — Hazard**

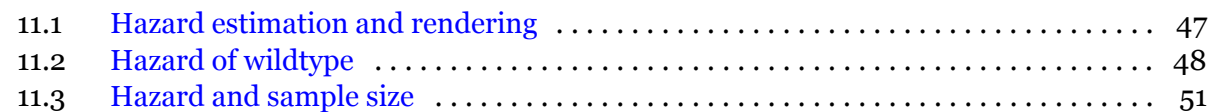

#### <span id="page-55-0"></span>**11.1 Hazard estimation and rendering**

The hazard rate is a fundamental statistical observable in aging. It is the instantaneous rate at which individuals that survived to time (age)  $t$  die in the next instant. The role played by this rate in a non-reproducing population, like a plate of sterile worms, is analogous to that of a rate constant in a first order chemical reaction that thins out an initial population of molecules by degradation. However, the hazard rate  $h(t)$  is typically not a constant, but a time-dependent quantity that may (and often does) increase with time reflecting the functional decline associated with aging:  $ds(t)/dt = -h(t)s(t)$ , where  $s(t)$  is the survival function.  $h(t)$  can be observed directly by counting the frequency of death events relative to the survivors (the population at risk) at the beginning t of intervals of fixed duration  $\Delta t$  ("period hazard"):  $h(t) = \frac{s(t) - s(t + \Delta t)}{\Delta ts(t)}$ . To do this accurately, however, requires population sizes that are larger and more frequently observed than is typically the case in manual lifespan experiments. The Lifespan Machine makes this fairly straightforward, and the machine can be scaled up, if desired, to test many conditions.

We determined three kinds of parametric hazard functions for our data: Gompertz, Weibull and Log-logistic. Gompertz and Weibull hazards represent exponential and polynomial increases in the risk of failure, respectively, and are widely used to describe mortality data in biological and technological systems. The Log-logistic is a Weibull distribution with a deceleration term. We used it here as a reference to compare the deceleration of mortality rates observed in most cases. Such deceleration has been described anecdotally before in *C. elegans* [\[20–](#page-71-7)[22](#page-71-8)] and flies [\[23](#page-72-0), [24](#page-72-1)] (and humans, wasps and automobiles [\[20\]](#page-71-7)), although never in stress regimes (e.g. high temperature) nor systematically for a large number of mutants.

The parameters of model hazard functions—Gompertz, Weibull, and Log-logistic—were obtained by maximum likelihood estimation (MLE) using the lifespan data (death times) of the wildtype population shown in Fig. 2 of the main text. Gompertz and Weibull hazards do not decelerate and MLE estimates of the parameters of these distributions will yield a poor fit. The origins of the deceleration phenomenon deserve an empirical study in their own right, which we leave to future work (butsee  $[25-27]$  $[25-27]$  $[25-27]$  for computational and theoretical approaches). In the present data analysis we focus on the functional form of early mortality, which is a natural and easier first task in organizing our volume of data. To this end—and unless otherwise noted—when obtaining MLE estimates of model parameters, we only use lifespan data up to the median, right-censoring the remainder and thus eliminating the late phase in which hazard decelerates. This is what we mean in legends or captions when referring to, for example, "50% Gompertz". The phrase "100% Weibull" then means that the full range of lifespan data was used, except for cropping 1% at the noisy tails. The maximum likelihood estimation of model parameters was performed using the flexsurv package of  $R \lceil 4 \rceil$ .

A quantile-quantile (Q-Q) plot is a diagnostic for assessing the extent to which survival data conform with the distributions whose parameters we determined. In a Q-Q plot we graph the time it takes a functional form (Gompertz, Weibull, or Log-logistic) to reach a certain quantile against the time it takes the empirical survival function to reach the same value. In our figures we place the former on the abscissa and the latter on the ordinate. The values (plotting positions) are determined by the steps in the Kaplan-Meier survival curve obtained from our data (Note [8](#page-44-0) section [8.1](#page-44-1)). The 95% confidence intervals in the Q-Q plot derive from the confidence intervals generated in the survival curve assembly from data (Greendwood's formula) using the survfit function of R's survival package. The extent to which empirical data and (MLE) fitted functions coincide can be assessed by how closely the points hug the identity line. It is worth pointing out that while we determine parameters based on the data up to the median lifespan, we extend the Q-Q plot to include the entire range of data. This makes the onset of deceleration neatly visible as an upward departure from the diagonal for Gompertz and Weibull hazard functions.

#### <span id="page-56-0"></span>**11.2 Hazard of wildtype**

The next two figures evidence that high-resolution lifespan data for wildtype conform with a Weibull distribution better than a Gompertz distribution up to times slightly beyond median lifespan when deceleration becomes noticeable.

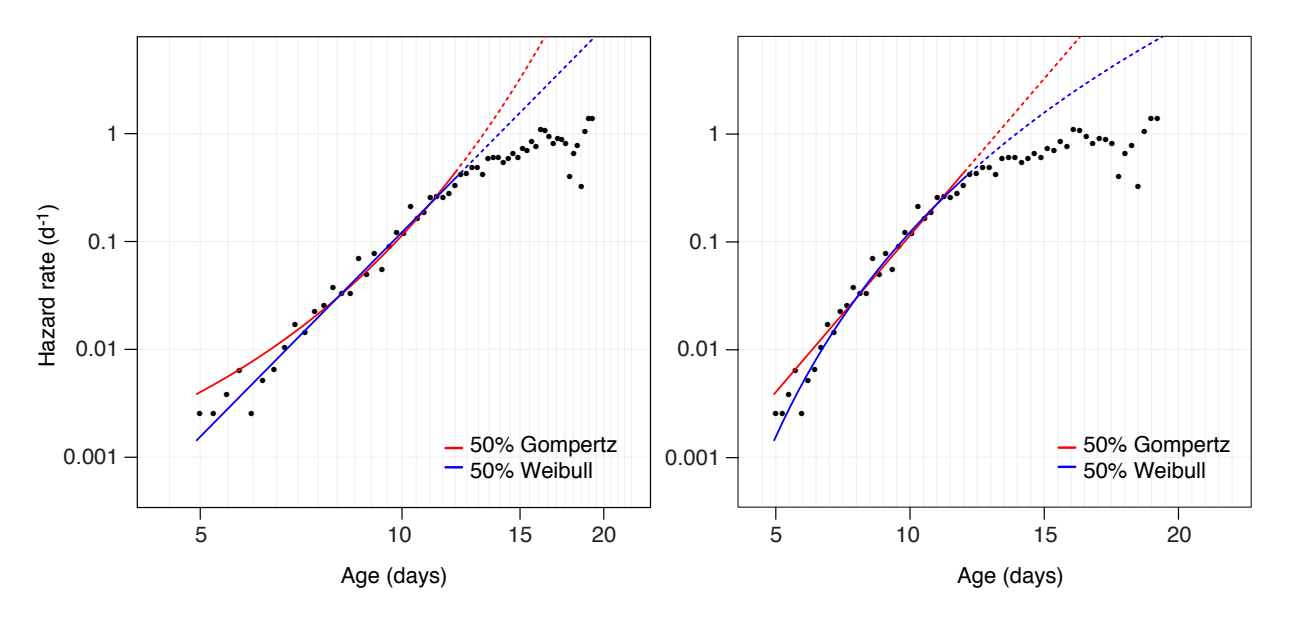

**Figure 11-1:** Wildtype high-resolution hazard functions at 25 °C. In this figure we graph, for the purpose of visual comparison, our hazard rate data (black dots) and the Gompertz (red) and Weibull (blue) model hazard functions as determined by MLE from our lifespan data. The black dots are produced by subdividing the duration of the experiment into equal intervals and reporting the average risk of death (the number of deaths as a proportion of the population initially at risk) within each interval. The comparison with model hazard functions suggests that a power-law (Weibull) describes early mortality better than an exponential (Gompertz). The left panel reproduces Fig. 2d of the main text and is plotted using a log-log scale (in which the Weibull hazard is a straight line), while the right panel uses a log-lin scale (in which the Gompertz hazard is a straight line). The hazard fits are drawn solid over the data range used in the fits (i.e. up to median lifespan) and dotted elsewhere.

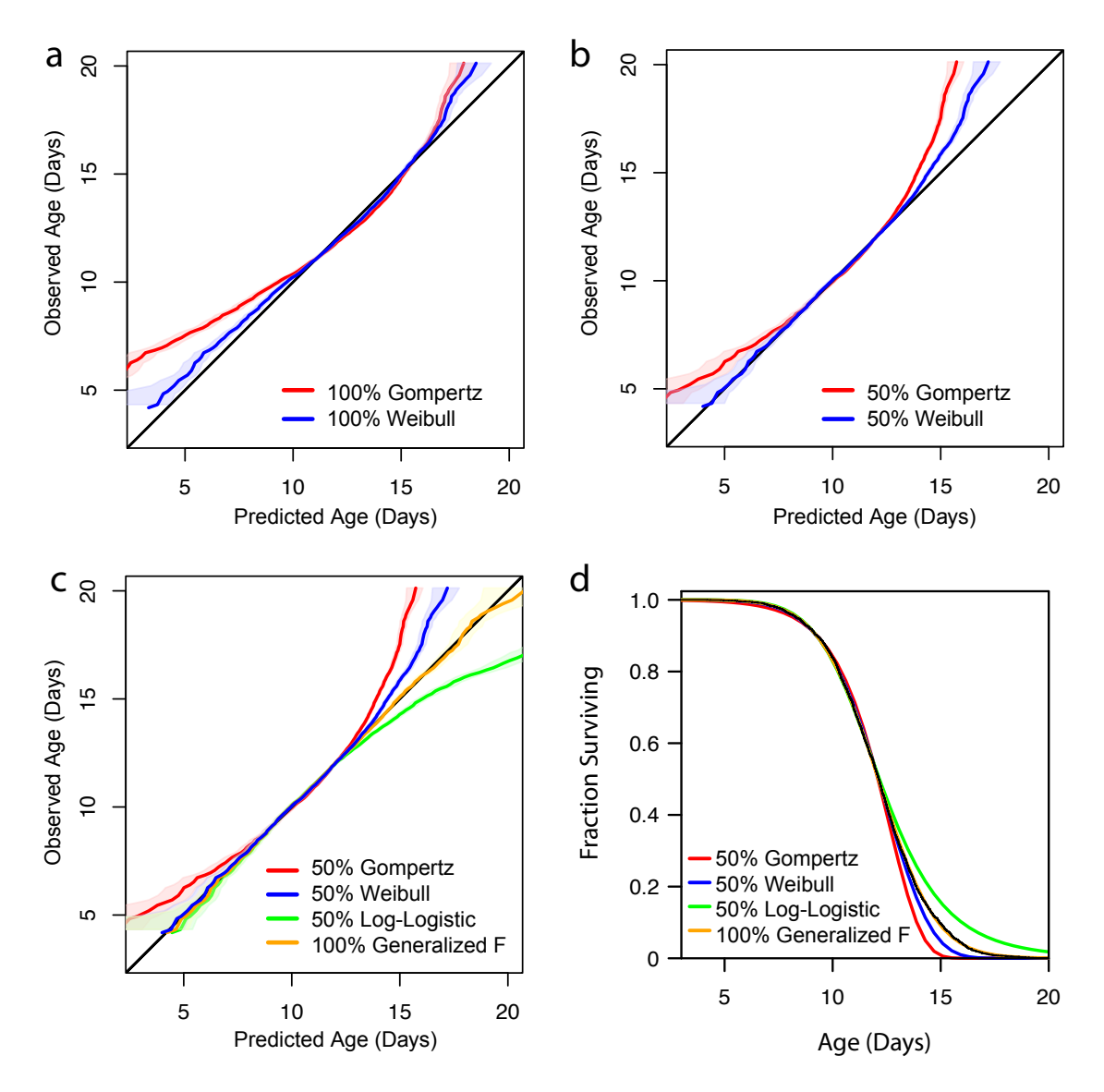

**Figure 11-2:** Wildtype high-resolution quantile-quantile plots at 25 °C. The quantile-quantile plots (see section [11.1](#page-55-0)) visualize the extent of (dis)agreement between data and a variety of models. **(a):** The parameters of Gompertz and Weibull hazards were determined by MLE using the full range of data (except for the 1% crops at the tails). Clearly, the agreement is poor, since the hazard deceleration present in the data is at odds with functions that cannot decelerate. **(b):** Model parameters were determined using data only up to the median lifespan. This panel is a striking indication that early mortality in wildtype *C. elegans* follows a Weibull more closely than a Gompertz. **(c):** Two further models are considered: a Log-logistic, whose parameters were determined using data up to the median, and a generalized F distribution [\[28](#page-72-4)] that takes into account the whole range of data. The Log-logistic coincides with the Weibull distribution at early times, but evidently overestimates the extent of hazard deceleration. The generalized F is a four-parameter umbrella that encompasses both Log-logistic and Weibull distributions. Not surprisingly, it can be tailored to the data very well. Panel **(d)** shows the survival curves implied by the fitted model parameters. The black curve with the narrow 95% confidence interval represents the non-parametric Kaplan-Meier curve based on our data. The generalized F sits snug underneath. The main differences to the other models are chiefly in the tail. Again, the blue Weibull curve is seen to match the data well beyond the median.

The hazard analysis of the manually scored results also indicates a better fit to the Weibull than the Gompertz distributuion.

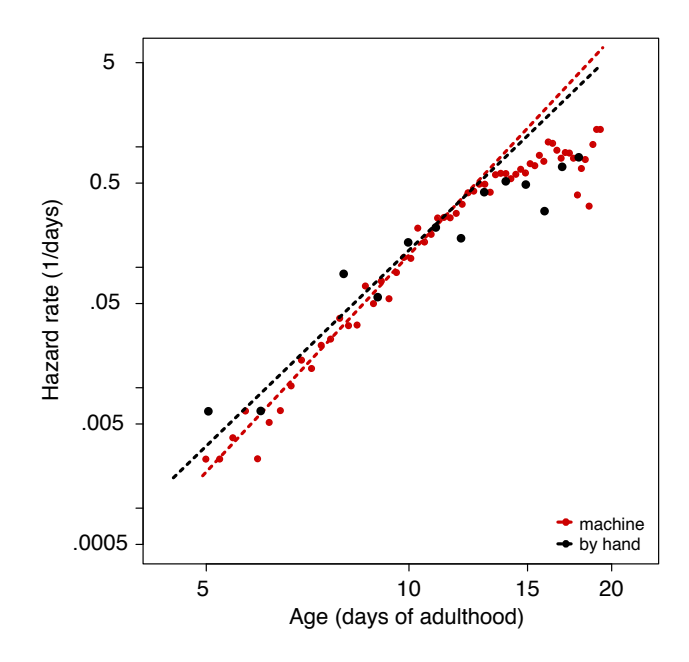

**Figure 11-3:** Wildtype hazard at 25 °C scored manually. This figure compares the empirical hazard of the manually scored wildtype population (Fig. 2 in the main text) with that of the LM-scored population. The Weibull hazard is seen as the better fit for early mortality data obtained with either method.

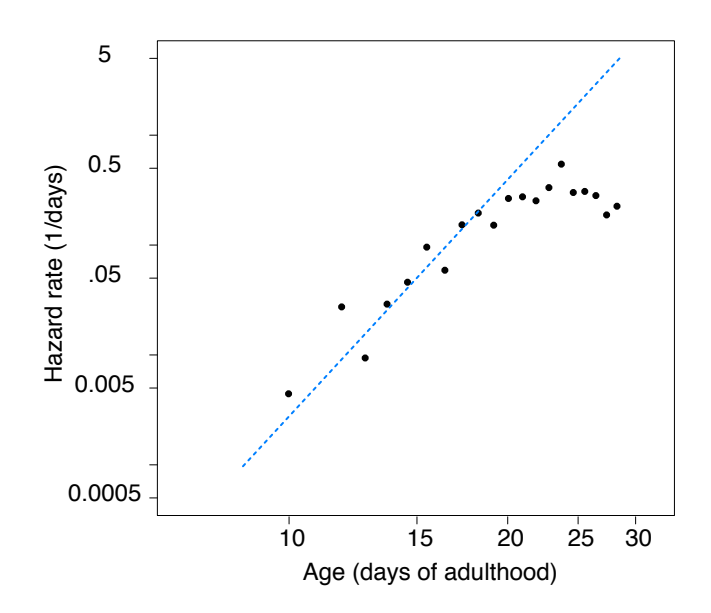

**Figure 11-4:** Wildtype hazard at 20 °C on HT115. This figure depicts a hazard rate plot with Weibull fit obtained from a wildtype population (220 animals) feeding on HT115 bacteria at 20  $\degree$ C. It shows that the general features of the mortality kinetics at 25 ◦C persist at 20 ◦C.

#### <span id="page-59-0"></span>**11.3 Hazard and sample size**

<span id="page-59-1"></span>In Fig. [11-5](#page-59-1) we demonstrate the impact of population size on hazard estimates. The effects of population size demonstrates the precision afforded by large populations.

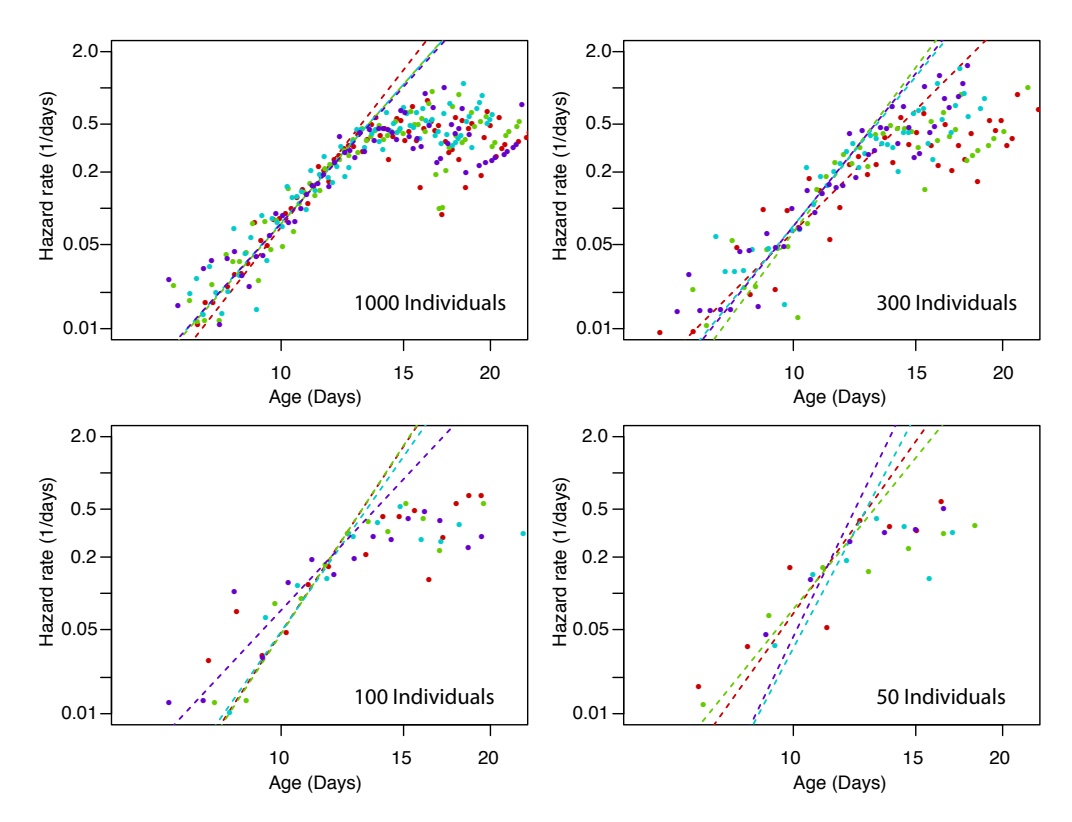

**Figure 11-5:** Population size and hazard parameter estimates. The four hazard panels show empirical hazard data (dots) and Weibull fits (MLE parameter estimates to original lifespan data) for four random samples (colors) at the indicated sample size. This conveys a sense of how sample size impacts the estimation of hazard parameters.

## **Supplementary Note 12 — Control for scanner effect**

*C. elegans* researchers define death in terms of macroscopically observable proxies. The most widely used proxy is the failure to move in response to prodding with a platinum wire. Our automated approach uses a slightly different proxy—the permanent cessation of all spontaneous motion as determined by retrospective analysis of long-term observations. We observe these two proxies correlate surprisingly well (Fig. 2b and Fig. [12-1\)](#page-60-0). Yet, absent a principled theory of death, it seems conceptually impossible to "control" for one proxy by comparing it to another. Specifically, we cannot expect the comparison of a manually performed lifespan experiment to act as a strict control for an automated experiment, as the two measure somewhat different phenotypes. This is why we established quality and consistency of our method in two ways: First, by evaluating the Lifespan Machine's ability to recapitulate in a self-consistent fashion known effects on lifespan resulting from a wide variety of interventions, such as mutations, RNAi, and exposure to stressors of physical (heat) and chemical (t-BuOOH) nature (Figs. 3 and 4 of the main text). Second, by developing software facilitating the human *ex-post* inspection and validation of the visual record associated with an experiment.

<span id="page-60-0"></span>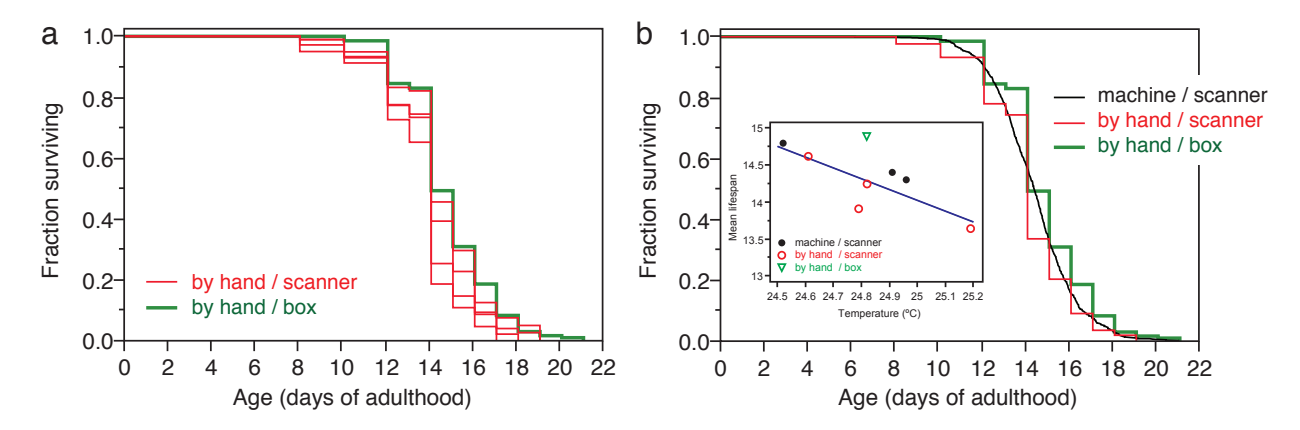

**Figure 12-1:** Absence of a "scanner effect". To test whether the scanner environment affects the lifespan statistics of worms, we manually scored plates residing on scanners, thus exposed to the same environment as plates processed by the Lifespan Machine. Panel **(a)** compares a set of such manually acquired survival curves with curves assembled from the traditional manual scoring of plates stacked in a box inside the same incubator. Both curves agree. Panel **(b)** compares the two manual approaches (plates inside a scanner or in a box) with the Lifespan Machine. The inset of panel (b) shows the temperature differences between animals on individual scanners, monitored by various techniques, inside the incubator set at  $25 \degree C$  (see also Fig. [1-2\)](#page-13-1). All plates were seeded with HT115(DE3), since the data were acquired in conjunction with Fig. [13-3](#page-63-0).

We sought to determine what effects the scanner environment (light, vibrations, etc.) might have on nematode lifespan. For example, a stimulation of worm movement in response to light has been noted using standard microscopy techniques [\[11\]](#page-71-9). Mathew et al.[[12\]](#page-71-10) suggest that the light produced by flatbed scanners may elicit a similar response. We transferred several thousand wildtype animals onto plates stored in two environments—inside operating flatbed scanners and inside a box sitting inside a neighboring, temperature-matched incubator. For animals stored inside flatbed scanners, we observed a portion by hand and the remainder using the Lifespan Machine, Fig. [12-1](#page-60-0).

We first discuss animals scored by hand. We observed that animals located inside scanners lived 18 hours shorter than those housed outside scanners in a separate incubator. To place this difference in the context of temperature, we identified a significant correlation between measured scanner

surface temperature and mean lifespan, both through linear regression on plate means ( $R^2 = 0.65$ ;  $p = 0.027$ ) and in Cox regression with temperature as a continuous covariate ( $p = 0.002$ ). Using our linear regression as a predictor for lifespan we found that the difference between scanner and box groups was reduced to 15.6 hours, or 4.4% of lifespan, representing our best estimate of the effect of the scanner micro-environment on nematode lifespan. We suspect that effects of this magnitude, despite our attempts at accounting for the effect of temperature, might nevertheless result entirely from limitations in our ability to accurately measure temperature as it varies between scanner and box environments.

We then considered animals housed on scanners, scored either by hand or the Lifespan Machine. We found that animals observed by hand appeared to live 6.2 hours shorter than those observed by machine, or 1.8% of total lifespan. This close correspondence between our method and the manual procedure suggests that our proxy for death, cessation of movement closely matches that of the manual, and that any worm that is capable of spontaneous movement does eventually move.

### **Supplementary Note 13 — Additional survival curves, controls**

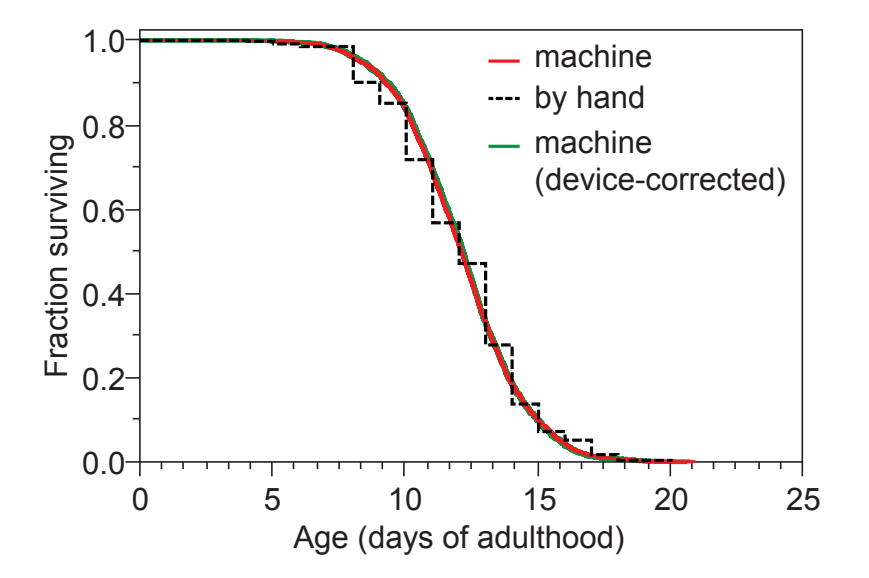

**Figure 13-1:** Wildtype at 25◦ , device-corrected. In Fig. 2 of the main text, panel 2b shows the wildtype survival data aggregated from the entire experiment and panel 2c shows survival data from individual scanners with their device corrected versions using the categorical regression of Note [10](#page-53-2) section [10.2](#page-53-1). This figure shows, for completeness sake, the aggregated device-corrected curve alongside the curves of panel 3b for comparison. At the aggregate level, device correction is seen to have only a minor impact in this case, suggesting that the small variations in temperature across scanners and their effects nearly cancel out.

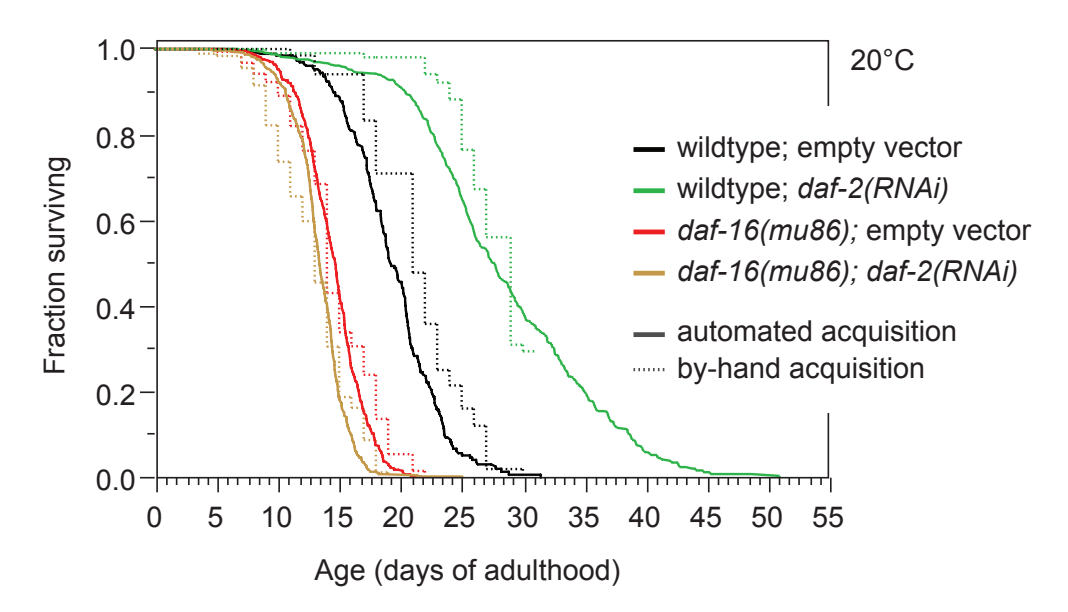

**Figure 13-2:** RNAi Lifespans at 20 ◦C. To test the performance of the Lifespan Machine at 20 ◦C, we placed a subset of animals prepared for Fig. 3a in the main text on scanners in an incubator calibrated at 20 ◦C. The by-hand control for wildtype on *daf-2(RNAi)* was truncated as experimenters left for winter holidays; the Lifespan Machine continued unaffected.

<span id="page-63-0"></span>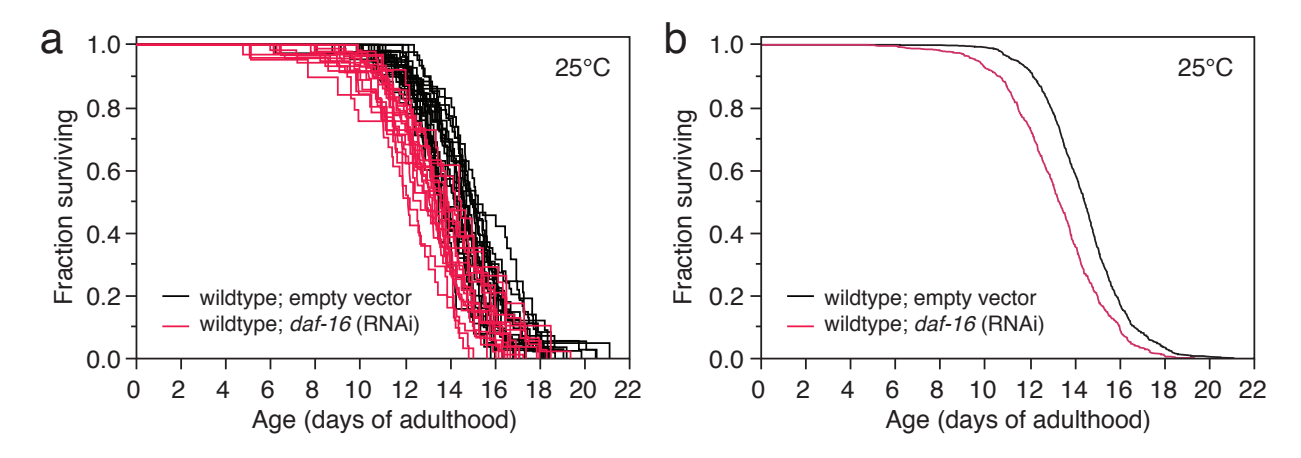

**Figure[13](#page-71-11)-3:** *daf-16(RNAi)* at 25 °C. RNAi of daf-16 has been reported to shorten lifespan [13,[14\]](#page-71-12). Here we note that the RNAi knockdown is noticeably weaker than the mutant shown in Fig. 3c of the main text. Panel **(a):** survival curves by plate. Panel **(b):** aggregated survival curves.

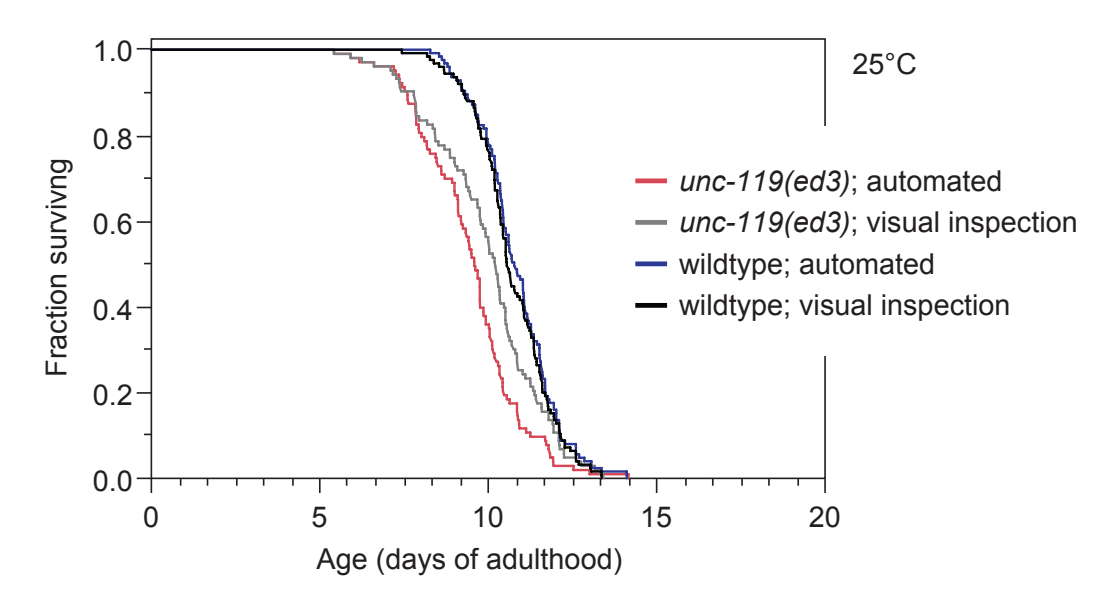

**Figure 13-4:** Automated lifespan assay of a severely uncoordinated mutant. We used *unc-119(ed3)* animals to assess the performance of the Lifespan Machine on worms with unusual movement phenotype. These animals show abnormal development of the nervous system and exhibit both slow and uncoordinated movement [\[15\]](#page-71-13). Using the posture analysis parameters optimized for wildtype animals, our image analysis consistently identifies death times of *unc-119* as being, on average, only 1.5 days shorter than wildtype. The death times of *unc-119* were slightly underestimated by 0.3 days in mean lifespan compared to the visual inspection. This difference is not statistically significant ( $p = .09$ ). Movement parameters can be optimized for specific behavioral mutants, if necessary.

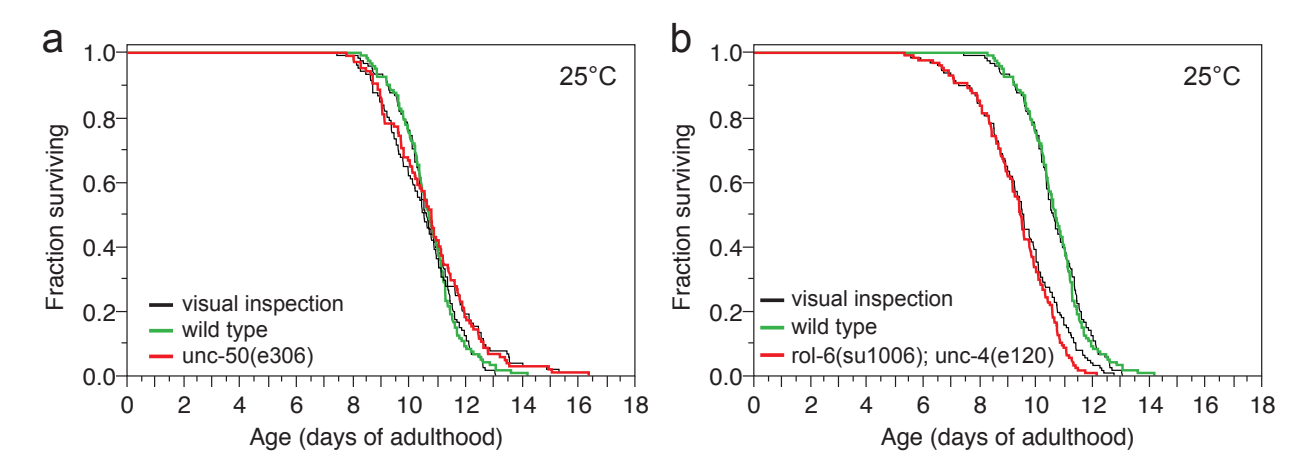

**Figure 13-5:** Survival curves of *unc-50(e306)* and *unc-4(e120);rol-6(su1006)* at 25 ◦C. Panel **(a)**: Hermaphrodites possessing the unc-4(e120) allele have been previously characterized[[16\]](#page-71-14) as having a significantly shorter lifespan than animals with the wildtype allele. Pairwise comparisons between automated analysis (colored curves) and visual inspection of the image record (black curves) are provided as in Fig. 3d of the main text. Panel **(b)**: The inclusion of a strain exhibiting a roller phenotype further demonstrates the broad applicability of our approach.

<span id="page-64-0"></span>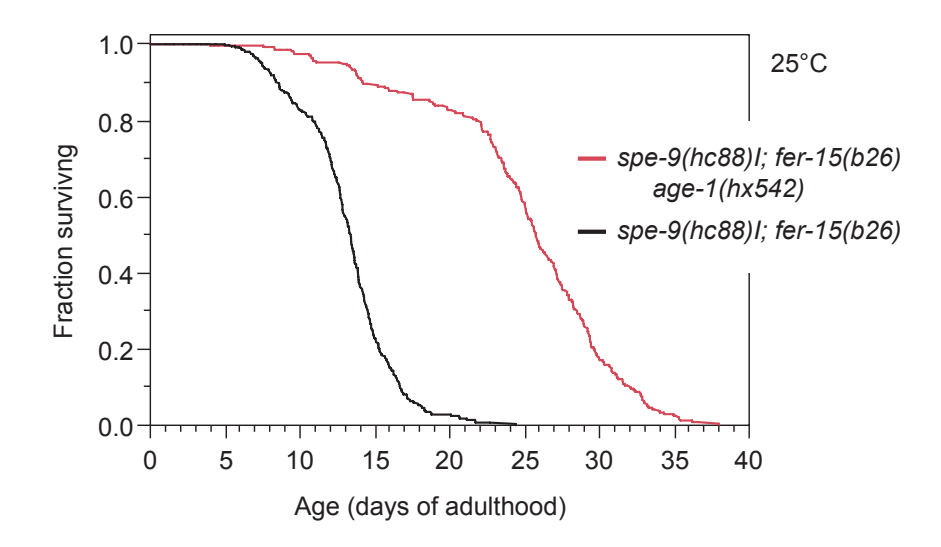

**Figure 13-6:** Lifespans of temperature-sensitive self-sterile mutants. To avoid the potential for cohort confusion, lifespan experiments with self-fertilizing hermaphrodites on the same plate must prevent the accumulation of live progeny. This is often achieved with 5-fluoro-2'-deoxyuridine (FUdR)[[17\]](#page-71-15). To assess the performance of the Lifespan Machine without the use of FUdR, we assayed two strains containing temperature-dependent sterile mutations in the *spe-9* and *fer-15* genes. Placing the eggs of such mutants at 25 ◦C results in sterile populations.

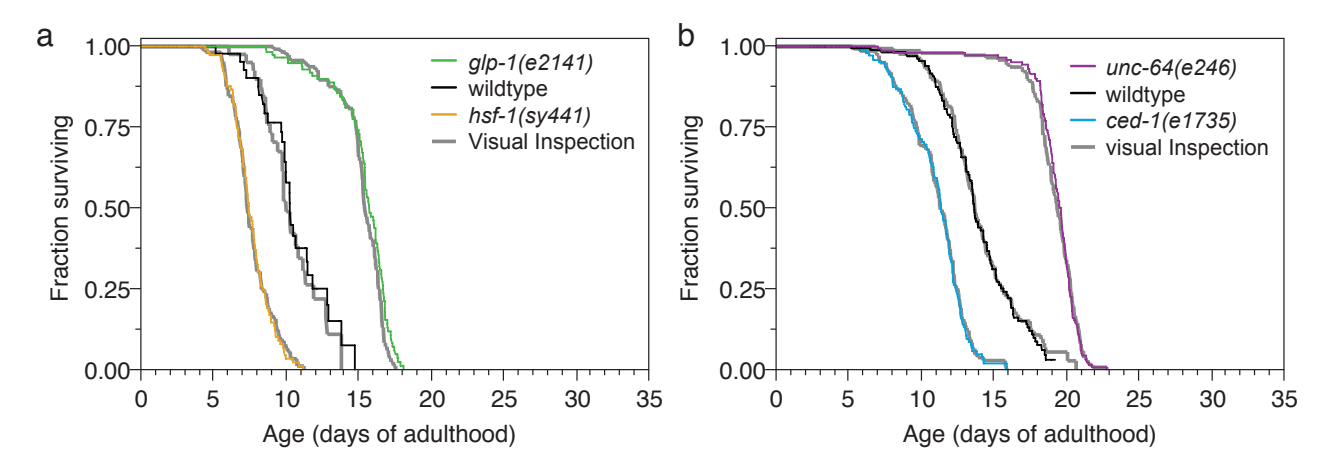

**Figure 13-7:** Visual controls of additional mutant survival curves. Fig. 3 in the main text misses the juxtaposition of the survival curves acquired by machine with those obtained by visual inspection with the Worm Browser for the mutants shown here in panels **a** and **b**. Visual and automated curves were indistinguishable by Log-rank ( $p > 0.04$ ). *glp-1* and *hsf-1* strains were grown at 15<sup>\*</sup>C before being shifted to 25∗C.

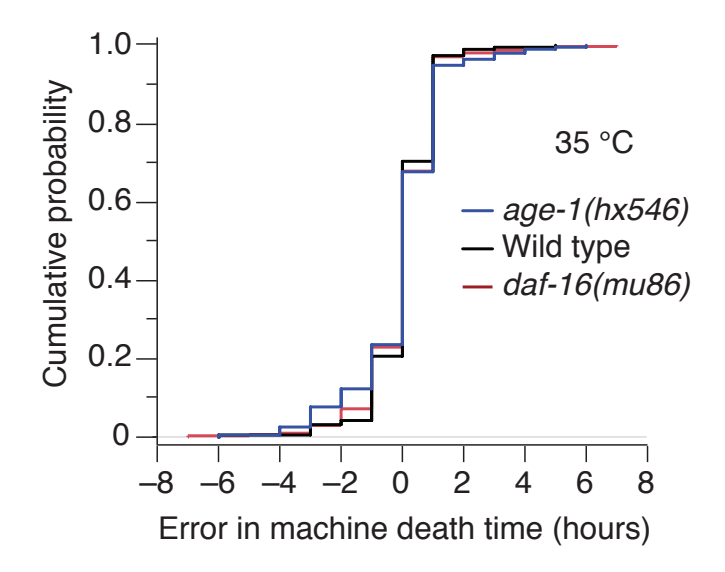

**Figure 13-8:** Error of LM operation at high-temperature. To complement the visual validation of the LM at 35 ◦C, we plot the LM error (as in Fig. 2f of the main text), associated with Fig. 4c of the main text.

# **Supplementary Note 14 — Limitations**

As a system, the Lifespan Machine is best evaluated in terms of the quality of the survival statistics it produces. Yet, components such as imaging hardware, worm classifiers, and movement detection algorithms, can also be evaluated in isolation. For example, adoption of imaging devices other than flatbed scanners (e.g. cell phone cameras) may decrease both the physical bulk of the Lifespan Machine and the potential for temperature variation between plates. Furthermore, we find that our SVM classifiers produce the best results on younger worms, strains with larger bodies, and plates with thinner agar lawns, as these situations yield more distinct images of worms. Our posture analysis algorithm works best on animals that do not exhibit long pauses in late-life movement, as our use of a pause threshold to remove noise works less well in these cases. Occasional imperfect performance in all these components can be seen by scrutinizing Supplementary Videos 1–5. We expect that improvements will be made in many components of the Lifespan Machine. For example, movement time-series analysis might use Hidden-Markov models, or worm detection strategies might integrate image data from consecutive frames. The consequences of such local improvements, however, should be evaluated with regard to both the independent behavior of the component and its integrated effect on the overall quality of the survival curve.

Beyond transient limitations that are more reflective of the current state of development of the Lifespan Machine, our approach is restricted in some more fundamental aspects.

#### • *Worm density on a single plate*

Our software can analyze 100 or more worms on each plate. In practice, however, worm behavior introduces complexities that limit the usefulness of our analysis of high-density populations. At all densities, we see animals often die closely as pairs, juxtaposed head-to-head and tail-to-tail. This circumstance makes it hard for the image analysis to *automatically* distinguish a single dead animal from a pair of dead animals stuck together (Note [8](#page-44-0) section [8.3\)](#page-48-0) These cases we resolve through rapid visual inspection using the Worm Browser (Note [4](#page-33-0) section [4.2](#page-33-1)). For many users, it may be permissible to instruct the survival curve assembly software to discard such pairs entirely, as doing so does not appear to cause problems of misestimation, see Fig. [8-5](#page-49-1), presumably because such "paired dying" occurs randomly. At high densities, however, we see an increasing number of animals dying in groups of four or more, at which point even careful human inspection cannot disentangle the varoius death times. Ultimately, we prefer to minimize the potential scope of such problems by maintaining low animal densities. We find that with 35 animals per plate the frequency of worms dying in close juxtaposition is very tolerable. Lowering worm density can further reduce issues associated with worm aggregation, if desired.

#### • *Deaths from causes unrelated to aging*

The current version of the Lifespan Machine cannot discern causes of death that are unrelated to aging, such as bagging. The risk of bagging (and perhaps of non-aging deaths in general) decreases as egg production slows with age. As a result, bagging occurs almost exclusively during a nematode's reproductive window. In our by-hand data sets the frequency of such events is less than 5% and in some cases 0%, agreeing with previous characterization[[6\]](#page-71-16). Bagging and vulval ruptures can be identified in the visual data validation step using the Worm Browser, where they can be annotated for censoring. In Fig. [8-5,](#page-49-1) we demonstrate how various strategies for handling a much more frequent censoring event—the disappearance of worms—have measurable but ultimately negligible effects on survival curves. We therefore do not expect typical bagging rates to have much of an impact on the quality of survival data produced by the Lifespan Machine. However, certain environments and specific mutations may increase the rate of bagging, rendering automated analysis infeasible. In such cases we

recommend the following strategy for recognizing (and removing, if desired) bagged animals. Because bagging occurs primarily early in adulthood when deaths are very infrequent, animals need not be placed onto scanners until late in their reproductive span. Populations can be manually inspected for bagging (or any other visible phenotype) for several days of adulthood, after which they are transferred into the automated imaging apparatus for survival analysis.

#### • *Inaccessibility of plates and animals during an experiment*

A clear limitation of our approach is that animals cannot be handled during automated observation. It follows that nematodes must be sterile during observation, so that progeny do not obscure the analysis of parents. One common means for ensuring sterility is to add FUdR to media. If FUdR is problematic (affecting, for example, the robustness of specific RNAi effects), there are several options available to the experimenter, such as the use self-sterile mutants (see Fig. [13-6\)](#page-64-0). If the experimenter can tolerate some loss of precision during the first few days of death, animals may be passaged by hand as young adults and then loaded onto scanners after they cease laying eggs during mid-life (as in the bagging case described above). If the research community as a whole decides to move away from FUdR, new methods will need to be devised to prevent live progeny. Because of our adherence to standard culturing techniques, these methods are likely to be applicable in the context of the Lifespan Machine as well. Another is the use of temperature-sensitive sterile strains. However, these solutions may not always be appropriate, and in certain cases the reproductive span of individuals may persist into late ages, precluding the simple solution of transferring animals onto scanner only after they have ceased reproducing. The Lifespan Machine would not be very useful in such instances.

In the main text we demonstrate the use of the Lifespan Machine as an assay for survival under exposure to the oxidant t-BuOOH (Fig. 4 of main). Quite generally, our method can be employed to assess the impact of chemicals on lifespan. The inaccessibility of plates, however, requires that chemicals must persist at defined initial concentrations throughout an experiment, as they cannot be replenished.

#### • *Traits that may affect the acquisition and interpretation of lifespan data*

There may be mutants whose behaviors makes automated analysis impractical; for example mutants that show no movement late in life, or mutants that crawl off the plates at a high frequency, or mutants that bag cryptically late in life. The possibility of these cases underscores the importance of quality control with the Worm Browser to detect them.

# **Supplementary Note 15 — Resolution and scalability**

The apparent smoothness of a survival curve depends not only on population size but also on sampling (scanning) frequency. A large population that is observed infrequently will yield a survival curve with large steps, as many deaths accrue between successive measurements. An example is the wildtype manual control presented in Fig. 2b of the main text, where a population of  $\approx 500$ animals is observed at a frequency of once a day, producing large steps near the mean lifespan. At the other extreme, frequent observation of small populations also yields survival curves with pronounced steps, as in that case each individual death accounts for a sizeable fraction of the population. Evidently, some advantages of large populations are only fully realized when paired with frequent measurements. Therein lies one advantage of an automated method like the Lifespan Machine. Another advantage is scalability. When the overall lifespan of a population is short—as it is, for example, at 35◦C (Fig. 4 of the main text)—even our baseline observation frequency of 24 measurements per day permits relatively few observations, potentially eliminating the advantage of large population sizes. In such a case, however, we can increase the effective temporal resolution by using multiple scanners and staggering their scan times to effectively monitor at all times some sub-population of the total population residing in the apparatus. We use this technique to improve the temporal resolution of 35 ◦C survival assays, resulting in smoother aggregated survival curves (Fig. 4b of main).

# **Supplementary Note 16 — Use cases**

The lifespan machine captures images of worms using flatbed scanners, whose data are analyzed and integrated by software. Scanners can be easily added and removed, allowing the technique to be applied at small scale in installations including one or two scanners (as in Fig. 3c, e, f of the main text, where four mutants were monitored in two rounds on two scanners), or at large scale (as in Fig. 2b, where one mutant was monitored across ten scanners) As such, the method reduces labor in a variety of experimental contexts; adding scientific value by enabling new or old (and recalcitrant) questions to be approached with commensurate data.

• *One or two scanners*

A single scanner holds 16 plates with 35 worms each for a total of 560 individuals. As indicated in Note [9,](#page-51-1) this capacity is sufficient to detect 10% lifespan differences between two genotypes at 99% confidence and 99%power. Therefore, a single scanner enables standardized, highresolution survival assays, appropriate for detecting subtle genetic effects. A single scanner installation involves three components—an incubator (for temperature control), a scanner (for image capture), and a computer (to control the scanner and store data). The incubator is standard equipment in most labs working with *C. elegans*, and small installations may simply use one shelf of a pre-exisiting incubator.

The use of single-scanner installations constrains the number of different populations that can be simultaneously monitored and the statistical power at which those populations can be characterized, limiting the number of possible applications. For example, the characterization of mortality-rate deceleration may not be feasible using a single scanner, since hazard deceleration becomes prominent only after the median lifespan (at which point the dwindling population size attainable with single scanners may provide insufficient statistical power). Moreover, we find several instances where the proportional hazards assumption of certain statistical tests (e.g. Fig. 3b) are not appropriate, necessitating the use of less powerful statistical approaches requiring larger populations to be monitored. All of these limitations are compounded by the loss of worms (Note  $8$  section  $8.1$ ) from plates, as well as the loss of entire plates due to fogging or desiccation, which often lowers the population sizes captured on a single scanner from their theoretical maximum by about 10

• *Five or Ten Scanners*

The limitations of single-scanner installations are easily alleviated by using multiple scanners. The lifespan machine is designed to allow multiple scanners to be deployed with little additional difficulty or complexity, compared to setting up a single scanner. If a laboratory acquires a dedicated computer and incubator for automated lifespan analysis, it is not very laborious to fill the incubator with scanners. A large incubator with 5 shelves will hold 10 scanners, forming a natural "medium" sized installation. Scaling up from a single scanner to ten scanners is merely a matter of purchasing, modifying, and plugging in the additional scanners; our image server software is designed to accept new scanners even while experiments are running.

A ten-scanner installation affords population sizes that provide greater statistical power not only for standard analyses such as the Log-rank test or Cox regression, but also for the application of somewhat more exotic analyses, such as non-proportional-hazards approaches or techniques that directly estimate the time-dependent hazard function. Our intended purpose of providing high statistical power is not to simply permit detection of increasingly small lifespan effects, as there will be a point when statistical significance ceases to correlate with biological significance. Instead, the machine is meant to enable investigations into the shape

and functional form of the hazard rate, which often requires the evaluation of subtle effects that occur late in life, at which time effective population numbers have dwindled, as well as early in life where only a fraction of deaths in each population occur. Installations of five to ten scanners allow the experimenter to perform multiple replicates of these types of analyses.

Installations of five to ten scanners also permit experimenters to screen through libraries of mutants and RNAi constructs. When population sizes of 100 animals are chosen, three strains can be reasonably tested per scanner, allowing thirty strains to be measured in a single incubator. Consider that a wildtype population should be run on every scanner along with the target populations. This will necessarily curtail real estate for mutants that can be colocated on the same scanner. One should also consider that this use captures entire survival curves for each population, increasing the quality but necessarily decreasing the throughput compared to the single time-point assays currently used in many high-throughput screening contexts.

Stress resistance assays, such as the thermotolerance experiments shown in Fig. 4 of the main text, also benefit from an incubator full of scanners. Being able to spread animals across multiple scanners allows observation times to be staggered, thereby permitting a finer temporal resolution for capturing the time-dependent hazard function.

• *Twenty or more scanners*

Construction of a scanner farm requires the dedicated use of several incubators or a temperature controlled room. At this scale, any number of projects becomes possible, including further development and testing of the apparatus itself in parallel with running experiments. The tunable statistical resolution makes our method ideally suited for large rapid reversegenetic and chemical screens for effects on survival at intermediate or higher statistical resolution.

## **Acknowledgments**

We would like to thank Joy Alcedo for providing the *hsf-1* and *glp-1* mutant strains, Becky Ward and Debora Marks for critical reading of our manuscript and Catalina Romero, Debora Marks and members of the Fontana lab for helpful discussions and encouragement throughout this project. We would like to thank Tom Kolokotrones, Eric Smith, and Lee Jen Wei for discussions and statistical advice, and Mason Miranda our departmental IT specialist, for patiently meeting our unbounded needs for data storage. This work was funded by NIH grants R03 AG032481, R03 AG032481- S1, and R01 AG034994-01.

## **References**

- [1] Jones J (2008) GIMP User's Manual.
- [2] Boser BE, Guyon I, Vapnik V (1992) A training algorithm for optimal margin classifiers. In: Proceedings of the Fifth Annual Workshop on Computational Learning Theory. ACM Press, pp. 144–152.
- <span id="page-70-0"></span>[3] Sall J, Lehman A, Stephens M (2012) JMP Start Statistics: a Guide to Statistics and Data Analysis Using Jmp, Fifth Edition. SAS Institute.
- <span id="page-70-1"></span>[4] R Development Core Team (2009) R: A Language and Environment for Statistical Computing. R Foundation for Statistical Computing, Vienna, Austria. URL <http://www.R-project.org>. ISBN 3-900051-07-0.
- <span id="page-71-0"></span>[5] Kuhn H (1955) The Hungarian method for the assignment problem. Naval Research Logistics Quarterly 53.
- <span id="page-71-16"></span>[6] Apfeld J, O'Connor G, McDonagh T, DiStefano PS, R C (2004) The AMP-activated protein kinase AAK-2 links energy levels and insulin-like signals to lifespan in C. elegans. Genes Dev 18: 3004–3009.
- <span id="page-71-3"></span>[7] Kaplan EL, Meier P (1958) Nonparametric estimation from incomplete observations. Journal of the American Statistical Association : 457–481.
- <span id="page-71-4"></span>[8] Turnbull BW (1976) The empirical distribution function with arbitrarily grouped, censored and truncated data. Journal of the Royal Statistical Society Series B 38: 290–295.
- <span id="page-71-5"></span>[9] Stata Corporation (2007) Stata Base Reference Manual : Release 10. College Station, TX : Stata Press.
- <span id="page-71-6"></span>[10] Buckley J, James I (1979) Linear regression with censored data. Biometrika 66: 429–436.
- <span id="page-71-9"></span>[11] Ward A, Liu J, Feng Z, Xu XZS (2008) Light-sensitive neurons and channels mediate phototaxis in C. elegans. Nature Neuroscience 11: 916–922.
- <span id="page-71-10"></span>[12] Mathew M, Mathew N, Ebert P (2012) WormScan: A Technique for High-Throughput Phenotypic Analysis of Caenorhabditis elegans. PLoS ONE 7: e33483.
- <span id="page-71-11"></span>[13] Larsen PL, Albert PS, Riddle DL (1995) Genes that regulate both development and longevity in Caenorhabditis elegans. Genetics 139: 1567–1583.
- <span id="page-71-12"></span>[14] Morley JF, Morimoto RI (2004) Regulation of longevity in Caenorhabditis elegans by heat shock factor and molecular chaperones. Mol Biol Cell 15: 657–664.
- <span id="page-71-13"></span>[15] Maduro MF, Gordon M, Jacobs R, Pilgrim DB (2000) The UNC-119 family of neural proteins is functionally conserved between humans, Drosophila and C. elegans. Journal of Neurogenetics 13: 191–212.
- <span id="page-71-14"></span>[16] Gems D, Riddle DL (2000) Genetic, behavioral and environmental determinants of male longevity in Caenorhabditis elegans. Genetics 154: 1597–1610.
- <span id="page-71-15"></span>[17] Hosono R (1978) Sterilization and growth inhibition of Caenorhabditis elegans by 5 fluorodeoxyuridine. Experimental Gerontology 13: 369–374.
- <span id="page-71-2"></span>[18] Reinsch CH (1967) Smoothing by Spline Functions. Numerische Mathematik 10: 177.
- <span id="page-71-1"></span>[19] Herndon LA, Schmeissner PJ, Dudaronek JM, Brown PA, Listner KM, et al. (2002) Stochastic and genetic factors influence tissue-specific decline in ageing C. elegans. Nature 419: 808– 814.
- <span id="page-71-7"></span>[20] Vaupel JW, Carey JR, Christensen K, Johnson TE, Yashin AI, et al. (1998) Biodemographic trajectories of longevity. Science 280: 855–860.
- [21] Johnson TE, Wu D, Tedesco P, Dames S, Vaupel JW (2001) Age-specific demographic profiles of longevity mutants in Caenorhabditis elegans show segmental effects. J Gerontol A (Biol Sci Med Sci) 56: B331–339.
- <span id="page-71-8"></span>[22] Baeriswyl S, Diard M, Mosser T, Leroy M, Manière X, et al. (2009) Modulation of aging profiles in isogenic populations of Caenorhabditis elegans by bacteria causing different extrinsic mortality rates. Biogerontology 11: 53–65.
- [23] Curtsinger JW, Fukui HH, Townsend DR, Vaupel JW (1992) Demography of genotypes: failure of the limited life-span paradigm in Drosophila melanogaster. Science 258: 461–463.
- [24] Carey JR, Liedo P, Vaupel JW (1995) Mortality dynamics of density in the Mediterranean fruit fly. Exp Gerontol 30: 605–629.
- [25] Weitz J, Fraser H (2001) Explaining mortality rate plateaus. Proc Natl Acad Sci USA 98: 15383–15386.
- [26] Steinsaltz D, Evans SN (2004) Markov mortality models: implications of quasistationarity and varying initial distributions. Theoretical Population Biology 65: 319–337.
- [27] Steinsaltz D, Evans SN (2007) Quasistationary distributions for one-dimensional diffusions with killing. Transactions of the American Mathematical Society 359: 1285–1324.
- [28] Cox C (2008) The generalized F distribution: an umbrella for parametric survival analysis. Statist Med 27: 4301–4312.